\_\_\_\_\_\_\_\_\_\_\_\_\_\_\_\_\_\_\_\_\_\_\_\_\_\_\_\_\_\_\_\_\_\_\_\_\_\_\_\_\_\_\_\_\_\_\_\_\_\_\_\_\_\_\_\_\_\_\_\_\_\_\_\_\_\_\_\_\_\_\_\_\_\_\_\_\_\_\_\_\_\_\_\_\_\_\_\_\_\_\_\_\_\_\_\_\_\_\_\_\_\_\_\_\_\_\_\_\_\_\_\_\_\_\_\_\_\_\_\_

В**.** А**.** Шаповаленко**,** Л**.** М**.** Буката**,** О**.** Г**.** Трофименко

# Чисельні методи та моделювання на ЕОМ

## МОДУЛЬ **1**

## Чисельне обчислення функцій**,** характеристик матриць ірозв**'**язування нелінійних рівнянь та систем рівнянь

## Частина **1**

## Навчальний посібник

для студентів напрямів бакалаврської підготовки "Автоматизація та комп*'*ютерно*-*інтегровані технології", "Телекомунікації", "Мережі та системи поштового зв*'*язку"

#### УДК 004.43

Шаповаленко В**.** А**.** Чисельне обчислення функцій, характеристик матриць і розв'язування нелінійних рівнянь та систем рівнянь: Навч. посібник / Шаповаленко В.А., Буката Л.М., Трофименко О.Г. – Одеса: ВЦ ОНАЗ, 2010. – Ч.1. – 88 с.

Містить короткі теоретичні відомості щодо методів розв'язування інженерних та наукових задач з використовуванням чисельних методів. У даній частині посібника наведено методи, алгоритми та приклади програмування алгоритмічною мовою C++ для розв'язування нелінійних рівнянь та систем лінійних та нелінійних рівнянь.

Призначено для набуття теоретичних та практичних знань студентами спеціальностей академії, які вивчають дисципліни "Чисельні методи та моделювання на ЕОМ", "Чисельні методи", "Програмування інженерних задач" у модулі 1. Буде корисним для студентів при закріпленні лекційного матеріалу та підготовці до практичних і лабораторних занять.Також стане у пригоді аспірантам та науковим співробітникам при розв'язуванні поширених наукових задач з використовуванням чисельних методів та математичних пакетів.

СХВАЛЕНО на засіданні кафедри інформаційних технологій і рекомендовано до друку Протокол № 2 від 28 вересня 2009 р.

ЗАТВЕДЖЕНО методичною радою факультету інформаційних мереж

> Протокол № 2 від 8 жовтня 2009 р.

## ЗМІСТ

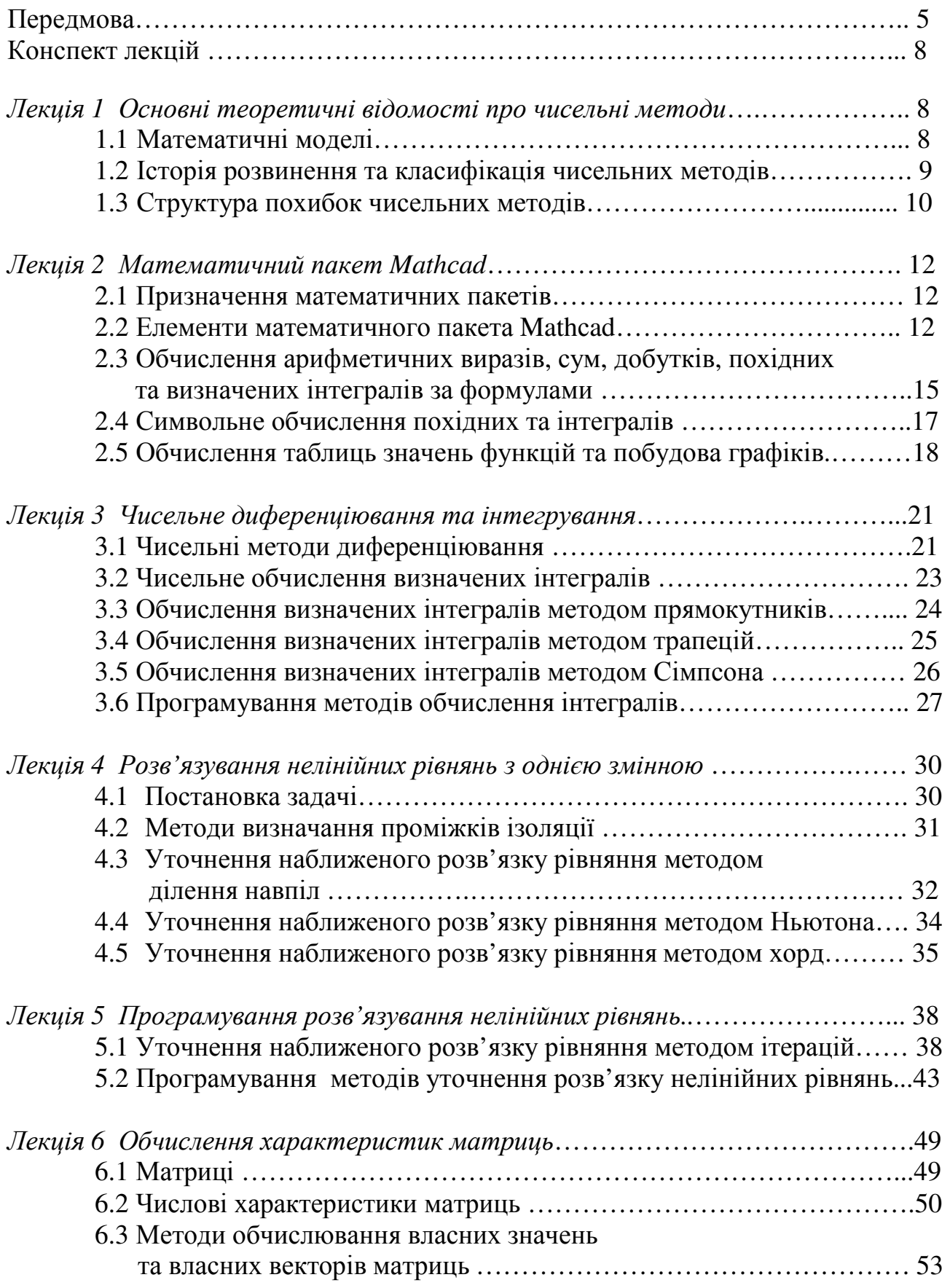

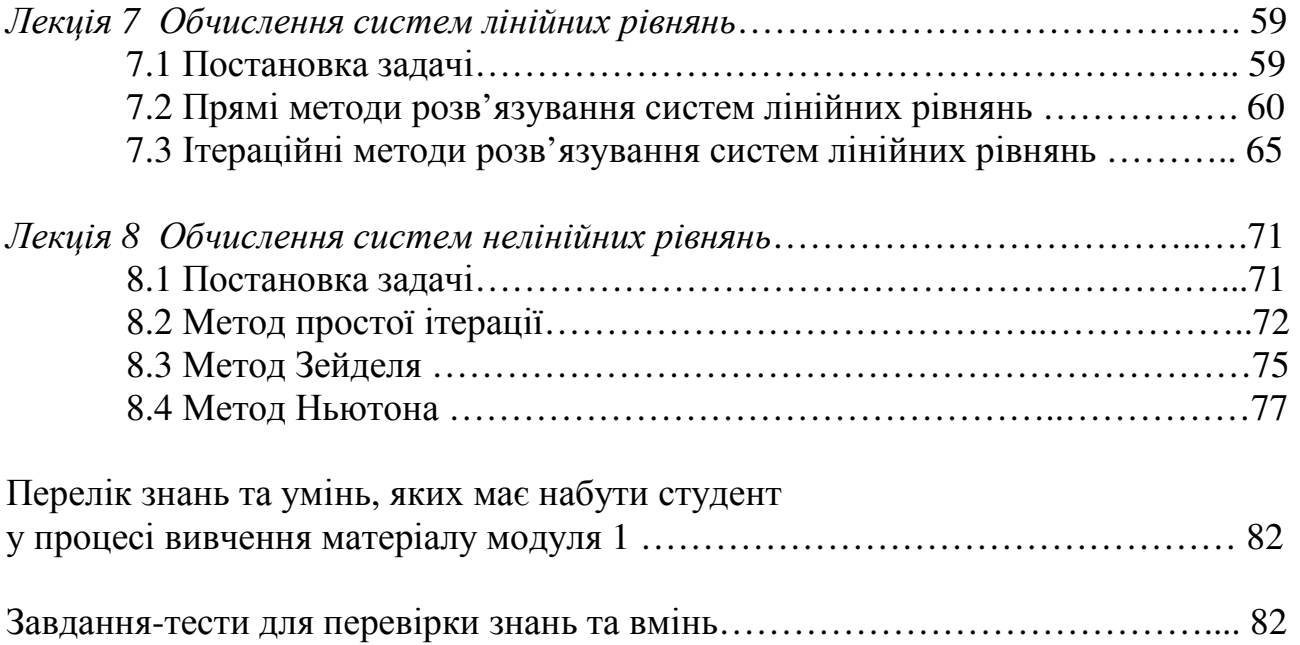

#### Передмова

Дисципліна "Чисельні методи та моделювання на ЕОМ", яку вивчають в семестрах 2.3 і 2.4 студенти другого курсу, які навчаються за напрямом "Автоматизація та комп'ютерно-інтегровані технології", призначена для формування знань та навичок з використання комп'ютерів у професійній та повсякденній діяльності, а саме: програмування та розв'язування поширених інженерних задач автоматизації технологічних процесів з використовуванням чисельних методів та математичних пакетів. Методи та алгоритми розв'язування інженерних задач, наведені у посібнику, також можуть використовувати студенти, які вивчають дисципліну "Програмування інженерних задач" (напрям "Мережі та системи поштового зв'язку"), "Чисельні методи" (напрям "Системи технічного захисту інформації") та "Програмування інженерних задач та робота з базами даних" (напрям "Телекомунікації").

Мета дисципліни − формування у студентів знань та навичок у таких областях:

- − моделювання технологічних процесів;
- − математичні пакети;
- − чисельне диференціювання та інтегрування;
- − розв'язування нелінійних рівнянь;
- − розв'язування систем алгебраїчних рівнянь;
- − чисельні методи розв'язування диференційних рівнянь та систем;
- − інтерполяція та апроксимація функцій;
- − чисельні методи розв'язування задач одновимірної оптимізації функцій;
- − розв'язування задач багатовимірної оптимізації.

Програма курсу складається з двох модулів:

Модуль *1* Чисельне обчислення функцій, характеристик матриць і розв'язування нелінійних рівнянь та систем рівнянь.

Модуль *2* Чисельні методи моделювання об'єктів.

Для вивчення дисципліни потрібні знання з таких дисциплін: "Вища математика", "Комп'ютерна техніка та організація обчислювальних процесів", "Програмування та алгоритмічні мови", "Фізика", "Електротехніка та електромеханіка". Знання з дисципліни є вхідними до дисциплін "Теорія автоматичного керування", "Комп'ютерні інтегровані технології", "Основи систем автоматизації проектування", "Ідентифікація та моделювання технологічних об'єктів" тощо.

Програма модуля 1 дисципліни "Чисельні методи та моделювання на ЕОМ" передбачає лабораторний практикум та виконання комплексного завдання на тему "Дослідження функції".

#### Перелік лабораторних робіт

Лабораторна робота № *1* Обчислювання функцій у середовищі Mathсad. Обчислення таблиць функцій та побудова графіків у Mathсad.

Лабораторна робота № *2* Чисельне диференціювання. Обчислення інтегралів у С++ та Mathсad.

Лабораторна робота № *3* Виокремлювання коренів та знаходження розв'язків нелінійних рівнянь з однією змінною.

Лабораторна робота № *4* Обчислювання матриць та їхніх характеристик у Mathсad. Розв'язування систем лінійних та нелінійних рівнянь.

#### Тематичний план лекцій

Л е к ц і я 1 Основні теоретичні відомості про чисельні методи**.** Математичні моделі. Історія розвинення та класифікація чисельних методів. Структура похибок чисельних методів.

Л е к ц і я 2 Математичний пакет **Mathcad.** Призначення математичних пакетів. Елементи математичного пакета Mathcad. Обчислення арифметичних виразів, сум, добутків, похідних та визначених інтегралів за формулами. Символьне обчислення похідних та інтегралів. Обчислення таблиць значень функцій та побудова графіків.

Л е к ц і я 3 Чисельне диференціювання та інтегрування**.** Чисельні методи диференціювання, програмування диференціювання мовою С++ та у Mathсad. Обчислення визначених інтегралів методами прямокутників, трапецій, Сімпсона. Програмування методів обчислення інтегралів.

Л е к ц і я 4 Розв**'**язування нелінійних рівнянь з однією змінною**.** Постановка задачі. Методи знаходження коренів рівнянь. Метод ділення навпіл. Метод Ньютона.

Л е к ц і я 5 Програмування розв**'**язування нелінійних рівнянь з однією змінною**.** Метод ітерацій. Програмування задач методів уточнювання коренів нелінійних рівнянь.

Л е к ц і я 6 Обчислювання характеристик матриць**.** Власні значення та вектори. Алгоритм обчислення власних значень та векторів. Обчислення визначника, сліду, норми, власних значень та векторів матриці у Mathсad.

Л е к ц і я 7 Обчислювання систем лінійних рівнянь. Постановка задачі. Прямі методи розв'язування систем лінійних рівнянь. Метод простих ітерацій для розв'язування систем лінійних рівнянь. Метод Якобі для розв'язування систем лінійних рівнянь. Програмування обчислення систем лінійних рівнянь.

Л е к ц і я 8 Обчислювання систем нелінійних рівнянь. Постановка задачі. Прямі методи розв'язування систем лінійних рівнянь. Метод Ньютона для розв'язування систем лінійних рівнянь. Метод Зейделя для розв'язування систем лінійних рівнянь. Програмування обчислення систем нелінійних рівнянь.

#### Література

- 1 Дьяконов В**.** П**.** MathCad 8 PRO в математике, физике и Internet / В. П. Дьяконов, Н. В. Абраменко. – М. : Нолидж, 1999. – 512 с.
- 2 Єщенко А**.** І**.** Основи програмування в математичному пакеті MathCad / А. І. Єщенко, І. А. Єщенко. − Одеса: УДАЗ, 2000. − 285 с.
- 3 Захарченко М**.**В**.** Автоматизація проектування пристроїв, систем та мереж зв'язку / М. В. Захарченко, В. К. Стеклов, Н. О. Князєва та ін. − К. : Радіоаматор, 1996. – 268 с.
- 4 Краскевич В**.** Е**.** Численные методы в инженерных исследованиях / В. Е. Краскевич, К. Х. Зеленский, В. И. Гречко. − К. : Вища школа, 1986.  $-263$  c.
- 5 Крячков А**.** В**.** Программирование на С++. Практикум: Учеб.пособие для вузов / А. В. Крячков, И. В. Сухинина, В. К. Томшин. – М. : Горячая линия – Телеком, 2000. – 344 с.
- 6 Леонов Ю**.** Г**.** Программирование инженерных задач: Метод. пособие с элементами лабораторного практикума / Ю. Г. Леонов, Н. В. Силкина, О. Д. Шпинова. – Одесса: ОНАС, 2002. − 68 с.
- 7 Поддубный Г**.** В**.** Численные методы и их применение в инженерных расчетах: Учеб. пособие. – Ч. 1 / Г. В. Поддубный, Л. И. Соколов. − Одесса: ОЭИС, 1981. − 85 с.
- 8 Поддубный Г**.** В**.** Численные методы и их применение в инженерных расчетах: Учеб. пособие. – Ч. 2 / Г. В. Поддубный, Л. И. Соколов. – Одесса: ОЭИС, 1983. − 85 с.
- 9 Фельдман Л**.** П**.** Чисельні методи в інформатиці: Підручник / Л. П. Фельдман, А. І. Петренко, О. А. Дмитрієва. − К. : Видавнича група ВНV, 2006. − 480 с.

### КОНСПЕКТ ЛЕКЦІЙ

#### Л е к ц і я **1**

#### ОСНОВНІ ТЕОРЕТИЧНІ ВІДОМОСТІ ПРО ЧИСЕЛЬНІ МЕТОДИ

#### **1.1** Математичні моделі

Одним зі способів розв'язування багатьох наукових та виробничих задач є експеримент. Нехай за запропонованим проектом створено новий телефон, літак, автомобіль, виробнича установка чи інший об'єкт. Виміряємо у створених об'єктів характеристики, які нас цікавлять. Якщо ці характеристики виявилися невдалими, то слід змінити проект і знову створити ці об'єкти й так повторювати до здобуття сподіваних результатів. Зрозуміло, що це надто повільний і дорогий спосіб.

Іншим, дешевшим способом, є створення зменшеного чи збільшеного макета об'єкта й дослідження його поводження за різних умов. Цей спосіб називають фізичним моделюванням. У цьому разі виникають проблеми щодо відтворювання всіх реальних впливів на досліджуваний об'єкт.

Існує ще один спосіб − математичний аналіз об'єкта (конструкції чи процесу). У цьому разі на першому етапі розв'язування задачі слід математично описати поводження об'єкта, тобто окреслити його математичну модель. Математична модель зазвичай складається з рівнянь різної форми, які описують об'єкт дослідження. Приміром, швидкість ракети за вертикального польоту у вакуумі визначається рівнянням

$$
\left(M - \int_{0}^{t} m(\tau)d\tau\right) \left(\frac{dv}{dt} + g\right) = cm(t),\tag{1.1}
$$

де *M* − початкова маса ракети; *m*(*t*) − задана витрата пального; *g* − прискорення поля тяжіння; *c* − швидкість витікання газу, залежна від калорійності палива та середньої молекулярної ваги продуктів згоряння.

Кожне досліджуване явище є надто складне. Воно пов'язано з іншими явищами природи, які можуть не становити інтересу для розв'язуваної задачі.

Перший етап моделювання об'єкта полягає в обиранні проектувальником зв'язків та характеристик явища, які треба долучити до математичної моделі як найбільш істотні для певної задачі. Якщо математичну модель обрано недостатньо ретельно, то висновки можуть виявитися цілковито помилковими. Приміром, рівняння (1.1) є непридатне для запуску ракети із Землі, оскільки в ньому не враховано опір повітря.

Другий етап роботи проектувальника - це математичне дослідження моделі об'єкта. Залежно від форми й складності моделі застосовуються різні мате-

матичні методи. Для спрощених і нескладних математичних моделей часто вдається обчислити аналітичний розв*'*язок (тобто розв*'*язок, здобутий шляхом математичних перетворювань над символами). Приміром, аналітично інтегруючи рівняння (1.1) за *g* = const та *m*(*t*) = const, матимемо

$$
v = c \cdot \ln\left[\frac{M}{M - mt}\right] - gt.
$$

Через спрощену модель точність такого розв'язку є невелика. Для більш точних і складних моделей аналітичний розв'язок вдається обчислити не надто часто. У таких випадках застосовують чисельні методи, які найчастіше дозволяють дістати якісний опис об'єкта.

#### **1.2** Історія розвинення та класифікація чисельних методів

Чисельні методи дозволяють розв'язувати задачу шляхом арифметичних операцій над числами з потрібною точністю. Розв'язок в такому разі подають теж у вигляді чисел. Є задачі, де без досить складних чисельних методів не можна віднайти відповіді. За часів Ньютона (1642 – 1727 рр.) доводилося розв'язувати задачі астрономії, геодезії та обчислення механічних конструкцій, що зводяться чи то до звичайних диференційних рівнянь, чи до алгебраїчних рівнянь з великою кількістю невідомих. Уже того часу обчислення виконувалися з використовуванням чисельних методів з доволі високою точністю (до восьми знаків після коми). Приміром, математик і астроном Левер'є (1811 – 1878 рр.), з більш високою точністю обчислюючи траєкторію руху планети Уран, виявив відхилення від розрахованої траєкторії. Припустивши, що причиною відхилень є інша планета, він, використовуючи чисельні методи й арифмометр, відкрив нову планету Нептун і обчислив її орбіту, витративши на це півроку.

Сучасні чисельні методи й потужні комп'ютери надають можливість розв'язувати такі задачі, про які раніше й не мріяли: це задачі економіки, зв'язку, транспорту, керування складними технологічними процесами тощо.

Чисельні методи можна поділити на точні й наближені. Точні чисельні методи дозволяють здобути розв'язок задачі без жодної похибки. До таких методів можна віднести метод Гаусса для розв'язування системи лінійних алгебраїчних рівнянь, симплекс-метод розв'язування задачі лінійного програмування й деякі інші, але точних методів розроблено надто мало. Більшість чисельних методів дозволяють здобути наближений розв'язок задачі з певною заданою похибкою

$$
\varepsilon = |x_{\rm r} - x_{\rm H}|. \tag{1.2}
$$

де  $\varepsilon$  – похибка розв'язку,  $x_T$  – точний розв'язок (переважно невідомий),  $x_H$  – наближений обчислений розв'язок. Такі методи називають наближеними й поділяють на прямі й ітераційні методи.

Прямі наближені методи полягають у замінюванні вихідних даних на більш просту функцію (приміром використовуючи методи інтерполяції й апроксимації) або в замінюванні способу обчислень (приміром замінивши інтеграл на суму простих числових доданків, похідну − на різницю) у такий спосіб, щоби можна було спростити обчислення.

Ітераційні методи дозволяють віднайти розв'язок задачі з використовуванням низки формул, в яких кожний новий уточнений наближений розв'язок  $x_k$  обчислюється через попереднє  $x_{k-1}$ , тобто  $x_k = f(x_{k-1})$ . Ітераційний процес пошуку наближеного розв'язку завершується тоді, коли виконається умова

$$
|x_k - x_{k-1}| \le \varepsilon,\tag{1.3}
$$

де *k* – номер ітерації (*k* = 0, 1, 2, 3, …).

Загальну структурну схему класифікації методів розв'язування інженерних задач подано на рис. 1.1.

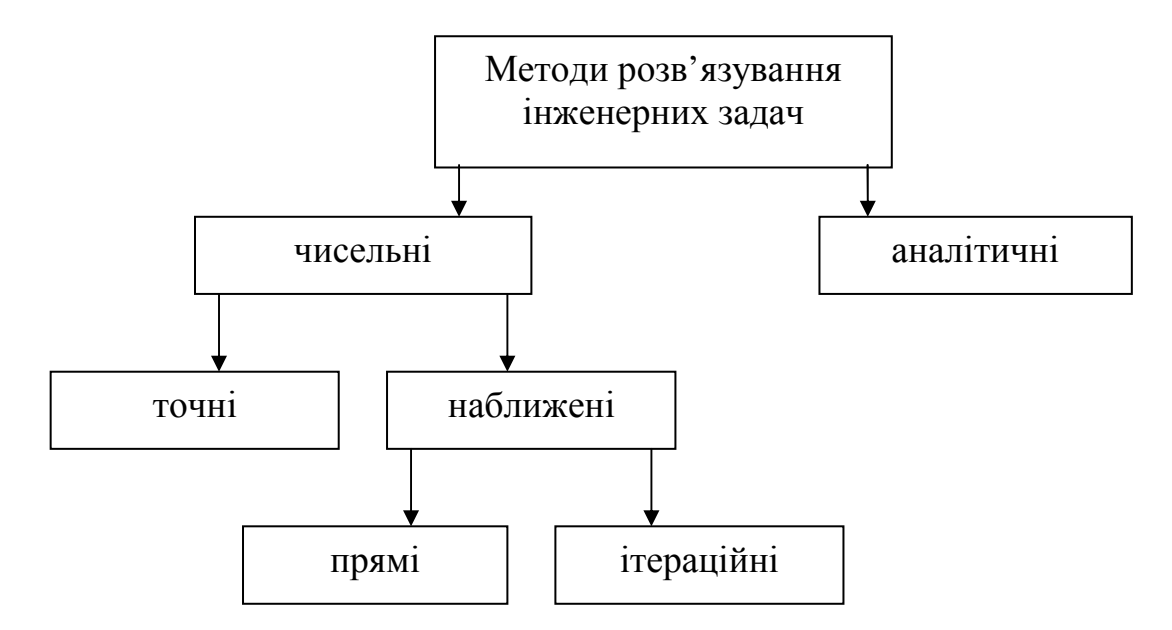

Рисунок 1.1 – Класифікація методів розв'язування інженерних задач

#### **1.3** Структура похибок чисельних методів

Є чотири джерела похибки результату: математична модель, вихідні дані, наближений метод розв'язування задачі й округлення при обчисленнях.

Похибка математичної моделі пов'язана з певними спрощеннями моделі, через неможливість врахувати абсолютно всі зовнішні впливи на досліджуваний об'єкт.

Похибка вихідних даних виникає зазвичай через неточні вимірювання й недостатню точність приладів вимірювання. За певних вимірювань точність доходить до 10<sup>-12</sup>, але астрологічна й геодезична точність дорівнює 10<sup>-9</sup>, а в багатьох технічних задачах похибка вимірювання становить 1 … 10 %. Задля усунення цієї похибки слід вдосконалювати методику й прилади вимірювань.

Похибка методу пов'язана з використовуванням наближених методів, про які йшла мова вище. Наближені методи зазвичай будуються в такий спосіб, що до них входить певний параметр; за прагнення параметра до певної границі похибка методу прагне до нуля, тому цю похибку можна регулювати. Похибку методу доцільно обирати в такий спосіб, щоби вона була в удвічі – уп'ятеро разів менше за похибку вихідних даних; при цьому слід пам'ятати, що значно менша похибка зазвичай потребує відчутного збільшення обсягу обчислень.

Похибка округлення виникає через те, що, як на папері, так і на комп'ютері всі обчислення здійснюються з певною кількістю значущих цифр; причому ця похибка накопичується упродовж розрахунків. На сучасних комп'ютерах числа може бути подано з різною кількістю значущих цифр; наприклад, дійсні (float) − з 6-ма значущими цифрами<sup>1</sup>, подвоєної точності (double) — з 10-ма значущими цифрами. При складанні програми обчислень на комп'ютері проектувальник може обрати потрібне йому подання чисел. За будь-яких обчислень є справедливим правило: слід контролювати стільки значущих цифр, щоби похибка округлення була істотно меншою за всю решту похибок.

Похибка обчислень ε, записана у формулі (1.2), називається абсолютною похибкою. Величину δ, обчислювану як відношення абсолютної похибки до наближеного розв'язку

$$
\delta = \left| \frac{x_{\rm T} - x_{\rm H}}{x_{\rm H}} \right|,\tag{1.4}
$$

називають відносною похибкою обчислень. Відносна похибка зазвичай записується у відсотках.

 $\overline{a}$ 

<sup>1</sup> Значущими цифрами числа називають усі цифри в його запису, розпочинаючи з першої ненульової ліворуч. Наприклад, число 0.003546 має 4 значущих цифри, а число 234566.123477·10<sup>5</sup> має 12 значущих цифр.

#### Лекція 2

#### МАТЕМАТИЧНИЙ ПАКЕТ МАТНСАД

#### 2.1 Призначення математичних пакетів

Для розв'язування задач за допомогою комп'ютера найчастіш треба скласти програму якою завгодно алгоритмічною мовою (наприклад Pascal, Basic, С++ тощо), що переважно можуть виконати лише кваліфіковані програмісти. Для полегшення роботи при виконуванні інженерних обчислень розроблено спеціальні математичні пакети, в яких можна здійснювати обчислення без складання й уведення програми алгоритмічною мовою. До таких пакетів належать: Mathematika, Matlab, Mathcad тощо.

Пакет Mathematika надає широкі можливості для символьних (аналітичних) функцій. Цей перетворювань математичних пакет лозволяє ШВИЛКО розв'язувати багато задач лінійної алгебри, дискретної математики, математичного аналізу диференційних рівнянь. У пакеті Mathematika більшість задач розв'язується у діалоговому режимі, без традиційного програмування, з використанням стандартних операторів, проте цей пакет вимагає значних ресурсів комп'ютера. Mathematika користується найбільшою популярністю у наукових співробітників та у теоретиків.

Пакет Matlab створювався для матричних обчислень зі своєрідною мовою програмування високого рівня. Потім його було оснащено сучасним графічним редактором і доповнено символьним процесором. Цей пакет використовують фахівці для інженерних розрахунків в теорії управління, електро- та радіотехніки, а також моделювання технічних систем.

Одним з найбільш простих і зручних у використанні є математичний пакет Mathcad. Цей пакет дозволяє: записувати на екрані комп'ютера формули для обчислень у їхній звичайній математичній формі (навіть з використанням літер грецького алфавіту), здобувати розв'язок задачі у вигляді чисел або символьних виразів (аналітичний розв'язок), будувати графіки у дво- й тривимірному просторах, супроводжувати формули й результати обчислень текстовими поясненнями (коментарями). Mathcad також має внутрішню систему одиниць вимірів та перевірки розмірності величин, забезпечує точність обчислень до 15-ти значущих цифр, дозволяє використовувати десяткові, вісімкові, шістнадцяткові та комплексні числа. При виконуванні обчислень в Mathcad можна використовувати понад 300 внутрішніх стандартних функцій: тригонометричних, статистичних, апроксимувальних та інших спеціальних функцій, використовуваних при розв'язуванні інженерних задач.

#### 2.2 Елементи математичного пакета Mathcad

На рис. 2.1 наведено приклад вікна пакета Mathcad 2000 Professional (Російська версія). Меню команд, зображене в першому рядку вікна, містить стандартні для більшості пакетів заголовки: Файл, Правка, Просмотр, Встав-

ка, Форматирование, Окно, Помощь. Підменю заголовка Файл містить команди створювання нового документа (файла), а також – відкриття, зберігання й друкування створених документів. Підменю заголовка Правка містить стандартні команди редагування фрагментів документа: Вырезать, Копировать, Вставить, Удалить, Заменить. Підміню заголовка Просмотр містить деякі команди налаштовування вікна: Линейка – встановлює горизонтальну лінійку з поділками над документом, Масштаб – установлює масштаб відображення документа на екрані (від 10 до 200 %), Панели – відображає у вікні панелі інструментів: Стандартная, Форматирование й Математика, зображені на рис. 2.1 відповідно у другому, третьому й четвертому рядках вікна Mathcad.

| $\mathbb{R}$ Mathcad Профессиональная версия - Пример $1$                                                                                                    |                                                        |                                                                            |           |                                                                 |                |
|----------------------------------------------------------------------------------------------------|--------------------------------------------------------|----------------------------------------------------------------------------|-----------|-----------------------------------------------------------------|----------------|
| Файл Правка<br>Просмотр Вставка Форматирование                                                                                                    |                                                        | Математика Символика Окно                                                  |           |                                                                 | <u>П</u> омощь |
| D F H   4 Q Y   X & @   p q   T   1   10 D =   & * ,&    100% _   # ?                                                                                                    |                                                        |                                                                            |           |                                                                 |                |
| $\overline{\mathbf{v}}$   Arial<br>Normal                                                                                                    |                                                        |                                                                            |           |                                                                 |                |
| $\mathbf{H}$ $\mathcal{H}$ $\mathbf{H}$ $\mathbf{H}$ $\mathbf{H}$ $\mathbf{H}$ $\mathbf{H}$ $\mathbf{H}$ $\mathbf{H}$                                                                                                    |                                                        |                                                                            |           |                                                                 |                |
| • Пример1                                                                                                    |                                                        |                                                                            |           |                                                                 |                |
|                                                                                                    |                                                        |                                                                            |           |                                                                 |                |
| Приклад розрахунків                                                                                                    |                                                        |                                                                            |           |                                                                 |                |
|                                                                                                    | Калькулятор                                            | ∣×∣                                                                        | Греческие |                                                                 | $\mathbf{x}$   |
| $a = 2.55$                                                                                                    | n! i m.n $\times_n$ $ \times $                         |                                                                            |           | $\alpha$ $\beta$ $\gamma$ $\delta$ $\varepsilon$ $\zeta$ $\eta$ | $\theta$       |
| $x = 2 \cdot a$ $x = 5.1$                                                                                                    | In $e^{x} \times 1 \times 1$ <sup>n</sup> <sub>1</sub> |                                                                            |           | ι κ λ μ ν ξ ο π                                                 |                |
|                                                                                                    | $\pi$ () $\times^2$ $\Gamma$<br>log                    |                                                                            |           | ρ σ τ υ φ χ ψ                                                   | $\omega$       |
| <b>b</b> = $\int x^2 + \sin\left(\frac{\pi}{2}\right)$<br>$b = 5.197$                                                                                                    | 7897<br>tan                                            | A                                                                          | ΒΓΔΕ      | Z.                                                              | H<br>Θ         |
|                                                                                                    | $\cos 4$ 5 6 $\times$                                  | $\mathbf{I}$                                                               |           | K A M N E                                                       | - 0<br>$\prod$ |
|                                                                                                    | $\sin 1 2 3 +$                                         |                                                                            |           | ΡΣΤΥΦΧΨ                                                         | Ω              |
|                                                                                                    | $0 - 1 =$<br>$:=$                                      |                                                                            |           |                                                                 |                |
| $\int_{0}^{3} \frac{\sqrt[3]{x+3}}{(\cos(x))^2} dx = 3.971$                                                                                                    |                                                        |                                                                            |           |                                                                 |                |
| Графи <b>X</b><br>Калькулус X<br>図<br>Булевый<br>$\vert x \vert$<br>$\vert x \vert$<br>Матрица<br>Подсчет                                                                                                    |                                                        |                                                                            |           |                                                                 |                |
| ペ 彩 影  <br>$\frac{d}{dx}$ $\frac{d^n}{dx^n}$ $\infty$ $\int_a^b$<br>$\langle \rangle$ > $\leq$  <br>$[\mathbb{H}] \times_{\mathsf{n}} \times^{\mathsf{1}} \mathbb{N}$  <br>$\mathcal{L} = \mathcal{L} \mathcal{L} \mathcal$ |                                                        |                                                                            |           |                                                                 |                |
| ភ្នំ ប៉ូ វ ្ត<br>$\circledast$ 0 0                                                                                                    | $\geq$ $\neq$ $\neg$ $\wedge$                          | $\overrightarrow{f(m)}$ $M^2$ $M^T$ mn                                     |           | f x x f x f y x f y                                             |                |
| 面楽区 <br>$\prod_{n=1}^{\infty}$ $\lim_{n\to\infty}$ $\lim_{n\to\infty}$ $\lim_{n\to\infty}$<br>V.                                                                                                    | $\oplus$                                               | $\vec{x} \cdot \vec{v}$ $\vec{x} \times \vec{v}$ $\sum U$ $\sum_{i=1}^{n}$ |           |                                                                 |                |
|                                                                                                    |                                                        |                                                                            |           |                                                                 |                |

Рисунок 2.1 – Вікно пакета Mathcad 2000 Professional (російська версія)

Панелі інструментів Стандартная й Форматирование містять такі ж само піктограми, як і в інших пакетах (наприклад, у пакеті Microsoft Word). Панель інструментів Математика, яка є присутньою лише в Mathcad, містить шаблони символів для написання математичних формул, символьних обчислень, побудови графіків та операторів програмування. На робочому полі вікна Mathcad (див. рис. 2.1) відкрито групи шаблонів:

Калькулятор − цифри та найпростіші математичні функції,

Греческие − літери грецького алфавіту,

Графика – побудова графіків у декартових та полярних координатах,

Булевый – знаки відносин поміж величинами й логічними операціями,

Матрица – зображення й операції над матрицями й векторами,

Калькулус (або Матаналіз) – знаки математичного аналізу (інтеграли, похідні, ряди й границі).

На рис. 2.1 на робочому полі наведено приклад обчислення деяких величин *b*, х і певного інтеграла за формулами

$$
b = \sqrt{x^2 + \sin{\frac{\pi}{2}}}, \text{ are } x = 2a, \quad a = 2.55;
$$
 
$$
\int_{2}^{3} \frac{\sqrt[3]{x+5}}{\cos^2 x} dx.
$$

Підменю заголовка Вставка зображено на рис. 2.2. Команда График дозволяє побудувати графіки, команда Матрица створює шаблон для введення значень матриць. Команда Функция дозволяє вставити у формулу одну з убудованих функцій Mathcad за допомогою вікна, зображеного на рис. 2.3. У лівій частині цього вікна подано список категорій функцій, праворуч − назва функцій, унизу − пояснення щодо використання функції. Команда Юнит надає можливість здійснювати обчислення фізичних величин з їхніми одиницями виміру. Команда Текстовый регион дозволяє вводити пояснення щодо обчислень, наприклад текст "Приклад розрахунків" на робочому полі Mathcad (див. рис. 2.1).

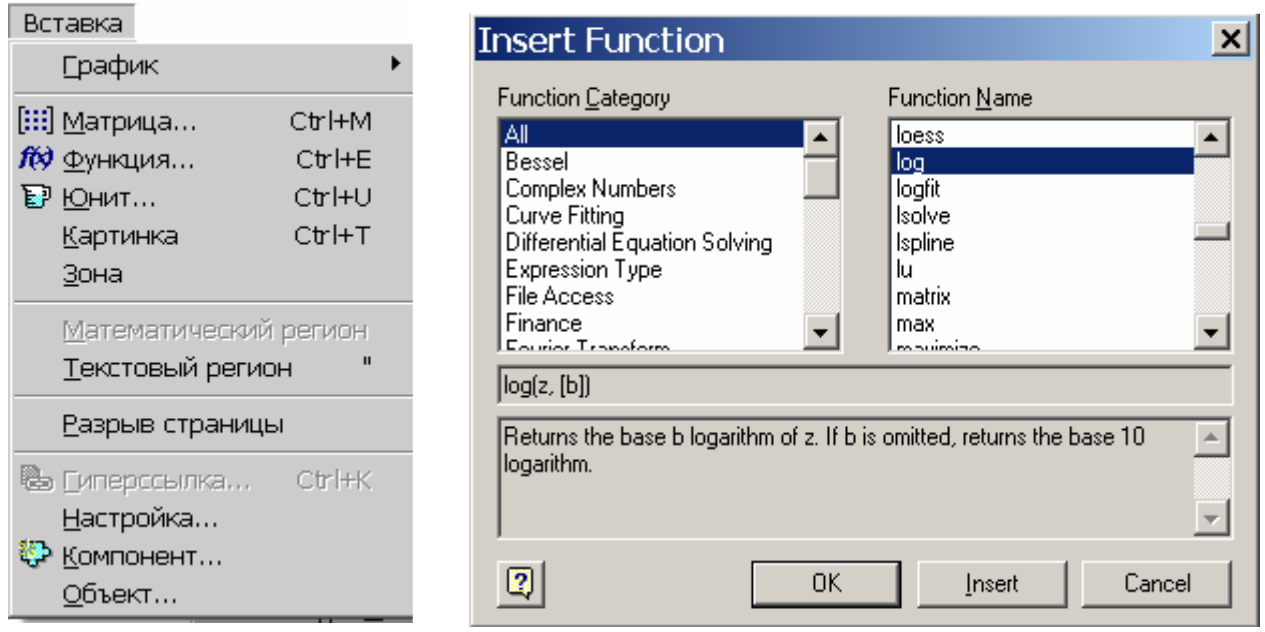

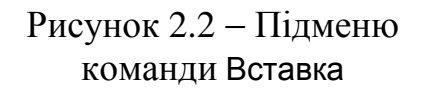

Рисунок 2.3 − Вікно вбудованих функцій Mathcad

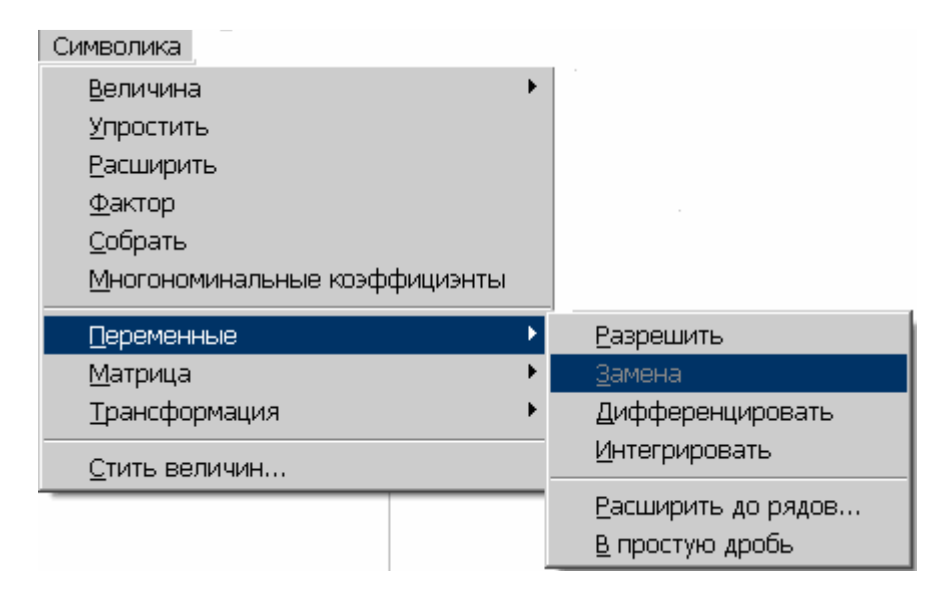

Рисунок 2.4 − Підменю команди Символика

Підменю команди Символіка (рис. 2.4) призначено для обчислення розв' язків задач аналітично. Команда Величина призначена для подавання розв'язку задачі, виокремленої курсором, у вигляді символів. Інші команди дозволяють робити перетворювання над формулами: зводити подібні члени і спрощувати алгебраїчні вирази, обчислювати похідні й невизначені інтеграли, віднаходити перетворення Фур'є та Лапласа й виконувати деякі інші математичні операції. Більш докладно про роботу з пакетом Mathcad можна довідатися з навчального посібника [2].

#### **2.3** Обчислення арифметичних виразів**,** сум**,** добутків**,**  похідних та визначених інтегралів за формулами

Для обчислення арифметичних виразів треба перейти до математичної області (курсор матиме вигляд червоного хрестика) і за допомогою шаблонів записати математичний вираз у такий спосіб, як це наведено у прикладі на рис. 2.1. Для здобуття результату обчислення виразу треба виокремити курсором цей вираз та натиснути клавішу "**=**" (дорівнює). Для присвоєння значення змінній слід записати в математичній області ім'я змінної, поряд з ним знаки "**:=**" (дві крапки й дорівнює), а потім математичний вираз. Наприклад, для обчислення змінної *y* за формулою

$$
y = \frac{\cos^3(\arctg^2(x + \sqrt[3]{x})) + \sin^2 x}{\sin|\log^2(\sqrt{x} + 2.8)|},
$$

де  $x = 1.5$ , у Mathcad слід записати

x := 1.5  
\ny := 
$$
\frac{\left[ \cos \left[ \left( \frac{\tan(\left| x + \sqrt[3]{x} \right|) \right)^2 + \left( \sin(x) \right)^2 \right] \right]^3}{\sin \left[ \left( \left( \log \left( \sqrt{x} + 2.8 \right) \right)^2 \right] \right]} \qquad y = -1.301
$$

Зверніть увагу на те, як правильно записувати функції з піднесенням до степеня: математичний запис  $\sin^2 x$  у Mathcad записується як  $(\sin(x))^2$ .

*Імена змінних та функцій* в Mathcad, як у кожній мові програмування, – це послідовність символів. Символами в імені змінної можуть бути латинські й грецькі літери, цифри та спеціальні знаки: % (відсоток), (підкреслення), ' (штрих). Імена не повинні розпочинатися з цифри чи спеціальних символів, наприклад: *F*, *f*, λ, αβ 1, *sum*2. Слід зазначити, що літери *F* та *f* позначають різні величини. Елементи векторів та матриць записують із індексами, використовуючи для цього шаблон групи Калькулятор  $\mathbf{x}_n$ , наприклад:  $a_i$ ,  $c_{ik}$ ,  $w_{i+j,m,3}$ .

В Mathcad є іменні константи, числові значення яких з 15-ма значущими цифрами підставлятимуться до формули за обчислень<br>  $\pi$ =1.1415..., *e* = 2.71828...,  $\infty$  = 10<sup>307</sup>, % = 0.01, **TOL** = 10<sup>-3</sup> тощо. автоматично:

Для обчислення значень функцій з розґалуженням треба використовувати умовний оператор, який має загальний вигляд

if (логічний вираз, арифметичний вираз 1, арифметичний вираз 2)

де логічний вираз - це запис умови з використанням шаблонів групи Булевый, арифметичний вираз 1 - запис функції, за якою слід виконувати обчислення, якщо умову виконано, *арифметичний вираз* 2 - запис функції, за якою слід виконувати обчислення, якщо умови не дотримано. Наприклад, для обчислення формули

$$
y = \begin{cases} \sin x, & \text{as } x < 0; \\ \sqrt{3x + 2.4} & \text{as } x \ge 0 \end{cases}
$$

в Mathcad слід записати оператор

$$
y := \mathbf{if}(x < 0, \sin(x), \sqrt{3 \cdot x + 2.4})
$$

Обчислення значень сум, добутків, похідних та визначених інтегралів виконують з використовуванням відповідних шаблонів групи Калькулус (або Матаналіз) для записування формул. Приклад розрахунків у Mathcad:

S :=  $\sum_{i=1}^{3} i^2$  S = 55 P :=  $\prod_{i=1}^{6} k$  P = 720 x := 9  $f := \frac{d}{dx}(x^2 + x + 1)$   $f = 19$  $T := \int_{1}^{3} (x^2 + x + 1) dx$  $T = 14.667$ 

$$
n := \sum_{i=1}^{7} \text{ if } \left[ (i-2) \cdot (i-4) \right] = 0, 0, \frac{(i-2) \cdot (i-4)}{(i+3)} \cdot \prod_{k=1}^{3} \text{ if } \left[ k \neq 1, \frac{(k-1)}{k+1}, 1 \right] \right]
$$

$$
n = 0.558
$$

Останній оператор, який наведено в прикладі, обчислює значення змінної *n* за формулою

$$
n = \sum_{i=1}^{7} \frac{(i-2)(i-4)}{(i+3)} \prod_{k=1}^{3} \frac{(k-1)}{(k+1)}.
$$

Для визначання результату за цією формулою слід вилучати доданки та співмножники, які дорівнюють нулеві, що зреалізовано за допомогою умовного оператора *if*.

#### **2.4** Символьне обчислення похідних та інтегралів

У попередніх прикладах ми обчислювали числові значення похідних та інтегралів, тобто мали результат обчислень у вигляді числа. В науковій діяльності часто виникає потреба віднаходити результат у вигляді функції, до якої можна потім підставляти замість змінних які завгодно числа; такий спосіб називають аналітичним, чи то символьним обчисленням. Існують два способи символьного обчислення у Mathcad: за записом математичного виразу та за допомогою відповідних шаблонів.

Розглянемо спочатку спосіб символьних обчислень за записом математичного виразу. Наприклад, треба віднайти значення похідної та інтегралу функції *f* (*a*, *b*, *c*, *d*, *x*) =  $a^3b^6\sqrt{c^3d} \sin(7x-a)$ . Спочатку запишемо в Mathcad лише математичний вираз

$$
a^3\cdot b^6\cdot \sqrt{c^3\cdot d}\cdot \sin(7\cdot x-a)\,.
$$

Щоби віднайти похідну від математичного виразу стосовно певної змінної (наприклад *a*) у символьному поданні функції, треба виконати такі дії: виокремити курсором в математичному виразі цю змінну, в команді меню Mathcad Символика покажчиком миші обрати в ньому пункт Переменные і натиснути Дифференцировать**.** У вікні Mathcad з'явиться результат символьного диференціювання (перша похідна) математичного виразу за змінною *a*:

$$
-3\cdot a^2\cdot b^6\cdot (c^3\cdot d)^{\left(\tfrac{1}{2}\right)}\cdot \sin(-7\cdot x+a)-a^3\cdot b^6\cdot (c^3\cdot d)^{\left(\tfrac{1}{2}\right)}\cdot \cos(-7\cdot x+a)
$$

Щоби віднайти інтеграл від математичного виразу стосовно певної змінної (наприклад *b*) у символьному поданні функції, треба виконати такі дії: виокремити курсором в математичному виразі цю змінну, в команді меню Mathcad Символика покажчиком миші обрати в ньому пункт Переменные і натиснути Интегрировать. У вікні Mathcad з'явиться результат символьного інтегрування математичного виразу за змінною *b*:

$$
\frac{-1}{7} \cdot a^3 \cdot b^7 \cdot (c^3 \cdot d)^{\left(\frac{1}{2}\right)} \cdot \sin(-7 \cdot x + a)
$$

Можна виконувати символьні обчислення в інший спосіб - за допомогою шаблонів. В цьому разі ми спочатку обираємо один із шаблонів групи Каль**-**<mark>кулус</mark> (чи **Матаналіз**):  $\frac{d}{dx}$ ,  $\frac{d}{dx}$ ,  $\frac{d^n}{dx^n}$ , *n dx*  $\frac{d^n}{dx^n}, \, \int$  ; дописуємо до шаблона функцію для обчислення і виокремлюємо курсором усю формулу. Для здобуття результату символьного обчислення виконуємо послідовність команд меню Символика**,** Величина**,** Символически або обираємо у групі шаблонів Подсчет символ  $\rightarrow$ . Нижче наведено приклад символьного обчислення похідних та інтегралів за допомогою шаблонів:

$$
\frac{d}{dx}a^3 \cdot b^6 \cdot \sqrt{c^3 \cdot d} \cdot \sin(7 \cdot x - a) \to 7 \cdot a^3 \cdot b^6 \cdot (c^3 \cdot d)^{\left(\frac{1}{2}\right)} \cdot \cos(-7 \cdot x + a)
$$
\n
$$
\int a^3 \cdot b^6 \cdot \sqrt{c^3 \cdot d} \cdot \sin(7 \cdot x - a) dx \to \frac{-1}{7} \cdot a^3 \cdot b^6 \cdot (c^3 \cdot d)^{\left(\frac{1}{2}\right)} \cdot \cos(-7 \cdot x + a)
$$

 $(1)$ 

#### **2.5** Обчислення таблиць значень функцій та побудова графіків

Порядок обчислень розглянемо на прикладі. Нехай треба обчислити й вивести у формі таблиці та графіків значення двох функцій  $f_1 = e^{-x}$  i  $f_2 = e^{-x} \sin(5x)$ , в яких дискретний аргумент *x* змінюється в межах від 1 до 5 (тобто *x*∈[1;5]) з кроком  $h = 0.05$ .

Для обчислення таблиці значень функції в Mathcad треба спочатку визначити, в який спосіб змінюється аргумент функції (змінна х), записати формулу функції, а потім сформувати таблицю її значень.

Для визначення в Mathcad аргументу функції слід використовувати правила запису інтервальних змінних у такому вигляді:

$$
x := x_n, x_n + h, \dots, x_k
$$

де  $x_n$  – початкове значення змінної (аргументу функції *x*),  $x_n + h$  – наступне значення змінної; *х*<sub>k</sub> – кінцеве значення змінної; h – крок, за яким змінюється змінна*.* Наприклад, запис

$$
x := 1, 1.05, \ldots, 5.0
$$

означає, що аргумент х набуває значень 1, 1.05, 1.10, 1.15, …, 4.95, 5.0, тобто змінюється з кроком 0.05.

Далі запишемо функцію для обчислення (наприклад  $f_1$ ):

*f*1(*x*) :=  $e^{-x}$ 

Для обчислення значень таблиці функції треба записати аргумент та ім′я функції зі знаком = (дорівнює), після чого нижче у вікні Mathcad з'являться відповідні стовпчики значень *x* та *f*1(*x*) у вигляді таблиць

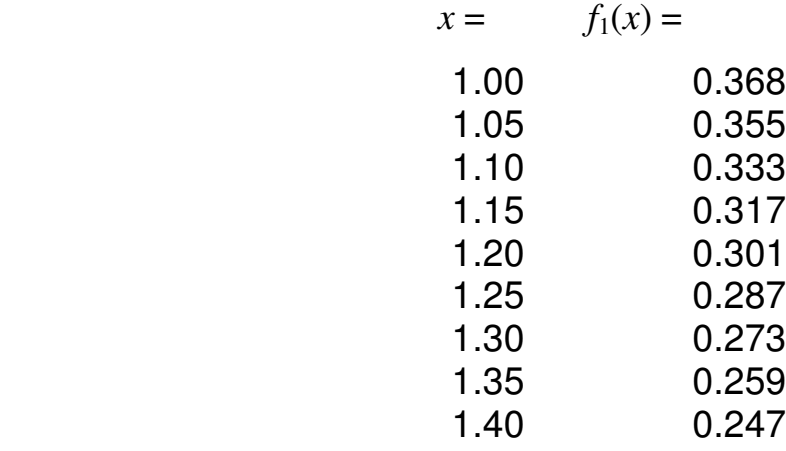

Для переглядання усіх обчислених значень функції в Mathcad можна користуватися смугою прокручування.

Щоби побудувати на одному бланку графіки кількох функцій від одного аргументу (наприклад, для функцій  $f_1(x)$  та  $f_2(x)$ ), треба виконати такі дії:

• за допомогою шаблона групи Графика  $\approx$  відкрийте бланк для побудови графіка функцій одного аргументу (рис. 2.5);

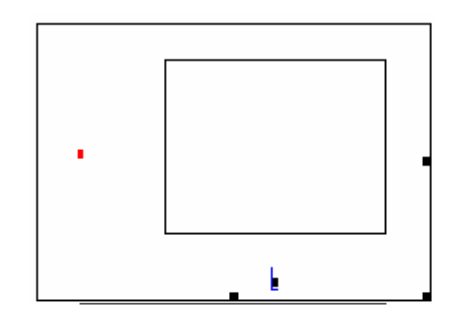

Рисунок 2.5 – Бланк побудови графіку в декартових координатах

- в позначці нижче від осі абсцис (під прямокутником) запишіть аргумент − х, а в позначці ліворуч від осі ординат (ліворуч від прямокутника) запишіть спочатку ім'я функції  $f_1(x)$ , поставте кому і нижче допишіть ім'я другої функції  $f_2(x)$ ;
- відведіть курсор за межі графічної області та клацніть клавішею миші.

Mathcad побудує графіки обох функцій, як це зображено на рис. 2.6.

-

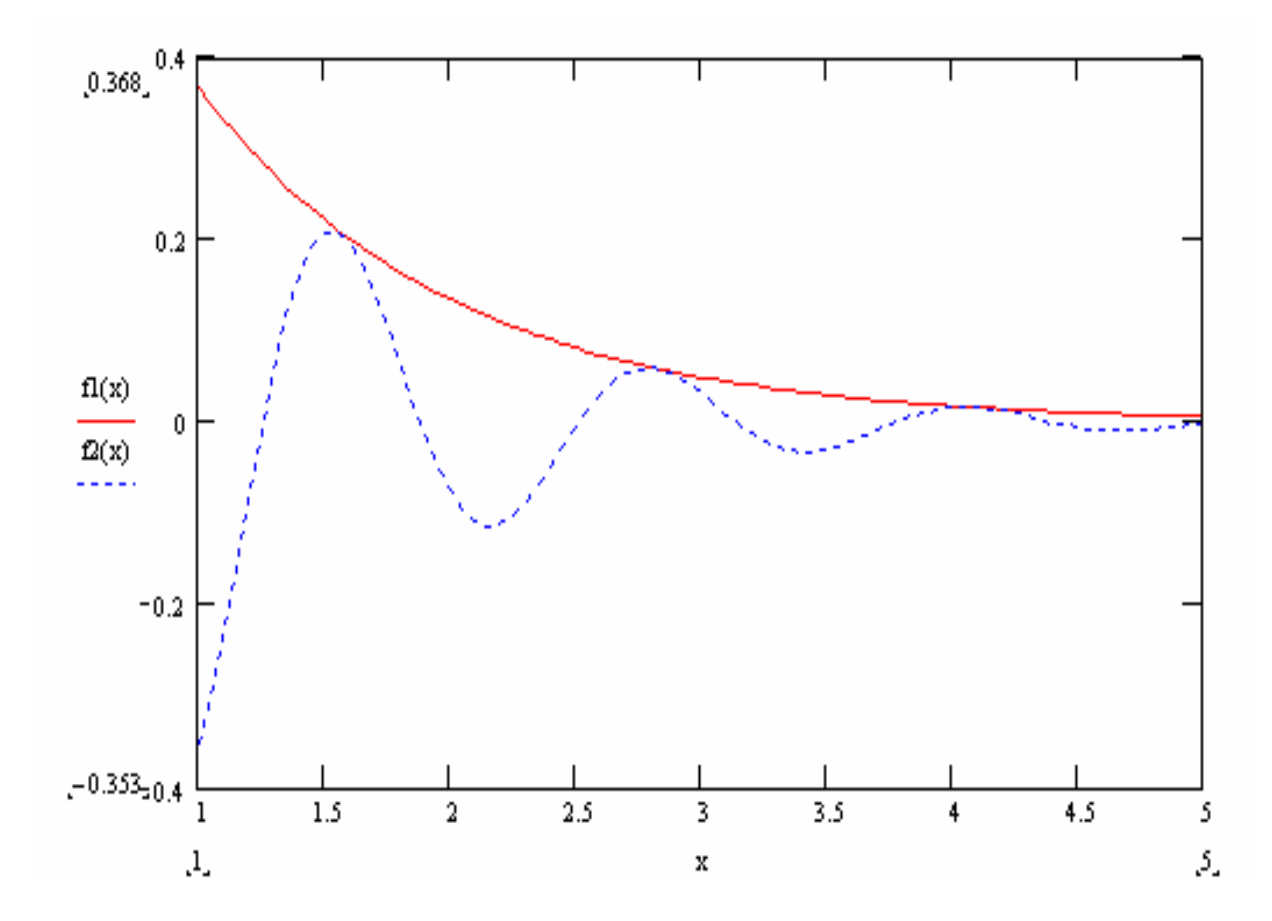

Рисунок 2.6 – Графіки функцій  $f_1 = e^{-x}$  та  $f_2 = e^{-x} \sin(5x)$  в Mathcad

#### Лекція 3

#### ЧИСЕЛЬНЕ ДИФЕРЕНЦІЮВАННЯ ТА ІНТЕГРУВАННЯ

#### 3.1 Чисельні методи диференціювання

Задача чисельного диференціювання полягає в знаходженні значень похідних функції  $y = f(x)$  у випадках, коли аналітичний запис функції  $f(x)$  є невідомий (є тільки табличні значення) або надто складний. Результатом такого диференціювання є таблиця числових значень похідної в заданих точках. Використовуючи методи наближення функцій, таблицю значень похідної, в разі потреби, можна перетворити й подати в аналітичному (символьному) вигляді.

Нехай функцію  $f(x)$  задано значеннями  $f_i = f(x_i)$  на рівновіддалених точках  $x_i$ відрізка [a, b]  $(x_i = a + ih, h = x_{i+1} - x_i, i = 0, 1, ..., n)$  у формі таблиці:

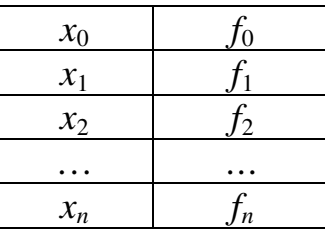

Складемо таблицю різниць значень аргументу та функції:

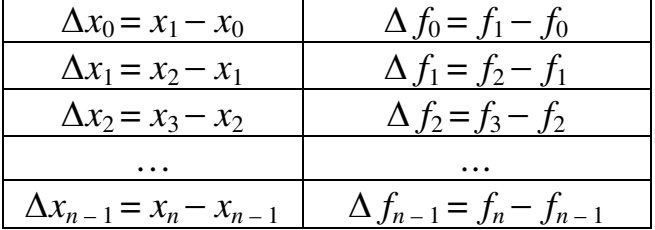

Другий стовпчик цієї таблиці (значення  $\Delta f_i$ ) – це числові значення першої похідної функції  $f(x)$ . Також мають місце таблиці різниць 2-го, 3-го тощо порядків, значення яких відповідають похідним відповідно 2-го, 3-го та інших порядків у заданих точках:

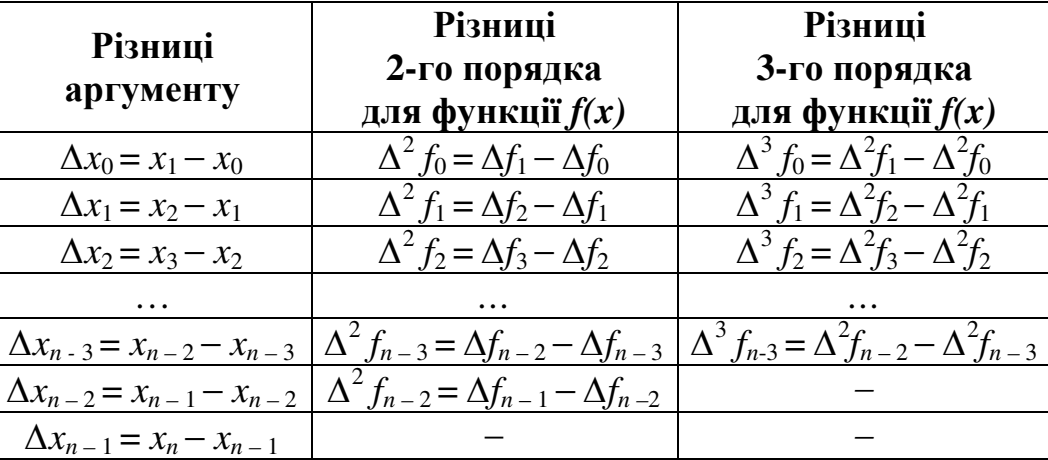

Задля прикладу наведемо таблицю значень функції  $y = \ln x$ , її різниць 1-го, 2-го і 3-го порядка, де *х* змінюється на проміжку від 1 до 1.5 з кроком 0.1:

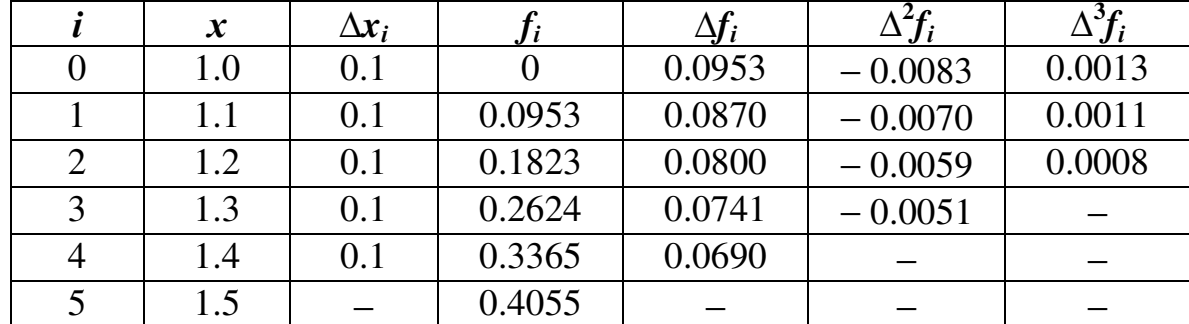

Щоби обчислити наближене значення похідної  $f'(x)$ , найоптимальнішим буде замінити функцію  $f(x)$  на інтерполяційний поліномом Ньютона в околі певної точки  $x_i$ . Для функції, яку задано на рівновіддалених точках  $(\Delta x_0 = \Delta x_1 = ... =$  $=\Delta x_{n-1} = h$ ), формула Ньютона 1-го порядка (лінійне наближення) має вигляд

$$
f(x) = f_i + q \cdot \Delta f_i, \qquad \text{ae} \qquad q = \frac{x - x_i}{h}; \tag{3.1}
$$

формула Ньютона 2-го порядка (квадратичне наближення) має вигляд

$$
f(x) = f_i + q \cdot \Delta f_i + \frac{q \cdot (q-1)\Delta^2 f_i}{2!}.
$$
 (3.2)

Після диференціювання формули (3.1) дістанемо найпростішу формулу значення похідної функції:

$$
f'(x_i) = \frac{\Delta f_i}{h}
$$

Для обчислення значень похідної  $f'(x)$  найоптимальнішим буде використовувати формулу Ньютона 2-го порядка

$$
f'(x_i) = \frac{\Delta f_{i-1} - \frac{\Delta^2 f_{i-2}}{2}}{h} = \frac{3f_i - 4f_{i-1} + f_{i-2}}{2h}.
$$
 (3.3)

Результати обчислень похідної до розглянутої вище функції  $y = \ln x$  за наближеною формулою Ньютона (3.3) та точно за відомою формулою

$$
y' = (\ln x)' = \frac{1}{x}
$$

наведено нижче в таблиці.

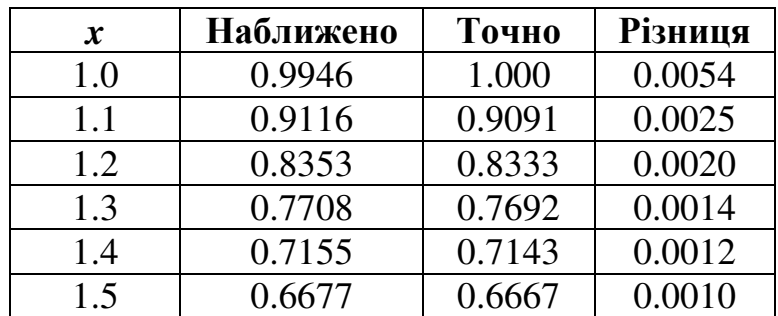

Як бачимо, найбільша різниця поміж точним і наближеним результатом (абсолютна похибка) дорівнює 0.0054, відносна похибка − 0.0054.

#### **3.2** Чисельне обчислення визначених інтегралів

У багатьох наукових та інженерних задачах виникає потреба знайти значення інтеграла функції *f*(*x*), де х змінюється на проміжку [*a*, *b*], тобто обчислити

$$
F(x) = \int_{a}^{b} f(x) \, dx.
$$

Якщо для неперервної на проміжку підінтегральної функції можна віднайти первісну функцію *F*(*x*), то визначений інтеграл легко обчислити за формулою Ньютона-Лейбніца

$$
\int_{a}^{b} f(x) \, dx = F(b) - F(a).
$$

Але в багатьох випадках не вдається знайти первісну функцію або вона виходить настільки складною, що обчислювати інтеграл за її допомогою складніше, аніж в інші способи. У таких випадках застосовують методи чисельного інтегрування, які базуються на тому, що значення інтеграла дорівнює площі криволінійної трапеції, розміщеної поміж лінією графіка функції та віссю абсцис (рис. 3.1).

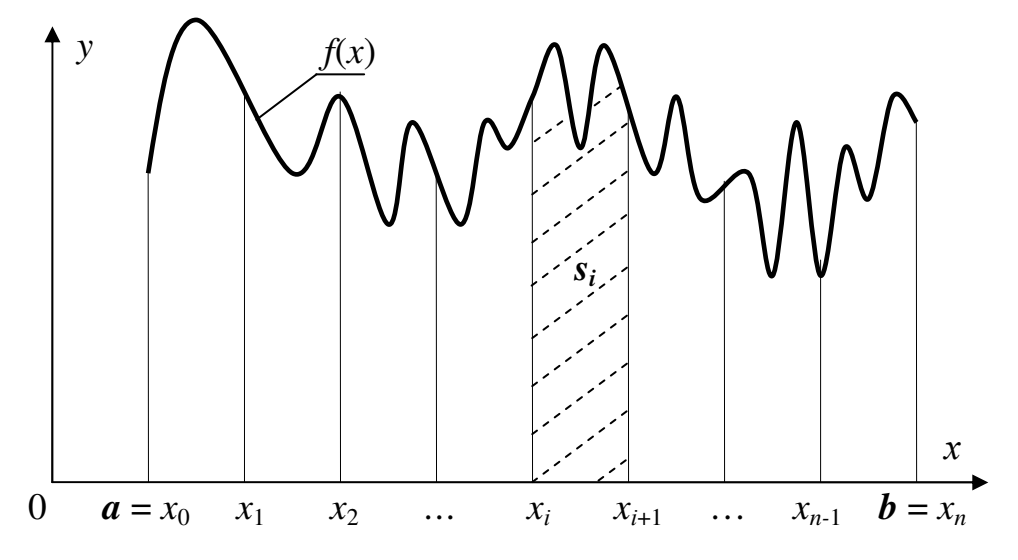

Рисунок 3.1 − Криволінійні трапеції для інтегрування

Згідно з цими методами, проміжок інтегрування [*a*, *b*] треба поділити на кілька відрізків (наприклад, *n* відрізків), та замінити площу *S* зазначеної криволінійної трапеції на суму площин маленьких криволінійних трапецій *s<sup>i</sup>* , на яких задану функцію *f*(*x*) замінено на наближену функцію *f*і(*x*), тобто

$$
S = \sum_{i=0}^{n-1} s_i.
$$
 (3.4)

Отже, інтеграл обчислюють наближено з певною похибкою *R*(*x*):

$$
\int_{a}^{b} f(x)dx \approx \sum_{i=0}^{n-1} s_i + R(x).
$$
\n(3.5)

Залежно від того, якими є наближені функції *f*і(*x*), існують різні методи (формули) обчислювання визначених інтегралів. За усіх цих методів інтеграл наближено обчислюють як певну сукупність значень підінтегральної функції *f*(*x*<sub>i</sub>), де *x*<sub>i</sub> = *a* + *ih* − межі відрізків інтегрування, *h* = *x*<sub>*i*+1</sub>−*x*<sub>*i*</sub>, − крок інтегрування, *i* = 0, 1, …, *n*. Розглянемо найбільш відомі в інженерній практиці методи чисельного інтегрування: прямокутників, трапецій та Сімпсона.

#### **3.3** Обчислення визначених інтегралів методом прямокутників

Для чисельного обчислювання інтегралів методом прямокутників проміжок інтегрування [*a*, *b*] поділяють на *n* рівних частин. Задану функцію *f*(*x*) на кожному відрізку  $h = x_{i+1} - x_i$  (де  $i = 0, 1, ..., n$ ) замінюють на прямі лінії, паралельними до осі абсцис. При цьому криволінійна трапеція замінюється на *n* прямокутників (на рис. 3.2 − горизонтальні штрихові лінії).

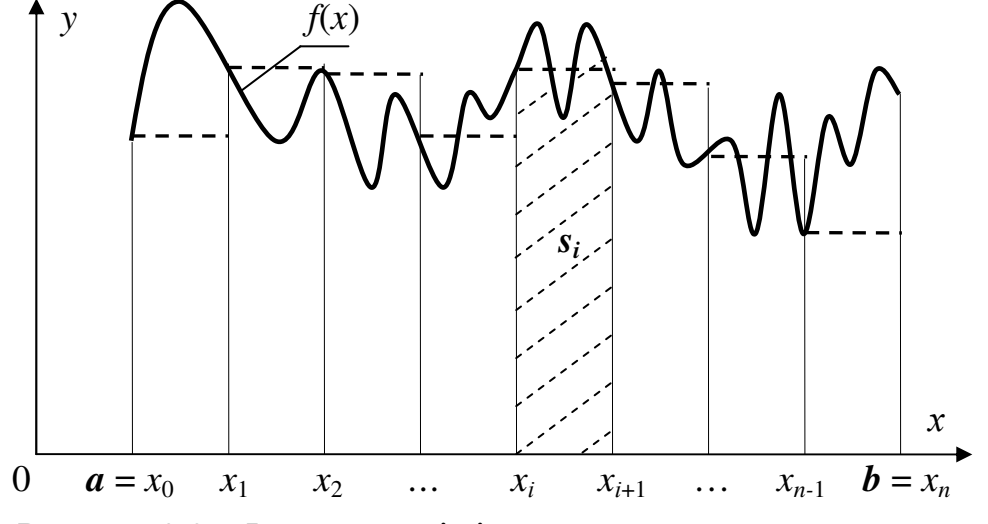

Рисунок 3.2 − Інтерпретація інтегрування методом прямокутників

Площу одного такого прямокутника (на рис. 3.2 − позначено нахиленими штриховими лініями) можна обчислити за формулою

$$
s_i = (x_{i+1} - x_i) \cdot f(x_i),
$$

а загальна площа прямокутників і відповідно значення інтеграла дорівнює

$$
S = \sum_{i=0}^{n-1} s_i = \sum_{i=0}^{n-1} (x_{i+1} - x_i) f(x_i) = h \sum_{i=0}^{n-1} f(x_i).
$$
 (3.6)

Значення похибки інтегрування методом прямокутників можна оцінити за формулою [7, 9]

$$
R(x) = \frac{h^2(b-a)}{12} M_2,
$$
\n(3.7)

де  $M_2$  = max|  $f''(\xi)$ |,  $\xi \in [a, b]$ .

Щоби похибка не перевищувала задане значення ε, крок інтегрування слід обирати з умови

$$
h \le \sqrt{\frac{12\varepsilon}{(b-a)M_2}}.\tag{3.8}
$$

#### **3.4** Обчислення визначених інтегралів методом трапецій

У підґрунтя формули трапецій покладено заміну кривої підінтегральної функції на ламану. Розіб'ємо проміжок [*a*, *b*] на п рівних частин, кожну довжиною *h =* (*b* − *a*) */ n*, та сполучимо прямими лініями значення функцій на кінцях відрізків (на рис. 3.3 – напівжирні штрихові лінії), тобто, площу криволінійної трапеції наближено замінюємо на суму площин *n* трапецій.

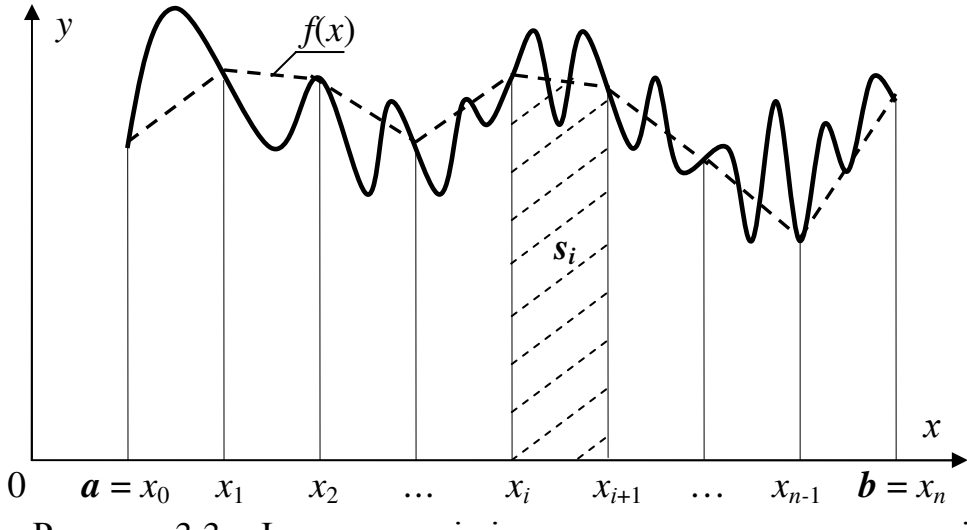

Рисунок 3.3 − Інтерпретація інтегрування методом трапецій

Площу однієї такої трапеції (на рис. 3.3 − тонкі штрихові лінії) можна обчислити за формулою

$$
s_i = \frac{1}{2}h(f(x_i) + f(x_{i+1})),
$$
\n(3.9)

а загальна площа *S* всіх *n* трапецій і відповідно наближене значення інтегралу дорівнює

$$
S = \sum_{i=0}^{n-1} s_i = \sum_{i=0}^{n-1} \frac{h}{2} (f(x_i) + f(x_{i+1})) = \frac{h}{2} \left( f(x_0) + f(x_n) + 2 \sum_{i=1}^{n-1} f(x_i) \right).
$$

Якщо підставити граничні значення проміжку обчислення інтеграла, то формула набуде остаточного вигляду:

$$
S = \frac{h}{2} \bigg( f(a) + f(b) + 2 \sum_{i=1}^{n-1} f(x_i) \bigg). \tag{3.10}
$$

Значення похибки інтегрування методом трапецій збігається з оцінкою похибки методом прямокутників (3.7) [7, 9].

#### **3.5** Обчислення визначених інтегралів методом Сімпсона

Для наближеного обчислення інтеграла за методом Сімпсона крива підінтегральної функції замінюється на відрізки квадратичних парабол, проведених через кінці кожних трьох сусідніх ординат значень функції  $f(x_0)$ ,  $f(x_1)$ , *f*(*x*<sub>2</sub>); *f*(*x*<sub>2</sub>), *f*(*x*<sub>3</sub>), *f*(*x*<sub>4</sub>); …; *f*(*x<sub>n-2</sub>*), *f*(*x<sub>n-1</sub>*), *f*(*x<sub>n</sub>*). При цьому весь проміжок інтегрування розбивають на парну кількість *n* відрізків [*xi – h, xi + h*]. Отже, площу криволінійної трапеції наближено замінюємо на суму *n*/2 площин під параболами. На рис. 3.4 параболи накреслено напівжирними штриховими лініями, які з'єднують через одне значення функцій; площина під параболою (*si*) зазначена нахиленими штриховими лініями).

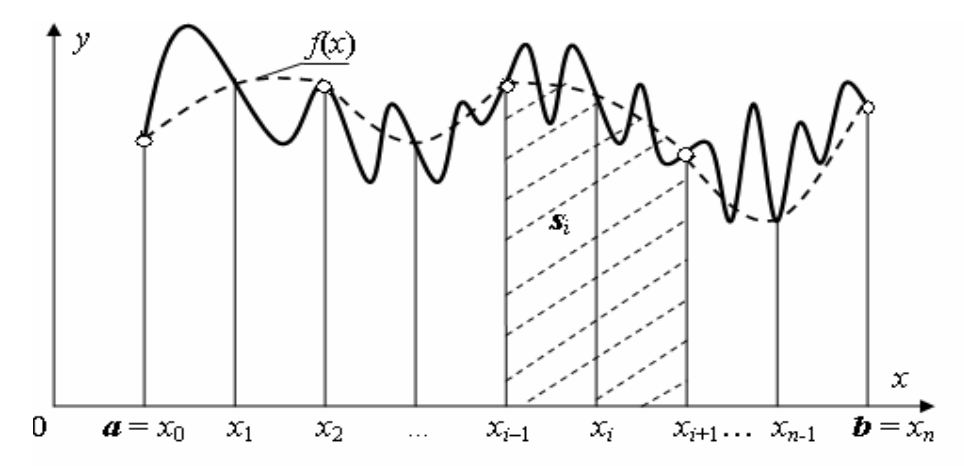

Рисунок 3.4 − Інтерпретація інтегрування методом Сімпсона

У точці *x<sup>i</sup>* проміжку [х*<sup>i</sup>*–1, х*<sup>i</sup>*+1] підінтегральну функцію *f* (*x*) розкладемо у ряд Тейлора, унаслідок чого здобудемо:

$$
f(x) = f(x_i) + f'(x_i) / 1! (x - x_i) + f''(x_i) / 2! (x - x_i)^2 + f'''(x_i) / 3! (x - x_i)^3 + \dots (3.11)
$$

Обмежуючись першими трьома доданками, які становлять поліном другого ступеня, та замінивши похідні на різні значень функції

$$
f'(x_i) = \frac{f(x_{i+1}) - f(x_i)}{h}; \quad f''(x_i) = \frac{f(x_{i-1}) + f(x_{i+1}) - 2f(x_i)}{h^2}
$$

і після підставляння до виразу матимемо

$$
s_i = \frac{h}{3} \big( f(x_{i-1}) + 4 f(x_i) + f(x_{i+1}) \big).
$$

Обчислимо тепер наближене значення *S* інтеграла на проміжку [*a*, *b*]:

$$
S = \frac{h}{3}(f(x_0) + 4f(x_1) + f(x_2) + f(x_2) + 4f(x_3) + f(x_4) + \dots + f(x_{n-2}) + 4f(x_{n-1}) + f(x_n)).
$$

Спростившиформулу обчислення *S*, здобудемо остаточну формулуСімпсона:

$$
S = \frac{h}{3} \left( f(a) + f(b) + 4 \sum_{i=1}^{n-1} f(x_i) + 2 \sum_{j=1}^{n-2} f(x_j) \right),
$$
 (3.12)

i<br>S

де *i* – непарні цілі числа, *j* – парні цілі числа.

Значення похибки інтегрування методом Сімпсона можна оцінити за формулою [7, 9]

$$
R(x) \le \frac{h^4}{180} (b - a) M_4,
$$

де  $M_4$  = max $|f^{(4)}(\xi)|$ ,  $\xi \in [a, b]$ . Щоби похибка не перевищувала задане значення ε, крок інтегрування слід обирати з умови

$$
h \leq \sqrt[4]{\frac{180\varepsilon}{(b-a)M_4}}.
$$

Заувага**.** Порівнюючи оцінки кінцевих членів, бачимо, що похибка формули Сімпсона пропорційна *h* 4 , а похибка формул прямокутників та трапецій є пропорційна до *h* 2 . Це означає, що формула парабол відповідає ряду Тейлора з похибкою до членів третього порядка включно, а методи прямокутників і трапецій відповідають цьому ряду лише з похибкою до членів першого порядка. Тому метод Сімпсона дає точний результат для поліномів до третього ступеня включно, оскільки  $f^{(4)}(x) = 0$ , тоді як методи прямокутників та трапецій є точними лише за інтегрування поліномів ступеня не вище за перший.

#### **3.6** Програмування методів обчислення інтегралів

Вищеописані методи обчислювання інтегралів можна використовувати для обчислень як за допомогою калькулятора, так і комп'ютера. У математичному пакеті Mathcad обчислення визначених та невизначених інтегралів виконується у графічному режимі з використанням спеціальної бібліотеки підпрограм, написаних за найбільш ефективними алгоритмами (лекція 2, розділи 2.3, 2.4).

Розглянемо блок-схеми алгоритмів та функції (підпрограми) обчислювання інтегралів мовою С++. Блок-схему алгоритму методу прямокутників наведено на рис. 3.5 і поряд з нею – функцію цього методу мовою С++.

```
// Функція методу прямокутників
float integral_pram(float a, float b, int n) 
\{ float h, S, x;
                int i; 
  h = (b - a)/n;
  S=0:
 for (i = 0; i \leq n - 1; i++){x = a + i * h;}S = S + f(x); } 
 S = h^* S;
  return S; 
}
```
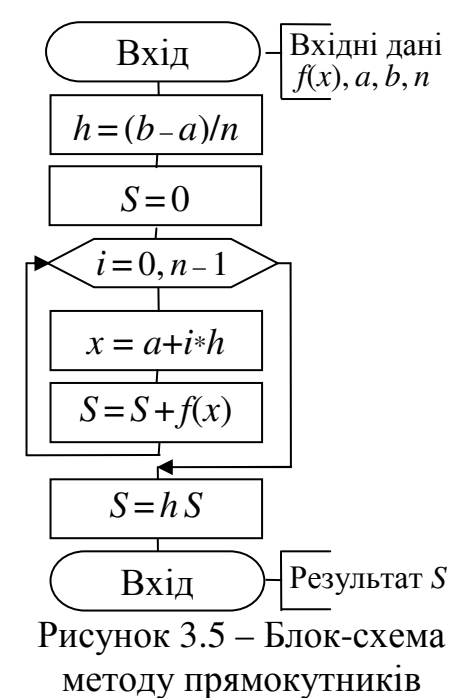

У наведеній вище та у двох наступних функціях вхідними даними для обчислень є: *a* – нижня межа проміжку інтегрування; *b –* верхня межа проміжку інтегрування; *n* – бажана кількість відрізків інтегрування. Підінтегральну функцію *f*(*x*), записану у вигляді функції (підпрограми) мовою С++, слід розміщу-

вати перед наведеною функцією. Наприклад, для обчислення інтеграла

$$
y = \int_{1}^{5} \frac{1 + \sin x}{x + \cos x} dx
$$

функція обчислення підінтегральної функції матиме вигляд

float  $f$  (float  $x$ ) { return  $(1+\sin(x)) / (x + \cos(x));$ }

Оператор виклику функції для обчислення значення інтеграла *y* за кількості відрізків *n* = 100 можна записати у вигляді

y = **integral\_pram**(1, 5, 100);

Блок-схему алгоритму методу трапецій наведено на рис. 3.6 і поряд з нею – функцію цього методу мовою С++.

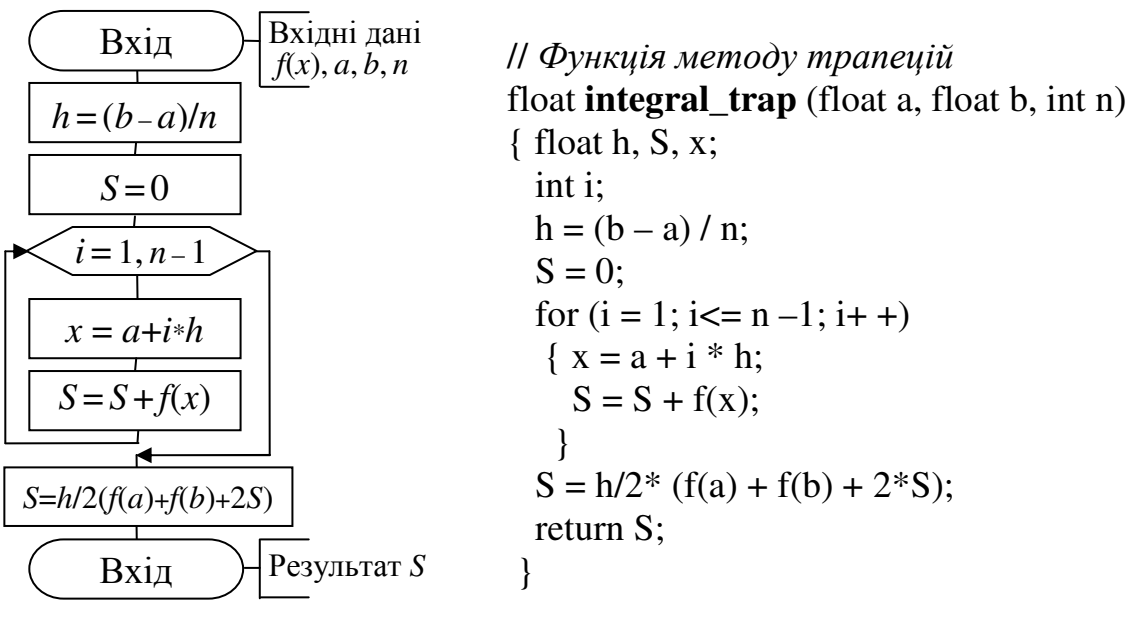

Рисунок 3.6 – Блок-схема методу трапецій

Блок-схему алгоритму методу Сімпсона наведено на рис. 3.7 і поряд з нею – функцію цього методу мовою С++.

```
// Функція методу Сімпсона
float integral_simps (float a, float b, int n) 
{ float h, S, S1, S2, x; 
   int i; 
  h = (b - a) / n;S = 0;
  S1 = 0;
  S2 = 0;
  for (i = 1; i \leq n - 1; i + +){x = a + i * h;}if (i % 2 = 0) S2 = S2 + f(x);
     else S1 = S1 + f(x); } 
   S = h/3<sup>*</sup> (f(a) + f(b) + 4<sup>*</sup>S1+2<sup>*</sup>S2);
   return S; 
  }
```
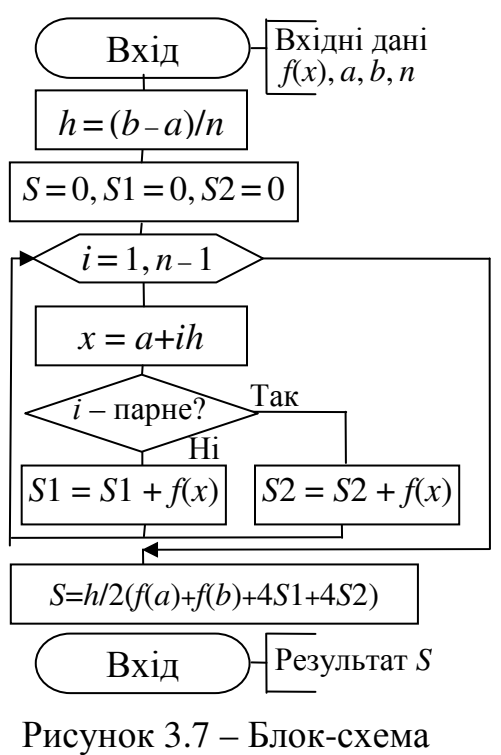

методу Сімпсона

## Лекція 4 РОЗВ'ЯЗУВАННЯ НЕЛІНІЙНИХ РІВНЯНЬ З ОДНІЄЮ ЗМІННОЮ

#### 4.1 Постановка залачі

Розглянемо рівняння

$$
f(x) = 0.\tag{4.1}
$$

Якщо  $f(x)$  – алгебраїчний багаточлен, то рівняння (4.1) називають алгебраїчним; якщо  $f(x)$  містить якісь спеціальні математичні функції (наприклад cos x,  $\sin x$ , lg x, e<sup>x</sup> тощо), то рівняння називають *трансцендентним*. Приміром, рівняння

$$
x^5 + 3x^4 - 5x^2 + 2x - 1 = 0
$$

є алгебраїчне, а рівняння

$$
\sin x^3 + \sqrt{x^2 + 3.2} - 5x + 2 = 0
$$

- трансцендентне. Значення змінних  $\xi_i$  (де  $i = 1, 2, ...$ ), за яких виконується рівняння  $f(\xi_i) = 0$ , називаються *нулями* функції  $f(x)$ , чи розв'язками рівняння (4.1). Рівняння (4.1) може мати чи то один, чи кілька розв'язків або не мати жодного. На графіку функції розв'язок відображується як точка перетинання функції  $f(x)$ та осі х (абсцис). На рис. 4.1, а зображено функцію, яка має три розв'язки, на рис. 4.1,  $\bar{0}$  – функцию з одним розв'язком на проміжку  $[\alpha, \beta]$ .

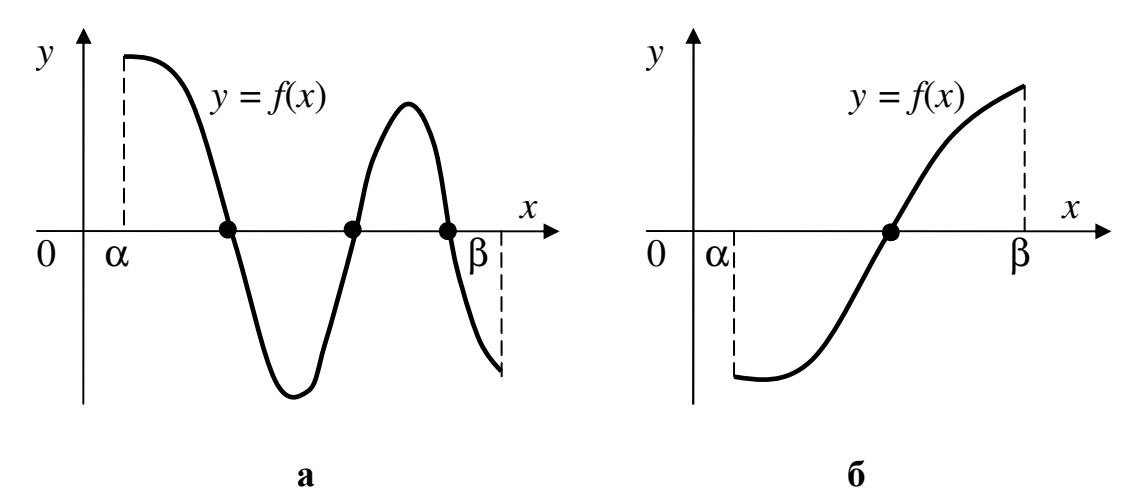

Рисунок 4.1– Геометрична інтерпретація розв'язків рівнянь на проміжку [α, β]: а - рівняння з кількома розв'язками; б - рівняння з одним розв'язком на проміжку

Проміжок [α, β], на якому є один і лише один розв'язок ξ рівняння (4.1), називають проміжком ізоляції, а сам розв'язок називають ізольованим на заданому проміжку.

У більшості випадків для розв'язків рівнянь немає аналітичних формул. Тому виникає потреба у застосовуванні наближених методів розв'язування рівнянь, які здебільшого складаються з двох етапів:

1) визначення проміжків ізоляції з метою обчислення наближених значень розв'язків рівняння (у цьому разі говорять про початкове (чи нульове) наближення);

2) уточнення наближеного значення розв'язку до заданого степеню точності (за заданого значення похибки).

#### 4.2 Методи визначання проміжків ізоляції

Для визначання проміжків ізоляції використовується теорема, відома з курсу математики.

**Теорема.** Якщо функція  $f(x)$  є неперервною на проміжку [а,  $\beta$ ] і на його кін- $\mu$ ях набуває значення протилежних знаків, тобто  $f(\alpha) \cdot f(\beta) < 0$ , то всередині иього проміжку існує хоча б один розв'язок рівняння  $f(x) = 0$ . Якщо, окрім цього, перша похідна f'(x) на цьому проміжку зберігає знак, то цей розв'язок буде  $\epsilon$ диний (див. рис. 4.1б).

На підставі цієї теореми зрозуміло, що для визначення всіх проміжків ізоляції достатньо побудувати графік функції або обчислити таблицю її значень. На рис. 4.2 наведено приклад обчислення таблиці значень та побудови графіка функції  $x^3 - 5x + 1 = 0$  у математичному пакеті Mathcad.

$$
f(x) := x^3 - 5x + 1
$$

$$
x := -3, -3 + 1..3
$$

 $x := -3, -3 + 0.01$ ... 3

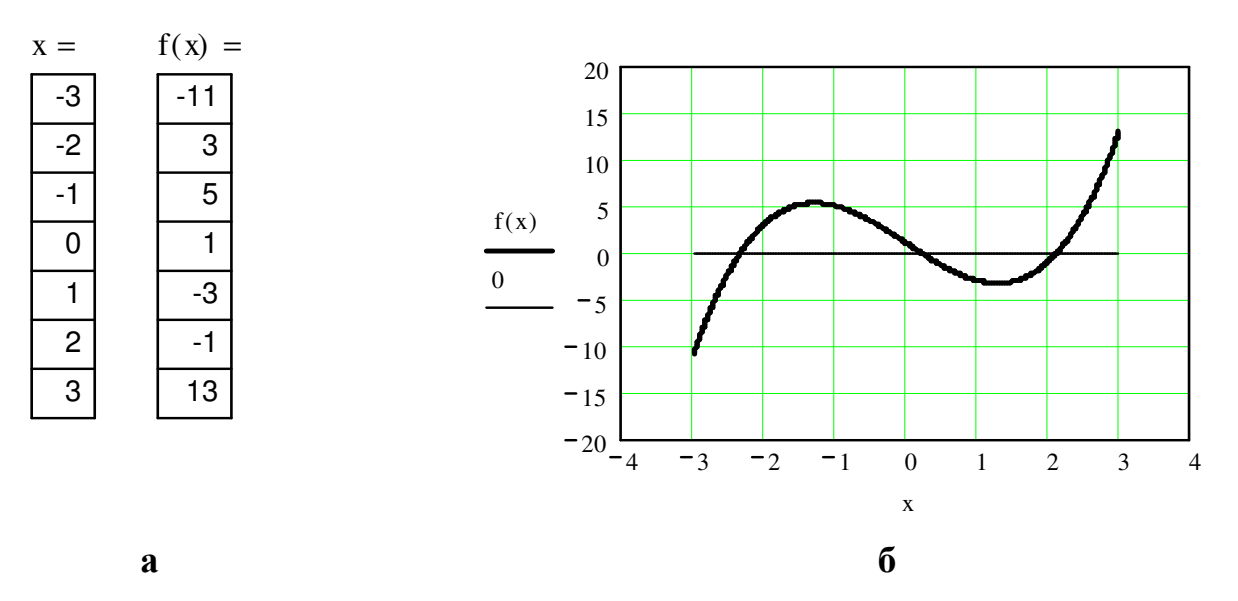

Рисунок 4.2 – Визначення проміжків ізоляції у вікні Mathcad: а - таблиця проміжків ізоляції; б - графік значень функції

За результатами обчислення таблиці значень та графіка видно, що функція  $f(x) = x^3 - 5x + 1$  має протилежні знаки на кінцях трьох проміжків:

$$
\xi_1 \in [-3, -2], \ \xi_2 \in [0, 1], \ \xi_3 \in [2, 3].
$$

Перша похідна *f '*(*x*) = 3*x* 2 – 5 має однакові знаки на цих проміжках, тобто на кожному з них є лише один розв'язок рівняння. В якості початкового значення розв'язку може бути обрана будь-яка точка на проміжку ізоляції.

Для визначення проміжків ізоляції можна також замість рівняння *f*(*x*) = 0 використовувати рівнозначне йому рівняння

$$
\varphi(x) = \psi(x),
$$

де ϕ (х) та ψ(х) – простіші за *f*(*x*) функції. У цьому разі розв'язком рівняння є абсциса точки перетинання графіків функцій  $y_1 = \varphi(x)$  та  $y_2 = \psi(x)$ . Наприклад, рівняння

$$
x \ln(x) - 1 = 0
$$

зручно замінити на рівнозначне рівнянням

$$
\ln(x) = 1/x.
$$

Побудувавши графіки двох функцій –  $y_1 = \ln(x)$  і  $y_2 = 1/x$ , – визначимо проміжок ізоляції [1, e] та наближене значення розв'язку ξ ≈ 1.7 (рис. 4.3).

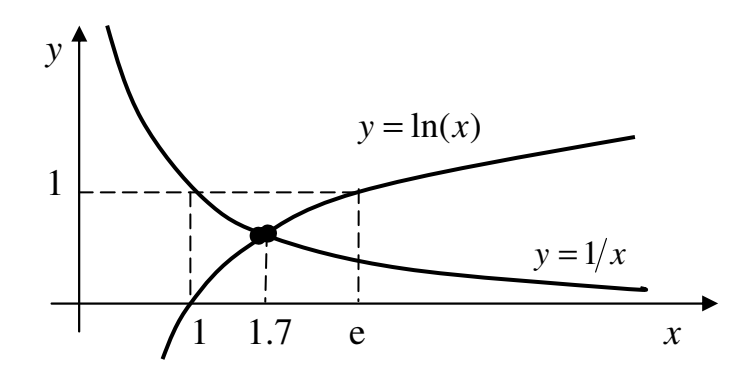

Рисунок 4.3 – Визначення проміжку ізоляції з використанням графіків функцій рівнозначного рівняння

#### **4.3** Уточнення наближеного розв**'**язку рівняння методом ділення навпіл

Розглянемо рівняння *f*(*x*) = 0. Нехай функція *f*(*x*) є неперервною на проміжку [*a*, *b*] і *f*(*a*)· *f*(*b*) < 0. Звідси випливає, що розв'язок ξ рівняння (4.1) перебуває на заданому проміжку, тобто ξ ∈ [*a*, *b*].

Для обчислення наближеного значення розв'язку рівняння виконаємо такі дії. Поділимо відрізок [*a*, *b*] навпіл на два відрізки –  $\left\lfloor a, \frac{a+b}{2} \right\rfloor$ 1 L  $\begin{bmatrix} a+ \end{bmatrix}$ 2 ,  $a + b$  $\left[a, \frac{a+b}{2}\right]$  i  $\left[\frac{a+b}{2}, b\right]$ 1  $\overline{\mathsf{L}}$  $\lceil a +$ *b*  $a + b$ , 2 . Якщо  $\backslash$  $\int$  *a* + *b* 

в точці ділення значення функції дорівнює нулю, тобто  $f\left|\frac{u+v}{2}\right|=0$ 2  $\vert =$ J  $\mathsf{I}$  $\setminus$  $f\left| \frac{a+b}{2} \right| = 0$ , то віднайдено точне значення розв'язку рівняння  $\xi = \frac{a+b}{2}$ . Зазвичай ця умова не ви-

конується, тобто  $f\left(\frac{a+b}{2}\right) \neq 0$ , тому далі ми обираємо ту з половин відрізку [ $a, b$ ], на кінцях якої функція  $f(x)$  має протилежні знаки.

Обраний відрізок позначимо  $[a_1, b_1]$ , знову поділимо навпіл і виконаємо дії, аналогійні до попередніх. Унаслідок виконання таких кроків матимемо послідовність вкладених відрізків

$$
[a,b] \supset [a_1,b_1] \supset [a_2,b_2] \supset \dots \supset [a_n,b_n], \tag{4.2}
$$

таких що  $f(a_n)$   $f(b_n)$  < 0. Отже, *n*-е наближення розв'язку  $x_n$  рівняння (4.1) перебуває на проміжку  $[a_n, b_n]$ . Оскільки довжина *n*-го відрізку  $d_n$  дорівнює

$$
d_n = a_n - b_n = \frac{(a-b)}{2^n} \rightarrow 0
$$

і за  $n \rightarrow \infty$  послідовність  $a_1, a_2, ..., a_n$  є монотонно неспадною, а послідовність  $b_1, b_2, ..., b_n$  – монотонно незростаючою, то ці послідовності мають спільну границю:

$$
\xi = \lim_{n \to \infty} a_n = \lim_{n \to \infty} b_n.
$$
\n(4.3)

Нескладно переконатися, що ця границя є розв'язком рівняння (4.1). Дійсно, з огляду на те, що  $f(x)$  є неперервною, віднаходимо

$$
\lim_{n \to \infty} f(a_n) = \lim_{n \to \infty} f(b_n) = f(\xi)
$$

*i* звідси  $f(\xi) = 0$ . Якщо процес ділення навпіл зупинити на *n*-му кроці, то за наближене значення розв'язку рівняння можна обрати значення

$$
x_n = \frac{a_n + b_n}{2}.\tag{4.4}
$$

Вочевидь (рис. 4.4), що абсолютна похибка

$$
\varepsilon = \left| \xi - x_n \right| \le \frac{b - a}{2^{n+1}}. \tag{4.5}
$$

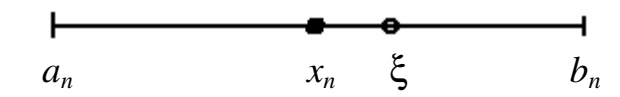

Рисунок 4.4 – Геометрична інтерпретація наближеного та точного розв'язків рівняння

#### **4.4** Уточнення наближеного розв**'**язку рівняння методом Ньютона

Нехай функція *f*(*x*) задовольняє на відрізку [а, *b*] таким умовам:

- 1) рівняння  $f(x) = 0$  має єдиний розв'язок  $\xi$ ;
- 2) функції  $f'(x)$  та  $f''(x)$  є неперервні і зберігають знаки.

З першої умови випливає, що *f*(*a*) та *f*(*b*) мають протилежні знаки, а друга умова означає, що функція *f*(*x*) на відрізку [а, *b*] чи то лише зростає (*f '*(*x*) > 0), чи лише спадає (*f '*(*x*) < 0) і при цьому її графік є чи то увігнутим (*f ''*(*x*) > 0), чи опуклим (*f ''*(*x*) < 0). Тут можливі лише два випадки:

- 1)  $f(b) \cdot f''(b) > 0$ ,
- 2)  $f(a) \cdot f''(a) > 0$ .

У першому випадку графік функції *y = f*(*x*) має вигляд такий, як на рис. 4.5,а, а у другому – як на рис. 4.5,б. У першому випадку за початкове (нульове) наближення візьмемо точку  $x_0 = b$  і віднайдемо точку  $B = f(b)$ . Далі проведемо з точки В дотичну до графіка *f*(*x*), точку перетинання якої з віссю абсцис позначимо  $x_1$ . Це буде перше наближення. Відновлюючи з точки  $x_1$  перпендикуляр до перетинання з функцією  $f(x)$ , віднайдемо точку  $B_1$ . З цієї точки знов проведемо дотичну до функції *f*(*x*), віднайдемо точку її перетинання з віссю абсцис – *x*2, яка стане другим наближенням до розв'язку рівняння. Продовжуючи цей процес, обчислимо послідовність точок  $x_3, x_4, ..., x_n$ , яка наближається до розв'язку ξ рівняння (4.1)*.*

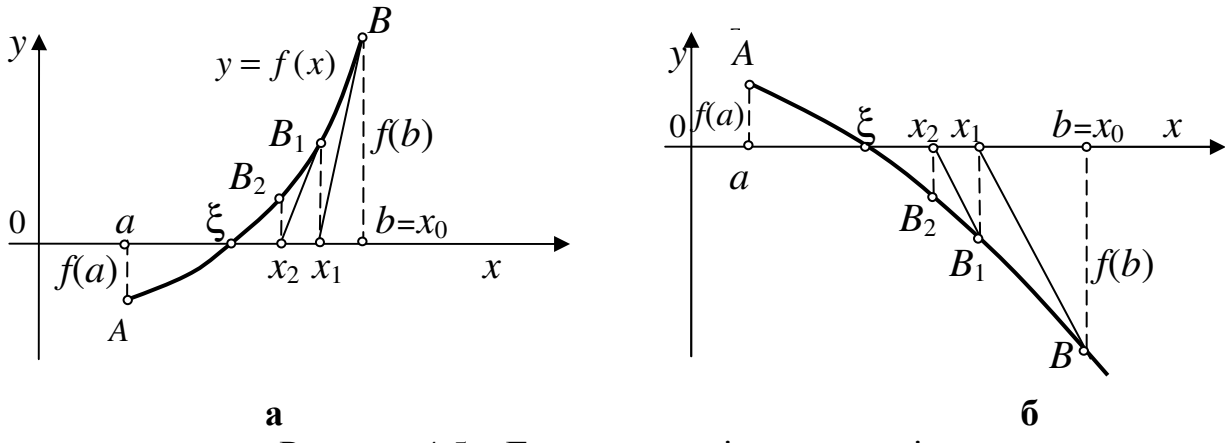

Рисунок 4.5 – Геометрична інтерпретація пошуку розв'язку рівняння методом Ньютона: а – для увігнутої функції; б – для опуклої функції

Для віднаходження значення *x*<sup>1</sup> складемо рівняння дотичної до графіка *f*(*x*) в точці B:

$$
f'(b) = \frac{f(b)}{b - x_1}.
$$

Враховуючи, що  $b = x_0$ , обчислимо:

$$
x_1 = x_0 - \frac{f(x_0)}{f'(x_0)}.\t\t(4.6)
$$

Для обчислення  $x_2$  у співвідношенні (4.6) слід замінити  $x_0$  на  $x_1$ , а  $x_1$  – на  $x_2$ , що утворить формулу для другого наближеного значення:

$$
x_2 = x_1 - \frac{f(x_1)}{f'(x_1)}.
$$

Продовжуючи цей процес для  $x_n$ , обчислимо

$$
x_0 = b, \qquad x_n = x_{n-1} - \frac{f(x_{n-1})}{f'(x_{n-1})} \qquad (n = 1, 2, \ldots)
$$
 (4.7)

Границя послідовності  $x_0, x_1, ..., x_n, ...,$ через її монотонність та обмеженість, існує й дорівнює розв'язкові рівняння  $f(x) = 0$ .

#### Зауваги:

**1** Вочевидь, що, якщо  $f(a)$   $f''(a) > 0$ , то слід покласти  $x_0 = a$ , і тоді формула (4.7) для обчислення  $x_n$ залишається чинною.

**2** Якщо застосувати метод Ньютона для кінця відрізка [a, b], на якому функція та її друга похідна мають протилежні знаки, то, замість наближення до розв'язку  $\xi$ , станеться віддалення від нього.

#### 4.5 Уточнення наближеного розв'язку рівняння методом хорд

Нехай функція  $f(x)$  на відрізку [a, b] задовольняє таким умовам:

1) рівняння  $f(x) = 0$  має єдиний розв'язок, точне значення якого позначимо через  $\xi$ ;

2)  $f(x)$  є неперервною на [a, b];

3)  $f''(x)$  зберігає знак на проміжку ізоляції.

Якщо  $f''(x) > 0$  на відрізку [a, b], то графік кривої  $y = f(x)$  буде опуклим униз і можливі два випадки обчислень розв'язку.

**1-й випадок:**  $f(a) > 0$  (рис. 4.6). У цьому разі за початкове (нульове) наближення візьмемо точку  $x_0 = b$ . Далі, сполучуючи точки A та B хордою, дістанемо точку  $x_1$ . Це і буде перше наближення. Точка  $x_1$  є абсцисою точки  $B_1$  графіка функції  $y = f(x)$ . Сполучуючи A та B<sub>1</sub> хордою, здобудемо друге наближення  $x_2$ . Продовжуючи цей процес, обчислимо послідовність точок  $x_3, x_4, ..., x_n$ , яка наближається до розв'язку  $\xi$  рівняння  $f(x) = 0$ .

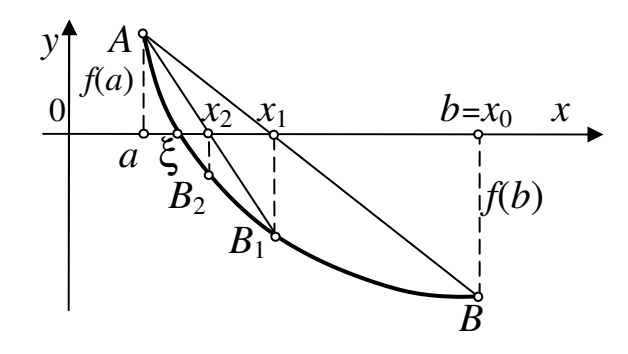

Рисунок 4.6 – Геометрична інтерпретація пошуку розв'язку рівняння методом хорд у разі $f(a) > 0$ 

Для віднайдення х<sub>і</sub> складемо рівняння хорди АВ:

$$
\frac{y - f(b)}{f(b) - f(a)} = \frac{x - b}{b - a}.
$$
\n(4.8)

Точка  $x_1$  є точкою перетинання хорди із віссю абсцис. Отже, покладемо в рівнянні (4.8)  $b = x_0$ ,  $x = x_1$  і дістанемо

$$
x_1 = x_0 - \frac{f(x_0)}{f(x_0) - f(a)}(x_0 - a)
$$
\n(4.9)

Для обчислення наближення  $x_2$  треба у співвідношенні (4.9) замінити змінну  $x_0$  на  $x_1$ , а змінну  $x_1$  – на  $x_2$ :

$$
x_2 = x_1 - \frac{f(x_1)}{f(x_1) - f(a)}(x_1 - a).
$$

Продовжуючи цей процес, дістанемо формулу

$$
x_n = x_{n-1} - \frac{f(x_{n-1})}{f(x_{n-1}) - f(a)} (x_{n-1} - a), \text{ ae } x_0 = b, \quad n = 1, 2, ... \tag{4.10}
$$

Послідовність чисел  $x_0, x_1, ..., x_n, ...$  є монотонно спадаючою й обмеженою знизу  $(x_n > \xi)$ , тобто при  $n \to \infty$  значення  $x_n$  є наближеним розв'язком рівняння  $f(x) = 0.$ 

**2-й випадок:**  $f(a) < 0$  (рис. 4.7). У цьому разі нерухомим є правий кінець відрізка [a, b], і, за аналогією з випадком 1 для послідовних наближень, які утворюють зростаючу послідовність, здобудемо формулу

$$
x_n = x_{n-1} - \frac{f(x_{n-1})}{f(b) - f(x_{n-1})}(b - x_{n-1}), \text{ ae } x_0 = a, \quad n = 1, 2, ... \tag{4.11}
$$
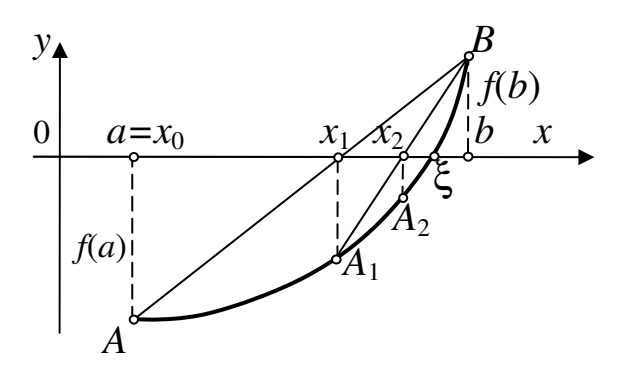

Рисунок 4.7 – Геометрична інтерпретація пошуку розв'язку рівняння методом хорд у разі  $f(a) < 0$ 

Якщо  $f''(x) < 0$  на відрізку [a, b], то слід змінити знак функції на протилежний, тобто розглядати функцію  $-f(x)$ .

### Лекція 5

# ПРОГРАМУВАННЯ РОЗВ'ЯЗУВАННЯ НЕЛІНІЙНИХ РІВНЯНЬ

### 5.1 Уточнення наближеного розв'язку рівняння методом ітерацій

### 5.1.1 Формула обчислення розв'язку рівняння

Метод ітерацій – один з найбільш важливих і глибоких методів чисельного аналізу через його можливість застосування ґрунтовної ідеї цього методу до різноманітних обчислювальних задач. Розглянемо рівняння

$$
f(x) = 0.\tag{5.1}
$$

Нехай функція  $f(x)$  є неперервною на проміжку [a, b] i  $f(a) \cdot f(b) < 0$ . Перетворимо її до вигляду

$$
x = \varphi(x). \tag{5.2}
$$

При цьому вважатимемо, що  $\varphi(x)$  є неперервною на проміжку [a, b].

Заувага. Перетворення рівняння (5.1) до вигляду (5.2) можна здійснити у кілька способів. Наприклад, якщо задано рівняння

$$
x^3 + 2x - 5 = 0,\t(5.3)
$$

то рівнозначним до нього буде

$$
x = \frac{5 - x^3}{2}.
$$
 (5.4)

Можна виокремити  $x^3$  з рівняння (5.3):

$$
x^3 = 5 - 2x \tag{5.5}
$$

3 рівняння (5.5) можна ще здобути рівнянь, тотожних до рівняння (5.4):

$$
x = \sqrt[3]{5 - 2x} \tag{5.6}
$$

$$
x = \frac{5}{x^2} - \frac{1}{x} \,. \tag{5.7}
$$

Побудуємо послідовність чисел  $x_0, x_1, ..., x_n$ , члени якої утворюються в такий спосіб. У якості  $x_0$  оберемо початкове (нульове) наближення розв'язку рівняння (5.2) - будь-яке значення з відрізка [a, b] - і підставимо його замість змінної  $x$  у праву частину цього рівняння. Обчислене значення позначимо  $x_1$ , тобто

$$
x_1 = \varphi(x_0)
$$

Далі аналогічно обчислимо

 $x_2 = \varphi(x_1), x_3 = \varphi(x_2), ...$ 

й у загальному випалку

$$
x_n = \varphi(x_{n-1}). \tag{5.8}
$$

Нескладно переконатися в тому, що, якщо побудована в такий спосіб послідовність (5.8) має границю

$$
\xi = \lim_{n \to \infty} x_n,\tag{5.9}
$$

то ця границя  $\xi$  буде розв'язком рівняння (5.1). Дійсно, переходячи у співвідношенні (5.8) до границі за  $n \to \infty$  і враховуючи, що  $\varphi(x)$  є неперервною, діста- $EMO$ 

$$
\lim_{n\to\infty}x_n=\lim_{n\to\infty}\varphi(x_{n-1})=\varphi(\lim_{n\to\infty}x_{n-1}).
$$

Звідси, відповідно до виразу (5.9), матимемо

 $\xi = \varphi(\xi)$ ,

тобто  $\xi$  є розв'язком рівняння (5.1), який може бути обчислено за формулою (5.8) з яким завгодно степенем точності.

# 5.1.2 Геометрична інтерпретація варіантів розв'язку рівняння методом ітерацій

Вочевидь, що розв'язок  $\xi$  рівняння  $x = \varphi(x)$  є абсцисою точки  $M$ , яка є точкою перетинання графіків двох функцій (рис. 5.1):

y  
\n
$$
y_1 = x
$$
  
\n $y_2 = \varphi(x)$   
\nA<sub>1</sub>  
\nA<sub>2</sub>  
\nB<sub>2</sub>  
\nB<sub>2</sub>  
\nC<sub>3</sub>  
\nC<sub>4</sub>  
\nC<sub>5</sub>  
\nC<sub>6</sub>  
\nD<sub>7</sub>  
\nD<sub>8</sub>  
\nD<sub>1</sub>  
\nE<sub>2</sub>  
\nE<sub>3</sub>  
\nE<sub>2</sub>  
\nE<sub>3</sub>  
\nE<sub>4</sub>  
\nE<sub>5</sub>  
\nx  
\nE<sub>6</sub>  
\nx

$$
y_1 = x, \quad y_2 = \varphi(x).
$$

Рисунок 5.1 – Геометрична інтерпретація методу ітерацій

Тут можливі два випадки: 1)  $0 < \varphi'(x) < 1$ ;  $2) - 1 < \varphi'(x) < 0.$ 

Розглянемо спочатку випадок, коли ϕ(*x*) зростає (ϕ′(*x*) > 0), але повільніше за *x* (тобто  $\varphi'(x)$  < 1, рис. 5.1). За нульове наближення  $x_0$  оберемо яку-небудь точку з околу розв'язку  $\xi$ , де має місце  $0 < \varphi'(x) < 1$ . Точку  $x_1 = \varphi(x_0)$  побудувати можна на осі абсцис у такий спосіб. З точки *A*0, яка лежить на кривій  $y_2 = \varphi(x)$  *i* має абсцису  $x_0$ , проводимо горизонтальну пряму до перетинання з прямою *y*<sup>1</sup> *= x* у точці *B*1. Абсциса цієї точки дорівнює *x*1, оскільки трикутник  $0B_1x_1$  – рівнобедрений. Точку  $x_2$  можна побудувати, провівши через точку  $B_1$ вертикальну лінію до перетинання з кривою  $y_2 = \varphi(x)$  у точці  $A_1$ . Ордината цієї точки дорівнює  $\varphi(x_1)$ . У зв'язку з тим, що  $x_2 = \varphi(x_1)$ , то, проводячи з точки  $A_1$ горизонтальну лінію до перетинання з прямою *y*1*= x*, матимемо точку, абсциса якої дорівнює  $x_2$ . Продовжуючи цей процес, здобуватимемо точки  $x_3$ ,  $x_4$  і т. д., наближувані до розв'язку ξ.

Розглянемо тепер другий випадок, коли функція ϕ(*x*) в околі розв'язку ξ спадає (ϕ′(*x*) < 0), але повільніше за *x* (ϕ'(*x*) > –1). Геометричну інтерпретацію ітераційного процесу для цього випадку показано на рис. 5.2,а. Тут послідовні наближення  $x_0, x_1, ..., x_n$  збігаються до розв'язку  $\xi$  рівняння. Однак, на відміну від попереднього випадку, коли всі члени послідовності  $x_0, x_1, ..., x_n$  містилися по один бік від розв'язку ξ, цього разу кожне наступне наближення перебуває на протилежному боці від точки ξ.

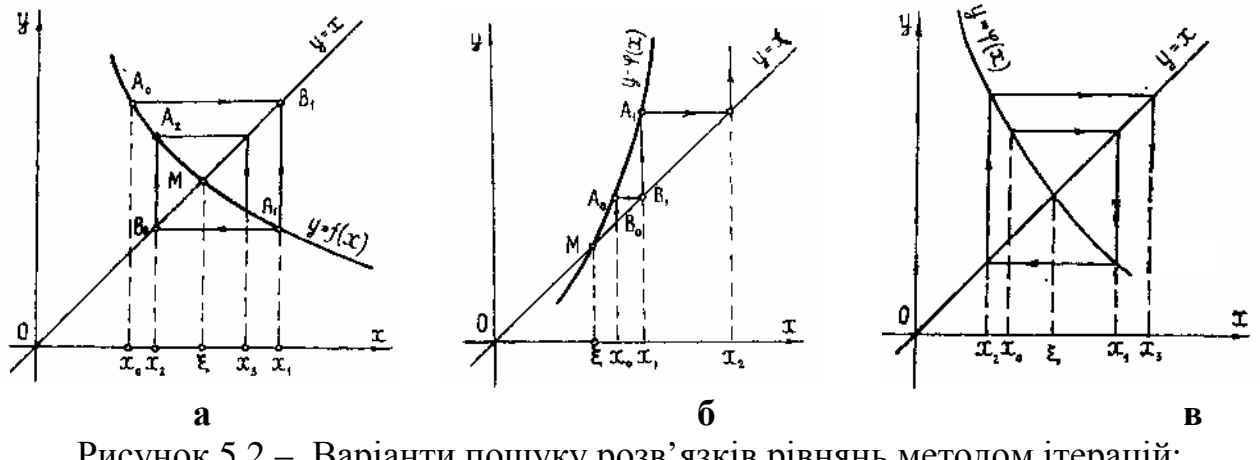

Рисунок 5.2 – Варіанти пошуку розв'язків рівнянь методом ітерацій: a)  $-1 < \varphi'(x) < 0$ ;  $\varphi'(x) > 1$ ;  $B) - \varphi'(x) < -1$ 

Нехай тепер |ϕ*'*(*x*)| > 1 у певному околі розв'язку ξ рівняння х *=* ϕ(*x*). Тут також можливі два випадки: ϕ*'*(*x*) > 1 (рис. 5.2,б) і ϕ*'*(х) *<* –1 (рис. 5.2,в). Як видно з рисунків, в обох цих випадках ітераційний процес є розбіжний, тобто кожне наступне наближення не наближається, а віддаляється від розв'язку ξ.

Заувага**.** Наведена геометрична інтерпретація методу ітерацій дозволяє припустити, що послідовність ітерацій буде збіжною у разі, якщо |ϕ'(*x*)| < 1 у певному околі розв'язку ξ рівняння х = ϕ(х).

Визначимо, яке саме з рівнянь типу  $x = \varphi(x)$  [(5.4), (5.6) чи (5.7)] слід обрати для розв'язання рівняння  $x^3 + 2x - 5 = 0$  на проміжку ізоляції [1, 2]. Результати обчислень похідних функцій ϕ(*x*) на проміжку ізоляції наведено у табл. 5.1.

| Номер<br>формули<br>$\varphi(x)$ | Функція<br>$\varphi(x)$     | Похідна<br>$\varphi'(x)$        | Значення $\varphi'(x)$<br>на кінцях проміжку<br>ізоляції | Висновок                                    |
|----------------------------------|-----------------------------|---------------------------------|----------------------------------------------------------|---------------------------------------------|
| (5.4)                            | $5 - x^3$<br>$\overline{2}$ | $-\frac{3}{2}x^2$               | $\varphi'(1) = -1,5$<br>$\varphi'(2) = -6$               | $\varphi'(x) < -1$ ,<br>процес розбіжний    |
| (5.6)                            | $\sqrt[3]{5-2x}$            | ∍<br>$\sqrt[3]{3(5-2x)}$        | $\varphi'(1) = -0.32$<br>$\varphi'(2) = -0.667$          | $-1 < \varphi'(x) < 0$ ,<br>процес збіжний  |
| (5.7)                            | $\mathcal{X}$               | 10<br>$\overline{x^3}$<br>$x^2$ | $\varphi'(1) = -9$<br>$\varphi'(2) = -1$                 | $\varphi'(x) \leq -1$ ,<br>процес розбіжний |

Таблиця 5.1 – Аналіз функцій ϕ**(***x***)** для методу ітерацій

Як бачимо з таблиці 5.1, для розв'язання рівняння методом ітерацій слід обирати функцію ϕ(*x*) за формулою (5.6), оскільки за іншими двома варіантами формул ітераційний процес є розбіжним.

# *5.1.3* Універсальна формула обчислення рівнозначного рівняння для збіжності методу ітерацій

Як зазначалося раніше, рівняння вигляду *f*(*x*) = 0 можна у різні способи перетворити на рівнозначне рівняння (5.2) вигляду *x* = ϕ(*x*), але кожне з них треба додатково досліджувати, як це наведено в табл. 5.1. Виведемо формулу для ϕ(*x*), яка гарантовано дає збіжний ітераційний процес.

Нехай розв'язок рівняння є ξ ∈ [*a*,*b*]*.* Тоді рівняння (5.2) називатимемо канонічним щодо цього розв'язку, якщо

$$
|\varphi'(x)| \le q < 1, x \in [a, b], \tag{5.10}
$$

де *q* – певне число від 0 до 1. Ми вже знаємо, що за цієї умови ітераційний процес сходитиметься. Виникає запитання: чи завжди можна рівняння *f*(*x*) = 0, розв'язок якого є ξ ∈ [*a*, *b* ], перетворити до канонічної форми? Виявляється, що так, завжди, якщо *f '*(*x*) не змінює знаки на проміжку [*a*, *b*]. Щоби у цьому переконатися, покладемо

$$
\varphi(x) = x - \lambda f(x) .
$$

Тоді рівняння *x* = ϕ(*x*) буде рівнозначним до рівняння *f*(*x*) = 0 за будь-яких  $\lambda \neq 0$ . Нескладно показати, що  $\lambda$  завжди можна обрати в такий спосіб, щоби ϕ(*x*) задовольняла умові (5.10). Дійсно,

$$
\varphi'(x) = 1 - \lambda f'(x)
$$

і умову (5.10) буде виконано, якщо

$$
-q \leq 1 - \lambda f'(x) \leq q < 1. \tag{5.11}
$$

Нехай, наприклад,

$$
0 < m_1 \le f'(x) \le M_1, \quad x \in [a, b]
$$

(зокрема, у якості  $m_1$  та  $M_1$  можна узяти відповідно найменше й найбільше значення  $f'(x)$  на відрізку [a, b]). Тоді

$$
1 - \lambda M_1 \leq 1 - \lambda f'(x) \leq 1 - \lambda m_1.
$$

Звідси видно, що нерівність (5.11) буде виконано, якщо покласти

$$
1 - \lambda M_1 = -q, \quad 1 - \lambda m_1 = q,
$$

тобто якщо

$$
\lambda = \frac{2}{M_1 + m_1};
$$
\n $q = \frac{M_1 - m_1}{M_1 + m_1},$ 

причому нескладно переконатися, що обране в такий спосіб д задовольняє умові 0≤q<1 за будь-яких  $m_1 > 0$  та  $M_1 > 0$ . Якщо  $f'(x)$  має незмінний знак на проміжку [а, b], то її обидва значення на кінцях проміжку можна вважати за найменше й найбільше, тобто за  $m_1$  та  $M_1$ . Отже, універсальну формулу функції  $\varphi(x)$ , яка забезпечує збіжність методу ітерацій, можна записати і використовувати у вигляді

$$
\varphi(x) = x - \frac{2}{f'(a) + f'(b)} f(x). \tag{5.12}
$$

Застосуємо універсальну формулу (5.12) для віднайдення розв'язку рівняння  $x^3 + 2x - 5 = 0$  на проміжку ізоляції [1, 2]. Обчислимо похідну функції  $f(x)$  цього рівняння  $f'(x)=3x^2+2$ , а також значення на кінцях проміжку  $m_1 = f'(1) = 5$  i  $M_1 = f'(2) = 14$ . Підставивши ці значення до формули (5.12), матимемо новий варіант функції  $\varphi(x)$ :

$$
\varphi(x) = x - \frac{2}{5+14} \left( x^3 + 2x - 5 \right) = x - \frac{2}{19} \left( x^3 + 2x - 5 \right)
$$

Отже, замінимо рівняння  $x^3 + 2x - 5 = 0$  на рівнозначне до нього канонічне рівняння

$$
x = x - \frac{2}{19} \left( x^3 + x - 5 \right)
$$
 (5.13)

Перевіримо, чи виконується умова збіжності методу ітерацій для рівняння (5.13). Для цього запишемо похідну функції  $\varphi(x)$ 

$$
\varphi'(x) = x - \frac{2}{19} \left( x^3 + 2x - 5 \right)
$$

й обчислимо значення  $\phi'(x)$  на кінцях проміжку ізоляції [1,2]:  $\phi'(1) = 0.474$ ;  $\varphi'(2) = -0.474$ . Ці значення відповідають умові  $|\varphi'(x)| < 1$ , тобто обрана функція  $\varphi(x)$  забезпечує збіжність ітераційного процесу пошуку розв'язку рівняння.

# 5.2 Програмування методів уточнення розв'язку нелінійних рівнянь

# 5.2.1 Метод ділення навпіл

Вищеописані методи обчислення розв'язків рівнянь можна зреалізовувати різноманітними алгоритмічними мовами. На рис. 5.3 наведено блок-схему алгоритму розв'язування рівняння методом ділення навпіл.

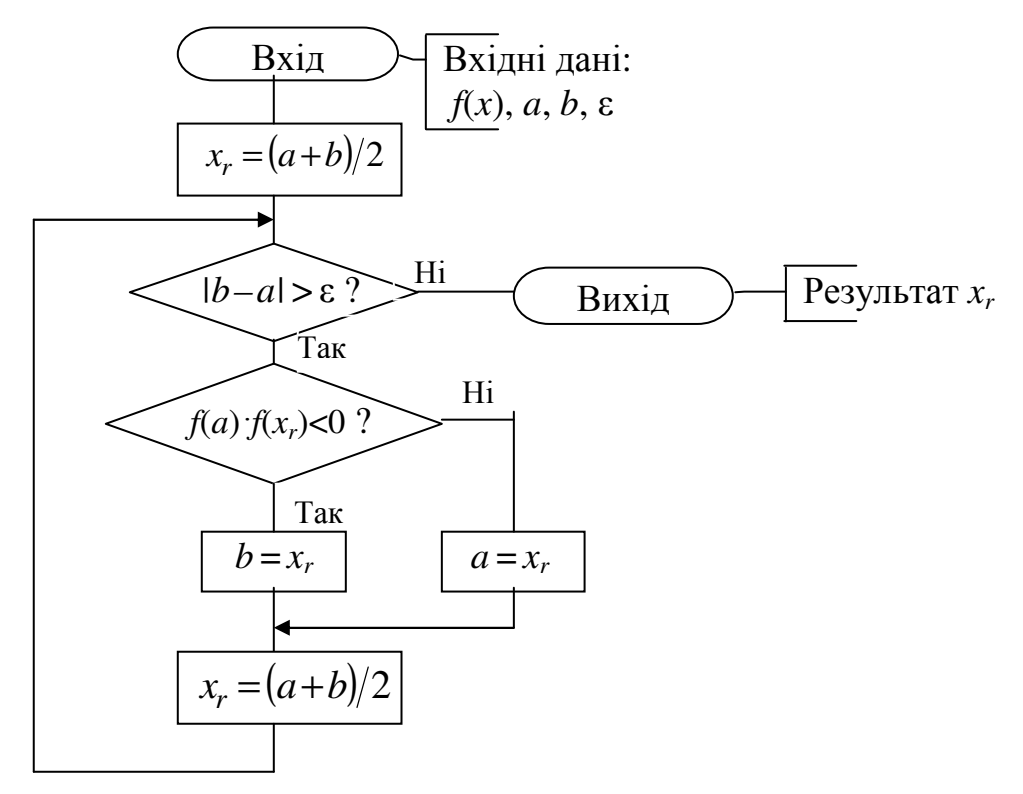

Рисунок 5.3 – Блок-схема алгоритму підпрограми розв'язування рівняння методом ділення навпіл

Згідно з цим алгоритмом складемо текст функції (підпрограми) мовою C++ для розв'язування рівняння методом ділення навпіл:

```
II Функція методу ділення навпіл
float bis(float a, float b, float eps)
{ float xr=(a+b)/2;
  while (fabs(b-a)>=eps)if (f(a)*f(x)<0) b=xr; else a=xr;
   \left\{ \right.xr=(a+b)/2;
   \mathcal{E}return xr; \}
```
**Методична порада**. Для цієї функції вхідними параметрами  $\epsilon$ :  $a$  – ліва межа проміжку ізоляції,  $b$  – права межа проміжку ізоляції, ер $s$  – бажана похибка наближеного розв'язку рівняння. Функцію  $f(x)$  рівняння слід попередньо записати у вигляді окремої підпрограми-функції мовою C++ і розмістити її перед наведеною підпрограмою-функцією методу. Наприклад, для розв'язування рівняння

$$
x + \sin(x) - 1 = 0
$$

опис функції рівняння мовою С++ матиме вигляд

float **f** (float x) { return  $x + sin(x) - 1$ ; }

Оператор виклику підпрограми-функції **bis** в основній програмі для розв'язування рівняння на проміжку ізоляції [–1, 2] з похибкою eps можна записати у вигляді

$$
k =
$$
**bis** (-1, 2, eps);

Після виконання цього оператора розв'язок рівняння запишеться до змінної *k.*  Бажано обчислити значення функції від змінної *k,* щоби впевнитись, що виконується *f*(*k*) ≈ 0.

### *5.2.2* Метод Ньютона

На рис. 5.4 наведено блок-схему алгоритму для розв'язування рівняння методом Ньютона.

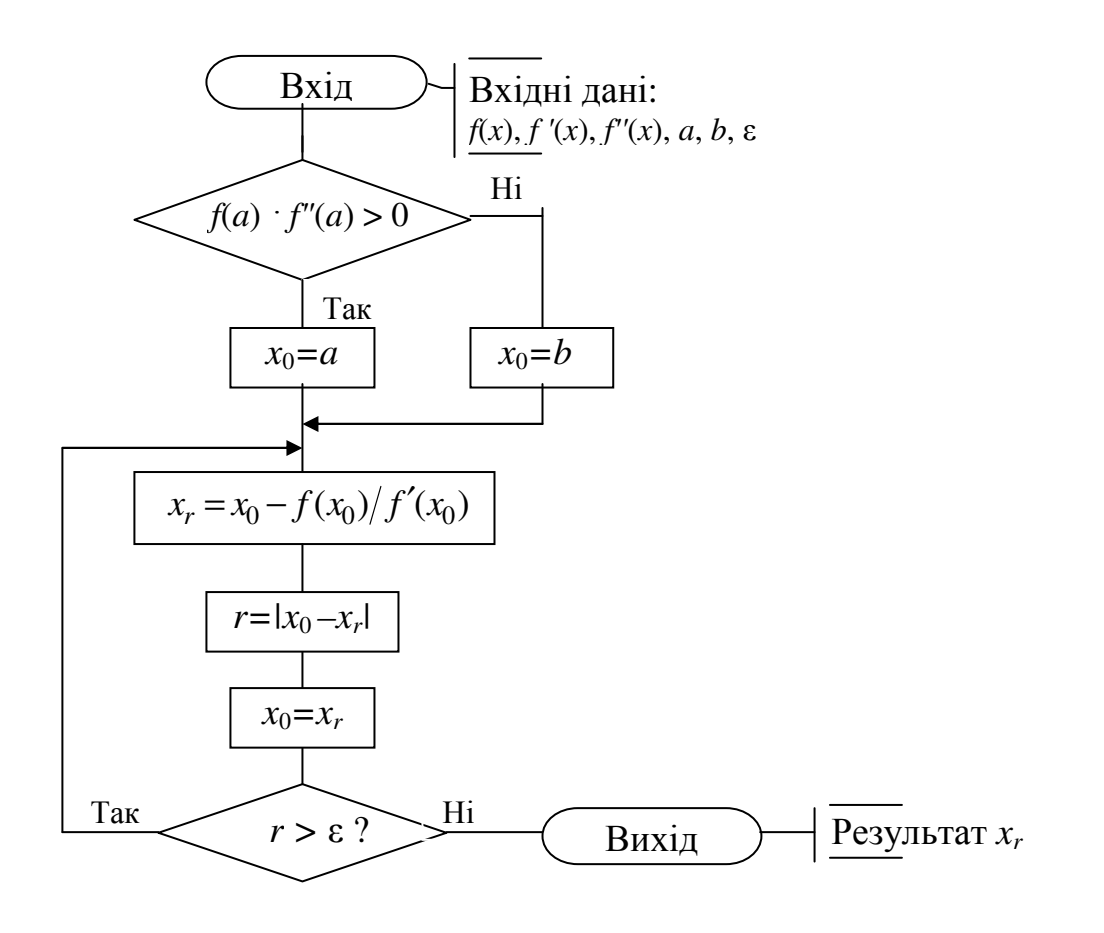

Рисунок 5.4 – Блок-схема алгоритму функції розв'язування рівняння методом Ньютона

44

Згідно з цим алгоритмом можна скласти текст функції мовою С++ для розв'язування рівняння методом Ньютона:

```
II Функція методу Ньютона
newton(float a, float b, float eps, float \&xr)
\{ float x0, r;
  if (f(a)*f2(a)>0) x0=a;
             else x0=b;
  d<sub>0</sub>\{ xr = x0 - f(x0)/f1(x0);r = fabs(x0 - xr);x0=xr; }
  while (r=eps);
```
**Методична порада**. Для функції вхідними параметрами  $\epsilon$ :  $a$  - ліва межа проміжку ізоляції,  $b$  - права межа проміжку ізоляції, ер $s$  - бажана похибка наближеного розв'язку рівняння. Результат обчислень передає в головну програму змінна *xr*. Функцію  $f(x)$ , її першу та другу похідні слід попередньо записати у вигляді окремих функцій (підпрограм) мовою C++ і розмістити перед наведеною вище функцією методу. Наприклад, для розв'язування рівняння

 $x + \sin(x) - 1 = 0$ 

опис функцій для рівняння мовою C++ матиме вигляд

// Опис меж проміжку ізоляції, як глобальних змінних float  $a, b$ : II Опис функий рівняння  $f(x)=0$ float  $f$  (float x) { return  $x + sin(x) - 1$ ; } II Опис першої похідної функції –  $f'(x)$ float  $f1$  (float x) { return  $1 + cos(x)$ ; } II Опис другої похідної функції –  $f''(x)$ float  $f2$  (float x) { return  $-\sin(x)$ ; } // Функція методу Ньютона (наведена вище) II Основна програма обчислення рівняння

Оператор виклику функції **newton**() в основній програмі для розв'язування рівняння на проміжку ізоляції  $[-1, 2]$  з похибкою ерѕ можна записати у вигляді:

```
newton(-1, 2,eps, k);
```
Розв'язок рівняння запишеться до змінної к. Бажано обчислити значення функції від змінної  $k$ , щоби впевнитись, що виконується  $f(k) \approx 0$ .

# *5.2.3* Метод ітерацій

На рис. 5.5 наведено блок-схему алгоритму розв'язування рівняння методом ітерацій.

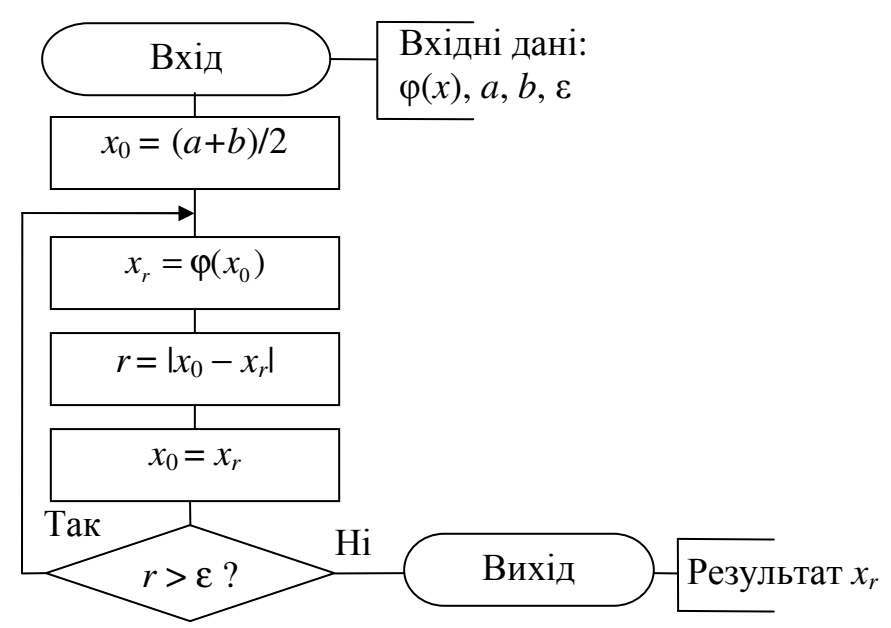

Рисунок 5.5 – Блок-схема алгоритму підпрограми розв'язування рівняння методом ітерацій

Згідно з цим алгоритмом можна скласти текст функції мовою С++ розв'язування рівняння методом ітерацій:

**//** Функція методу ітерацій **iter**(float a, float b, float eps, float **&xr**) { float x0,r; x0=(a+b)/2; do { xr=**f\_iter**(x0); r=fabs(x0-xr); x0=xr;} while (r>=eps); }

Методична порада. Для функції вхідними параметрами є: *a* – ліва межа проміжку ізоляції, *b –* права межа проміжку ізоляції, eps – бажана похибка наближеного розв'язку рівняння. Результат обчислень передає в головну програму змінна *xr.* Функцію *f*(*x*), її першу похідну та спеціальну функцію

$$
\varphi(x) = x - \frac{2}{f'(a) + f'(b)} f(x)
$$

слід попередньо записати у вигляді окремих підпрограм-функцій мовою С++ і розмістити їх перед наведеною вище функцією методу **iter**(). Наприклад, для розв'язування рівняння

$$
x + \sin(x) - 1 = 0
$$

опис функцій для рівняння мовою С++ матиме вигляд

```
float a, b; // Опис меж проміжку ізоляції, як глобальних змінних
// Опис функції рівняння f(x)=0 
float f (float x)
{ return x + sin(x) - 1; }
// Опис першої похідної функції – f '(x) 
float f1 (float x)
{ return 1 + cos(x); }
// Опис функції φ(x) 
float f iter (float x)
{ return x - 2/(f1(a)+f1(b)) * f(x);}
// Функція методу ітерацій (наведена вище) 
. . . . . . . . . . . . . . . . . . . . . . . 
// Основна програма обчислення рівняння
           . . . . . . . . . . . . . . . . . . . . . . .
```
Оператор виклику функції **iter**() в основній програмі має такий самий вигляд, як і для методу Ньютона.

### *5.2.4* Метод хорд

На рис. 5.6 наведено блок-схему алгоритму розв'язування рівняння методом хорд.

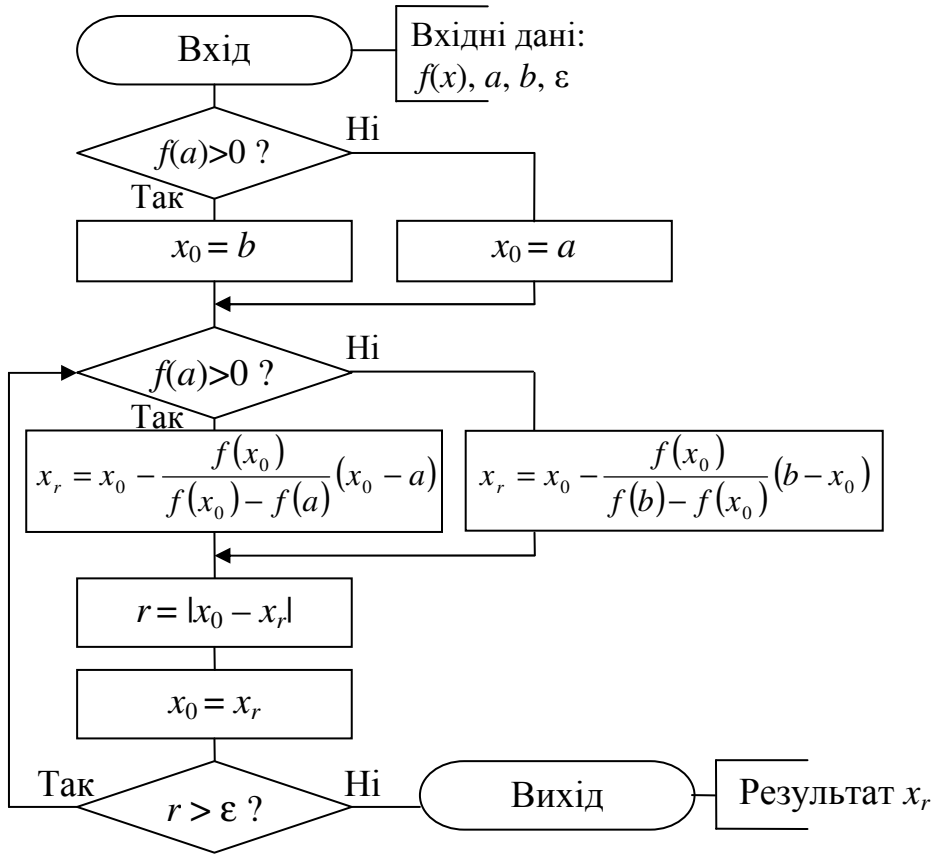

Рисунок 5.6 – Блок-схема алгоритму функції розв'язування рівняння методом хорд

Згідно з цим алгоритмом можна скласти текст функції мовою С++ розв'язування рівняння методом хорд:

```
// Функція методу хорд
               float xord(float a, float b, float eps)
               { float x0, r, xr; 
                 if (f(a) > 0) x0=b; else x0=a;
                  do 
                  { if (f(a) > 0) xr=x0-f(x0)/(f(x0)- f(a))*(x0-a);
                       else xr=x0-f(x0)/(f(b)-f(x0))*(b-x0);
                   r=fabs(x0-xr);x0=xr; }while (r>=eps);
                  return xr; 
 }
```
Методична порада. Для цієї функції вхідними параметрами є: *a* – ліва межа проміжку ізоляції, *b –* права межа проміжку ізоляції, eps – бажана похибка наближеного розв'язку рівняння. Функцію *f*(*x*) рівняння слід попередньо записати у вигляді окремої підпрограми-функції мовою С++ і розмістити її перед наведеною підпрограмою-функцією методу. Оператор виклику функції **xord**() в основній програмі має такий самий вигляд, як і для методу ділення навпіл.

### Лекція 6

### ОБЧИСЛЕННЯ ХАРАКТЕРИСТИК МАТРИЦЬ

#### 6.1 Матриці

*Матриця* – це прямокутна таблиця чисел, яка містить *т* рядків і *п* стовпчиків:

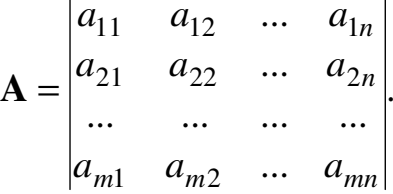

Матриця А називається прямокутною з розмірами тхп. Числа а<sub>іј</sub> - складові матриці - називаються її елементами.

Матриця, яка складається з одного рядка  $(m = 1)$ , називається векторомрядком; матриця, яка складається з одного стовпчика  $(n = 1)$ , - векторомстовником. Якщо  $m = n$ , то матриця називається квадратною, а число  $n - \overline{\textbf{n}}$ порядком.

Квадратна матриця вигляду

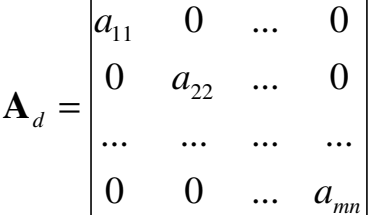

називається діагональною. Якщо всі елементи діагональної матриці  $a_{ii}$  є рівні поміж собою, вона називається *скалярною* і, якщо всі  $a_{ii} = 1$ , – одиничною матрицею  $\mathbf{E}$ :

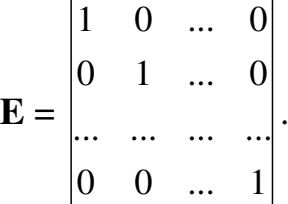

Матриця, всі елементи якої дорівнюють нулю, називається нульовою і позначається 0.

Матриця, у якої переставлено місцями рядки й стовпчики, називається транспонованою:

$$
\mathbf{A} = \begin{vmatrix} a_{11} & a_{21} & \dots & a_{m1} \\ a_{12} & a_{22} & \dots & a_{m2} \\ \dots & \dots & \dots & \dots \\ a_{1n} & a_{2n} & \dots & a_{mn} \end{vmatrix}.
$$

Матриця називається нормальною, якщо вона має властивість переставності зі своєю транспонованою матрицею:

$$
AA^T = A^T A.
$$

Матриця називається ортогональною, якщо А <sup>т</sup> А *=* Е, тобто для ортогональної матриці  $\mathbf{A}^{\text{t}} = \mathbf{A}^{-1}$ .

Ортогональна матриця такі наступні властивості:

− рядки (стовпчики) ортогональної матриці є попарно ортогональними;

− сума квадратів елементів кожного рядка (стовпця) ортогональної матриці дорівнює 1;

− визначник ортогональної матриці дорівнює ±1.

Квадратна матриця називається трикутною, якщо її елементи, розміщені вище (чи нижче) головної діагоналі, дорівнюють нулеві. Наприклад, матриця

$$
\mathbf{T}_e = \begin{bmatrix} t_{11} & t_{21} & \dots & t_{n1} \\ 0 & t_{22} & \dots & t_{n2} \\ \dots & \dots & \dots & \dots \\ 0 & 0 & \dots & t_{nn} \end{bmatrix},
$$

де *tij* = 0 за умови (*j* < *i*) є верхньою трикутною матрицею. Аналогічно, якщо  $t_{ii} = 0$  за умови  $(j > i)$ , матимемо *нижню трикутну* матрицю.

Існують матриці зі значною кількістю нульових елементів, розташованих без строгої послідовності, причому кількість ненульових елементів є значно меншою за загальну кількість елементів. Такі матриці називають розрідженими. Назвемо коефіцієнтом шільності матриці відношення кількості ненульових елементів до загальної кількості її елементів. Матрицю вважають за розріджену, якщо коефіцієнт її щільності є меншим чи дорівнює значенню 1/*n.* Одним з основних джерел розріджених матриць є математичні моделі технічних пристроїв, які складаються з великої кількості елементів, зв'язки поміж якими є локальні. Найпростіші приклади таких пристроїв – складні будівельні конструкції й великі електричні кола.

#### **6.2** Числові характеристики матриць

Слід матриці*.* Найпростішою для обчислень характеристикою квадратної матриці є так званий слід матриці – сума елементів її головної діагоналі:

$$
p \mathbf{A} = \sum_{i=1}^{n} a_{ii} \,. \tag{6.1}
$$

**Визначник квадратної матриці.** Нехай  $A$  – квадратна матриця з елементами *aij*, де *i*, *j* = 1, 2, …, *n* (*n* – порядок матриці). Визначником матриці називається сума із *n*! добутків вигляду  $(-1)^{k} a_{1k_1} a_{2k_2} ... a_{nk_n}$ (−1)<sup> $k$ </sup>  $a_{1k_1}a_{2k2}...a_{nk_n}$ , кожен з яких дорівнює добуткові *n* елементів матриці, взятих по одному з кожного рядка й кожного стовпчика. При цьому знак члена визначається кількістю інверсій  $k$  у переставлянні<sup>2</sup>

l

<sup>2</sup> Переставлянням з *n* чисел називають будь-яке невпорядковане розміщення цих чисел. Наприклад, усі переставляння чисел 1, 2, 3 є такі: 123, 132, 213, 231, 312, 321.

*k*1, *k*2, …, *k<sup>n</sup>* з чисел 1, 2, 3, …, *n...* В математиці визначник позначають |**A**| чи det **A**. Наприклад, визначник матриці третього порядка можна обчислити за формулою

det  $A = a_{11}a_{22}a_{33} + a_{12}a_{23}a_{31} + a_{13}a_{21}a_{32} - a_{31}a_{22}a_{13} - a_{32}a_{23}a_{11} - a_{33}a_{21}a_{12}.$ 

Мінори*,* алгебраїчні доповнення*,* ранг матриці. Мінором М*ij* елемента матриці *aij* називається абсолютне значення визначника підматриці, здобутої викреслюванням *i-*го рядка й *j*-го стовпчика з матриці А.

Алгебраїчним доповненням елемента матриці *aij* називається мінор М*ij* , знак якого обчислюється за формулою

$$
A_{ij} = (-1)^{i+j} M_{ij}.
$$

Мінором *k-*го порядка матриці А називається визначник матриці М, утвореної елементами, розташованими на перетині будь-яких *k* рядків і будь-яких *k* стовпчиків матриці А*.*

Рангом матриці А називається максимальний порядок відмінних від нуля мінорів матриці. Матриця А має ранг *k = r*(**A**), якщо віднайдеться принаймні один її мінор порядка *k*, відмінний від нуля, а всі мінори матриці А порядка  $k + 1$  і вище дорівнюють нулеві.

 $O$ бернена матриця. Оберненою матрицею  $A^{-1}$  щодо певної матриці А називається матриця, яка будучи помноженою на певну матрицю А, утворює одиничну матрицю Е:

$$
AA^{-1} = A^{-1}A = E.
$$

Обернену матрицю можна обчислити за формулою:

$$
\mathbf{A}^{-1} = \begin{bmatrix} \frac{A_{11}}{\Delta} & \frac{A_{21}}{\Delta} & \cdots & \frac{A_{n1}}{\Delta} \\ \frac{A_{12}}{\Delta} & \frac{A_{22}}{\Delta} & \cdots & \frac{A_{n2}}{\Delta} \\ \cdots & \cdots & \cdots & \cdots \\ \frac{A_{1n}}{\Delta} & \frac{A_{2n}}{\Delta} & \frac{A_{11}}{\Delta} & \frac{A_{nn}}{\Delta} \end{bmatrix},
$$

де ∆= det **A** − визначник матриці, А*ij* − алгебраїчні доповнення відповідних елементів  $a_{ii}$  матриці  $A(i, j = 1, 2, ..., n)$  ...

Обернена матриця існує, якщо її визначник не дорівнює нулеві, тобто det  $A \neq 0$ .

**Норма векторів та матриць**. Нормою вектора  $\mathbf{x} = [x_1, x_2, ..., x_n]$  називається невід'ємне число ||**x**||, яке задовольняє умовам

$$
\|\mathbf{x}\| > 0
$$
 3a  $\mathbf{x} \neq 0$ ,  
 $\|\mathbf{C} \cdot \mathbf{x}\| = \|C\|\|\mathbf{x}\|$  3a 6y<sub>AB-</sub>skoro mhoжника,  
 $\|\mathbf{x} + \mathbf{y}\| \le \|\mathbf{x}\| + \|\mathbf{y}\|$ ,

де **y** – вектор, **y** = [ $y_1, y_2, ..., y_n$ ].

Норму вектора може бути здобуто у різні способи:

чи то 
$$
\parallel \mathbf{x} \parallel_{m} = \max |x_{i}|
$$
, де  $i = 1, 2, ..., n$  (м-норма вектора),  
\nчи  $\parallel \mathbf{x} \parallel_{l} = \sum_{i=1}^{n} |x_{i}|$  (*l*-норма вектора),  
\nчи  $\parallel \mathbf{x} \parallel_{E} = \sqrt{\sum_{i=1}^{n} |x_{i}|^{2}}$  (евклідова норма вектора).

Можливі й інші види норм, які задовольняють сформульованим вище умовам.

Нормою квадратної матриці А називається невід'ємне число ||А||, яке задовольняє тим само умовам, що й норма векторів:

> $|| A || > 0$ , де А – ненульова матриця; || **C**·А || = | С |·|| А || за будь-якого множника;  $|| A + B|| \le || A || + || B ||$ , де  $B$  – ненульова матриця,

і, окрім того, задовольняє умові

 $|| \mathbf{A} \cdot \mathbf{B} || \leq || \mathbf{A} || \cdot || \mathbf{B} ||.$ 

Норма матриць може обчислюватися у різні способи. Однак при цьому є доцільно, щоби вона була погоджена з обраною нормою векторів, тобто для кожної матриці А і кожного вектора х потрібно виконання умови

$$
\parallel A x \parallel \leq \parallel A \parallel \cdot \parallel x \parallel.
$$

Для уведених раніш норм векторів погодженими нормами матриць будуть такі:

$$
\|\mathbf{A}\|_{m} = \max_{i} \sum_{j=1}^{n} |a_{ij}| \ (m\text{-hopma \, \,mamp; nappu}) ; \tag{6.2}
$$

$$
\|\mathbf{A}\|_{l} = \max_{j} \sum_{i=1}^{n} |a_{ij}| \quad (l\text{-hopma~mampuii}); \tag{6.3}
$$

$$
\|\mathbf{A}\|_{E} = \sqrt{\sum_{i=1}^{n} \sum_{j=1}^{n} |a_{ij}|^{2}}
$$
 (евклідова норма матриці). (6.4)

 $\Pi$ р и к л а д. Обчислити норми матриці  ${\bf A}$  =  $\overline{\phantom{a}}$  $\overline{\phantom{a}}$  $\overline{\phantom{a}}$ 」 1  $\mathsf{L}$  $\overline{a}$  $\overline{a}$ L Γ 7 8 9 4 5 6 1 2 3 .

Розв'язання:

$$
\| \mathbf{A} \|_{m} = \max (1+2+3, 4+5+6, 7+8+9) = \max (6, 15, 24) = 24;
$$
  

$$
\| \mathbf{A} \|_{l} = \max (1+4+7, 2+5+8, 3+6+9) = \max (12, 15, 18) = 18;
$$
  

$$
\| \mathbf{A} \|_{E} = \sqrt{1^{2} + 2^{2} + 3^{2} + 4^{2} + 5^{2} + 6^{2} + 7^{2} + 8^{2} + 9^{2}} = \sqrt{285} \approx 169.
$$

Власні значення та власні вектори матриці. Характеристичним рівнянням матриці А називається рівняння

$$
\det(\mathbf{A} - \lambda \mathbf{E}) = 0,
$$

де матриця  $(A - \lambda E)$  має вигляд

$$
(\mathbf{A} - \lambda \mathbf{E}) = \begin{vmatrix} a_{11} - \lambda & a_{12} & \dots & a_{1n} \\ a_{21} & a_{22} - \lambda & \dots & a_{2n} \\ \dots & \dots & \dots & \dots \\ a_{n1} & a_{n2} & \dots & a_{nn} - \lambda \end{vmatrix}
$$

Визначник матриці  $(A - \lambda E)$  можна також записати у вигляді полінома степеня  $n$ 

$$
a(\lambda) = (-1)^{m} (\lambda^{m} + c_{1} \lambda^{m-1} + c_{2} \lambda^{m-2} + ... + c_{m-1} \lambda + c_{m}) \tag{6.65}
$$

Цей поліном має п розв'язків, які можуть бути дійсними чи комплексними, простими чи кратними. Розв'язки  $\lambda_i$  ( $i = 1, 2, ..., n$ ) рівняння характеристичного поліному  $p(\lambda) = 0$  називають *власними числами* матриці. Характеристичний поліном можна розкласти на множники:

$$
p(\lambda) = (-1)^{n} (\lambda - \lambda_1) (\lambda - \lambda_2) \ldots (\lambda - \lambda_n).
$$

Власним вектором матриці А, що відповідає власному значенню  $\lambda_i$ , називається ненульовий вектор  $\mathbf{v} = [v_1, v_2, ..., v_n]^T$ , який задовольняє матричному рі-**RHAHHHO** 

$$
Av = \lambda_i v, \tag{6.6}
$$

тобто системі рівнянь

# 6.3 Методи обчислювання власних значень та власних векторів матриць

Задачі обчислення власних значень та власних векторів виникають при визначанні частот власних коливань динамічних систем, при дослідженні стійкості об'єктів механічної, фізичної й хімічної природи, а також як самостійні математичні залачі.

Власні числа, як розв'язки нелінійного алгебраїчного рівняння (6.5), можуть бути дійсними чи комплексними, простими чи кратними. Одному власному числу може відповідати кілька лінійно незалежних векторів.

Обчислення власних значень з використанням характеристичного рівняння. Відповідно до означення, власні числа - це розв'язки характеристичного рівняння (6.5). Скористаємося цим означенням на практиці.

П р и к л а д. Обчислити всі власні числа й власні вектори матриці

$$
\mathbf{A} = \begin{bmatrix} 3 & -1 & 0 \\ -1 & 2 & -1 \\ 0 & -1 & 3 \end{bmatrix}.
$$

Складемо матрицю (**A** − λ**E**) і розкриємо її визначник:

$$
(\mathbf{A} - \lambda \mathbf{E}) = \begin{bmatrix} 3 - \lambda & -1 & 0 \\ -1 & 2 - \lambda & -1 \\ 0 & -1 & 3 - \lambda \end{bmatrix} = -\lambda^3 + 8\lambda^2 - 19\lambda + 12.
$$

Для здобутого характеристичного рівняння  $-\lambda^3 + 8\lambda^2 - 19\lambda + 12 = 0$ розв'язки  $\lambda_1 = 1$ ,  $\lambda_2 = 3$ ,  $\lambda_3 = 4$  і є власними числами матриці А.

Для обчислення власного вектора запишемо рівняння (6.6) у вигляді

$$
A\mathbf{v} - \lambda_i \mathbf{v} = \mathbf{0} \quad \text{afo} \quad (A - \lambda_i) \mathbf{v} = \mathbf{0}.
$$

Помножимо λ*<sup>i</sup>* на одиничну матрицю Е (результат від цього не зміниться) і матимемо систему лінійних алгебраїчних рівнянь з невідомими значеннями вектора **v** та з визначником, який дорівнює нулеві

$$
(\mathbf{A} - \lambda_i \mathbf{E}) = \mathbf{0}.\tag{6.7}
$$

Розв'язок системи (6.6) – це значення власного вектора **v** для власного числа λ*<sup>i</sup>* . Складемо систему лінійних алгебраїчних рівнянь для визначення власного вектора заданої у прикладі матриці за власного значення  $\lambda_1 = 1$ . Після підставлення значень до системи (6.6) матимемо:

$$
2v_1 - v_2 = 0;
$$
  
-v<sub>1</sub> + v<sub>2</sub> - v<sub>3</sub> = 0;  
- v<sub>2</sub> + 2v<sub>3</sub> = 0.

Цю систему можна звести до двох рівнянь з трьома невідомими. Розв'язком цієї

системи є власний вектор  $\mathbf{v}^{(1)} = \begin{bmatrix} 2 \\ 1 \end{bmatrix}$  $\overline{\phantom{a}}$  $\lfloor 1 \rfloor$ 1  $\overline{\phantom{a}}$  $\mathbf{r}$  $\lfloor 1$ Γ 2 1

Для віднаходження власного вектора, відповідного до кратного власного числа  $\lambda_2 = 3$ , підставимо його до рівняння (6.6) і складемо систему

$$
-v_2 = 0;
$$
  
-v<sub>1</sub> - v<sub>2</sub> - v<sub>3</sub> = 0;  
- v<sub>2</sub> = 0.

.

Розв'язок цієї системи – власний вектор  $\mathbf{v}^{(2)} = \begin{bmatrix} 0 \\ -1 \end{bmatrix}$  $\overline{\phantom{a}}$  $\rfloor$ ⅂  $\mathbf{r}$  $\mathbf{r}$  $\mathbf{r}$ L  $\lceil$ −1 0 1 .

Для обчислення власного вектора, відповідного до кратного власного числа  $\lambda_3 = 4$ , підставимо його до рівняння (6.6) і складемо систему

$$
-v_1 - v_2 = 0,
$$
  
\n
$$
-v_1 - 2 v_2 - v_3 = 0,
$$
  
\n
$$
- v_2 - v_3 = 0.
$$
  
\n
$$
\text{PosB'330K liči системM} - \text{BJacHHM} \text{ BekTop } \mathbf{v}^{(3)} = \begin{bmatrix} 1 \\ -1 \\ 1 \end{bmatrix}.
$$

Такий метод обчислення власних значень та векторів є точним, однак за розмірів матриці понад число три (*n >* 3) надто важко є скласти характеристичне рівняння.

Обчислення власних значень з використовуванням перетворювань подібності матриць*.* Ці методи засновано на теоремі, що кожну матрицю А, яка має *n* власних значень, можна звести за допомогою перетворювань подібності до діагональної матриці, яка складається з власних значень:

$$
\mathbf{D} = \text{diag} \ (\lambda_1, \lambda_2, \ldots, \lambda_n) = \begin{bmatrix} \lambda_1, & 0 & \ldots & 0 \\ 0 & \lambda_2, & \ldots & 0 \\ \ldots & \ldots & \ldots & \ldots \\ 0 & 0 & \ldots & \lambda_n, \end{bmatrix}
$$

Перетворенням подібності матриць називають перетворення вигляду

$$
C = T^{-1} A T, \qquad |T| \neq 0.
$$

У цьому разі матрицю С називають подібною до матриці А*.*

Властивості подібних матриць*:* 

− у подібних матриць власні числа збігаються;

− якщо **v** є власним вектором матриці А для власного числа λ , то для матриці С, подібної до матриці А, вектор  $y = T^{-1}v$  є власним.

Власні вектори й значення пов'язані поміж собою співвідношенням

$$
\mathbf{V}^{-1}\mathbf{A}\mathbf{V} = \mathbf{D} = \text{diag}(\lambda_1, \lambda_2, ..., \lambda_n),
$$
 (6.8)

де **V** *=* [**v (1) v (2)**  *…* **v (***n***)** ] − матриця, складена з власних векторів.

Наприклад, для розглянутої вище матриці

$$
\mathbf{A} = \begin{bmatrix} 3 & -1 & 0 \\ -1 & 2 & -1 \\ 0 & -1 & 3 \end{bmatrix}
$$

складемо матрицю  $V = [v^{(1)} v^{(2)} \dots v^{(n)}]$  з власних векторів:

$$
\mathbf{V} = \begin{bmatrix} 1 & 1 & 1 \\ 2 & 0 & -1 \\ 1 & -1 & 1 \end{bmatrix}.
$$

Обернена матриця V<sup>−1</sup> має вигляд

$$
\mathbf{V}^{-1} = \begin{bmatrix} 0.167 & 0.333 & 0.167 \\ 0.5 & 0 & -0.5 \\ 0.333 & -0.333 & 0.333 \end{bmatrix}.
$$

Відповідно до рівняння (6.8) запишемо:

$$
\mathbf{V}^{-1}\mathbf{A}\mathbf{V} = \begin{bmatrix} 0.167 & 0.333 & 0.167 \\ 0.5 & 0 & -0.5 \\ 0.333 & -0.333 & 0.333 \end{bmatrix} \cdot \begin{bmatrix} 3 & -1 & 0 \\ -1 & 2 & -1 \\ 0 & -1 & 3 \end{bmatrix} \cdot \begin{bmatrix} 1 & 1 & 1 \\ 2 & 0 & -1 \\ 1 & -1 & 1 \end{bmatrix} = \begin{bmatrix} 1 & 0 & 0 \\ 0 & 3 & 0 \\ 0 & 0 & 4 \end{bmatrix}.
$$

Отже, ми переконалися, що матрицю А можна привести до діагональної форми із власними значеннями  $\lambda_1 = 1$ ,  $\lambda_2 = 3$ ,  $\lambda_3 = 4$ :

$$
V^{-1} A V = D = diag(1, 3, 4).
$$

Перетвореннями подібності вихідну матрицю А приводять до іншої матриці, в якої власні значення обчислюються простіше, аніж у вихідної матриці А. В якості матриці Т зазвичай використовують ортогональні матриці, оскільки для них обернена матриця дорівнює транспонованій і немає потреби її обчислювати. І, що є ще важливіше, – перетворення з ортогональними матрицями є чисельно стійкими.

Для матриць, розміром не вище за 20 доцільно використовувати метод Якобі, який ґрунтується на ідеї таких перетворювань подібності матриць, за яких послідовно усуваються найбільші ненульові недіагональні елементи для здобуття матриці D<sub>n</sub>, яку з певною заданою похибкою можна вважати за діагональну [9]. Недоліком методу є те, що після обнулення недіагональних елементів матриці наступні ітерації можуть зробити їх ненульовими. А отже, треба буде здійснити багато ітерацій, щоби елементи, які не лежать на діагоналі, стали вельми близькими до нуля.

Для матриць більших розмірів (в яких *n* становить понад кілька десятків і навіть сотень) оптимальніше використовувати метод Хаусхольдера, відповідно до якого задана матриця за допомогою спеціальних перетворень стає симетричною тридіагональною матрицею вигляду

$$
\mathbf{A} = \begin{bmatrix} a_1 & b_1 & 0 & \dots & 0 & 0 & 0 \\ c_1 & a_2 & b_2 & \dots & 0 & 0 & 0 \\ 0 & c_2 & a_3 & \dots & 0 & 0 & 0 \\ \dots & \dots & \dots & \dots & \dots & \dots & \dots \\ 0 & 0 & 0 & \dots & c_{n-2} & a_{n-1} & b_{n-1} \\ 0 & 0 & 0 & \dots & 0 & c_{n-1} & a_n \end{bmatrix}
$$

де  $a_i$  – елементи головної діагоналі;  $b_i$ та  $c_i$  – елементи матриці, розташовані паралельно до елементів головної діагоналі ( $b_i$  на один елемент правіше,  $c_i$  – на один елемент лівіше).

Метод степение. Цей метод використовується переважно для визначання мажорантного власного значення та його нормалізованого вектора. Мажорантним власним значенням називається найбільше за абсолютною величиною власне значення матриці. Говорять, що власний вектор є нормалізований, якщо його координата, яка має найбільше значення за абсолютною величиною, дорівнює одиниці.

Припустімо, що матриця  $A$  має мажорантне власне значення  $\lambda$  і що існує єдиний нормалізований власний вектор v, який відповідає  $\lambda$ . Нехай початкове наближення власного вектора

$$
\mathbf{v}^0 = \begin{bmatrix} 1 \\ 1 \\ \dots \\ 1 \end{bmatrix}.
$$

Відповідно до методу степенів обчислюватимемо наступні наближення нормалізованого власного вектора за рекурентними формулами

$$
\mathbf{y}^{k} = \mathbf{A} \mathbf{v}^{k}, \quad c_{k+1} = \max\{\ \mathbf{y}^{k}\}, \quad \mathbf{v}^{k+1} = \frac{1}{c_{k+1}} \mathbf{y}^{k}, \tag{6.9}
$$

де  $k$  – номер ітерації;  $c_{k+1}$  – найбільша за величиною координата вектора  $y^k$ (у разі збігу обирають першу з координат). Послідовності  $\{c_k\}$  та  $\{v^k\}$  збігаються відповідно до власного числа  $\lambda$  й відповідного до нього нормалізованого вектора **v**.

Наприклад, використаємо метод степенів, щоби знайти мажорантні власні значення і власний вектор матриці

$$
\mathbf{A} = \begin{bmatrix} 0 & 11 & -5 \\ -2 & 17 & -7 \\ -4 & 26 & -10 \end{bmatrix}.
$$

Нехай початкове наближення власного вектора  $\mathbf{v}^0 = \begin{bmatrix} 1 \\ 1 \\ 1 \end{bmatrix}$ .

Використовуючи формули (6.9), обчислимо перші ітераційні наближення до власних значення й вектора:

$$
\mathbf{y}^{0} = \mathbf{A}\mathbf{v}^{0} = \begin{bmatrix} 0 & 11 & -5 \\ -2 & 17 & -7 \\ -4 & 26 & -10 \end{bmatrix} \cdot \begin{bmatrix} 1 \\ 1 \\ 1 \end{bmatrix} = \begin{bmatrix} 6 \\ 8 \\ 12 \end{bmatrix},
$$
  

$$
c_{1} = \max\{6, 8, 12\} = 12, \quad \mathbf{v}^{1} = \frac{1}{c_{1}} \mathbf{y}^{0} = \frac{1}{12} \cdot \begin{bmatrix} 6 \\ 8 \\ 12 \end{bmatrix} = \begin{bmatrix} 6/2 \\ 8/12 \\ 12/12 \end{bmatrix} = \begin{bmatrix} 0.5 \\ 0.67 \\ 1 \end{bmatrix}.
$$

Унаслідок другої ітерації матимемо

$$
\mathbf{y}^{1} = \mathbf{A}\mathbf{v}^{1} = \begin{bmatrix} 0 & 11 & -5 \\ -2 & 17 & -7 \\ -4 & 26 & -10 \end{bmatrix} \cdot \begin{bmatrix} 0.5 \\ 0.67 \\ 1 \end{bmatrix} = \begin{bmatrix} 2.333 \\ 3.333 \\ 5.333 \end{bmatrix},
$$
  

$$
c_{2} = 5.333, \ \mathbf{v}^{2} = \frac{1}{c_{2}} \cdot \mathbf{y}^{1} = \frac{1}{5.333} \cdot \begin{bmatrix} 2.333 \\ 3.333 \\ 5.333 \end{bmatrix} = \begin{bmatrix} 0.438 \\ 0.625 \\ 1 \end{bmatrix}.
$$

У результаті третьої ітерації обчислимо:

$$
\mathbf{y}^2 = \mathbf{A} \cdot \mathbf{v}^2 = \begin{bmatrix} 0 & 11 & -5 \\ -2 & 17 & -7 \\ -4 & 26 & -10 \end{bmatrix} \cdot \begin{bmatrix} 0.438 \\ 0.625 \\ 1 \end{bmatrix} = \begin{bmatrix} 1.875 \\ 2.75 \\ 4.5 \end{bmatrix},
$$
  

$$
c_3 = 4.5, \mathbf{v}^3 = \frac{1}{c_2} \cdot \mathbf{y}^2 = \frac{1}{4.5} \cdot \begin{bmatrix} 1.875 \\ 2.75 \\ 4.5 \end{bmatrix} = \begin{bmatrix} 0.417 \\ 0.611 \\ 1 \end{bmatrix}.
$$

Продовжуючи ітераційні обчислення, побачимо, що послідовність величин  $c_k$  та  $\mathbf{v}^k$ р, збігається до справжніх значень, які відповідають власному значенню  $\lambda$  і нормалізованому власному векторові v:

$$
c_k \rightarrow \lambda = 4
$$
,  $\mathbf{v}^k \rightarrow \mathbf{v} = \begin{bmatrix} 0.4 \\ 0.6 \\ 1 \end{bmatrix}$ ,  $\text{Re } k \text{ - homep irepauii.}$ 

Такий результат у даному прикладі досягнуто на восьмій ітерації (за  $k = 8$ ) з похибкою  $0.01$ .

### Лекція 7

### ОБЧИСЛЕННЯ СИСТЕМ ЛІНІЙНИХ РІВНЯНЬ

#### 7.1 Постановка задачі

Багато проблем у різних галузях науки й техніки призводять до розв'язання однієї й тієї ж математичної задачі - розв'язання системи лінійних алгебраїчних рівнянь. Розглянемо для прикладу задачу визначання струму в електричному колі, подану на рис. 7.1.

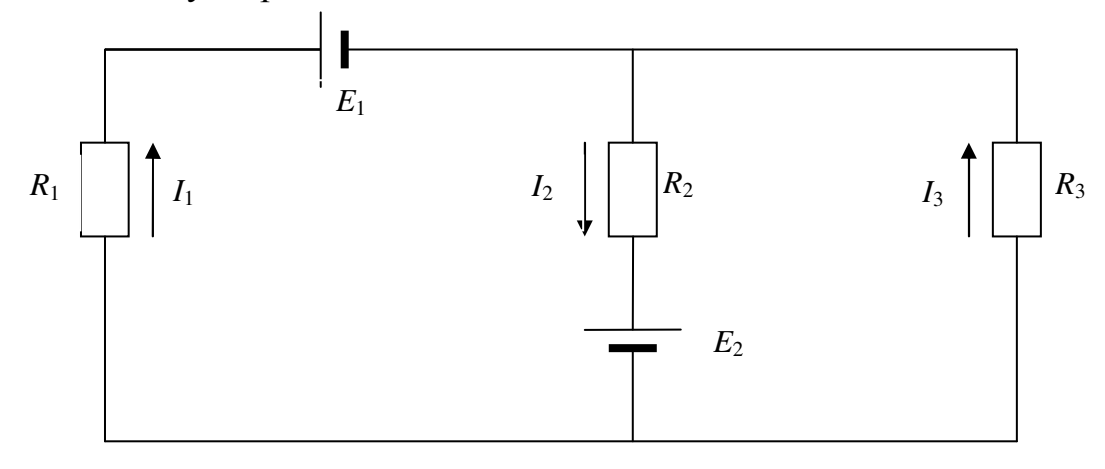

Рисунок 7.1 - Схема електричного кола

Опори  $R_1, R_2, R_3$  ділянок кола й електрорушійні сили  $E_1$  і  $E_2$  джерел струму (ЕРС) є відомими. Додатні напрямки струмів показано на рисунку стрілками. Відповідно до першого закону Кірхгофа, алгебраїчна сума струмів, що сходяться у вузлі, дорівнює нулеві. Другий закон Кірхгофа стверджує, що в кожному замкнутому контурі електричного кола алгебраїчна сума добутків сил струмів  $I_i$ на опори  $R_i$  відповідних ділянок цього контура дорівнює алгебраїчній сумі прикладених до нього ЕРС  $(i = 1, 2, ..., n)$ . Використовуючи ці закони для кола, зображеного на рис. 7.1, можна записати:

$$
- I_1 + I_2 - I_3 = 0;
$$
  
\n
$$
R_1 I_1 + R_2 I_2 = E_1 + E_2;
$$
  
\n
$$
R_2 I_2 + R_3 I_3 = E_2.
$$

Отже, маємо розв'язати систему лінійних алгебраїчних рівнянь з невідомими  $I_1$ ,  $I_2$ ,  $I_3$ . Розв'язки цієї системи рівнянь – це значення сил струмів  $I_i$ .

Розглянемо систему рівнянь у загальному (математичному) вигляді. Систему лінійних алгебраїчних рівнянь можна записати в такий спосіб:

де *х* – невідомі значення системи, які слід обчислити (чи розв'язок системи рів-

нянь);  $a_{ii}$  – коефіцієнти при невідомих;  $b_i$  – коефіцієнти правої частини системи рівнянь; *n* − кількість невідомих чи порядок системи рівнянь; *i*, *j* = 1, …, *n*.

Систему лінійних рівнянь можна записати також у матричній формі:

$$
\mathbf{A} \cdot \mathbf{x} = \mathbf{B},\tag{7.2}
$$

де А – матриця коефіцієнтів при невідомих; х – вектор невідомих; В – вектор правих частин рівнянь системи:

$$
\mathbf{A} = \begin{bmatrix} a_{11} & a_{12} & \dots & a_{1n} \\ a_{21} & a_{21} & \dots & a_{2n} \\ \dots & \dots & \dots & \dots \\ a_{n1} & a_{n2} & \dots & a_{nn} \end{bmatrix}, \quad \mathbf{x} = \begin{bmatrix} x_1 \\ x_2 \\ \dots \\ x_n \end{bmatrix}, \quad \mathbf{B} = \begin{bmatrix} b_1 \\ b_2 \\ \dots \\ b_n \end{bmatrix}.
$$

Якщо матриця А – неособлива, тобто значення її визначника не дорівнює нулеві (det**A** ≠ 0), то система (7.1) чи матричне рівняння (7.2) мають єдиний розв'язок – вектор х (тобто *x*1, *x*2, …, *xn*).

Від уміння ефективно розв'язувати такі системи часто залежить сама можливість математичного моделювання найрізноманітніших процесів із застосуванням ЕОМ. Значна частина чисельних методів розв'язування різних (надто – нелінійних) задач містить у собі розв'язок систем лінійних рівнянь як елементарний крок відповідного алгоритму.

Певні ускладнення щодо практичного розв'язування систем великої розмірності пов'язані з обмеженістю оперативної пам'яті ЕОМ. Хоча обсяг оперативної пам'яті нових створюваних обчислювальних машин зростає вельми швидко, проте ще швидше зростають потреби практики у розв'язуванні задач усе більшої розмірності. Значною мірою обмеження на розмірність розв'язуваних систем можна зняти, якщо використати для зберігання матриці зовнішні запам'ятовувальні пристрої. Однак у цьому разі багаторазово зростають як витрати машинного часу, так і складність відповідних алгоритмів. Відомі є приклади розв'язаних останніми роками задач, де кількість невідомих сягала сотень тисяч. Природно, це було б неможливим, якби відповідні матриці не були розрідженими (матриця системи зі 100 тис. рівнянь у форматі подвійної точності зайняла б близько 75 Гбайт).

#### **7.2** Прямі методи розв**'**язуваннясистем лінійних рівнянь

#### *7.2.1* Метод з обчисленням оберненої матриці

Якщо матриця А є неособлива, тобто її визначник не дорівнює нулеві, система (7.1) має єдиний розв'язок. У лінійній алгебрі зазвичай використовують спосіб розв'язування системи рівнянь на підставі матричної форми (7.2), який трунтується на обчисленні оберненої матриці  $A^{-1}$  (див. п. 6.2):

$$
\mathbf{x} = \mathbf{A}^{-1} \mathbf{B} \,. \tag{7.3}
$$

Приклад. Розв'язати систему рівнянь

$$
3x1 - x2 = 5;\n-2x1 + x2 + x3 = 0;\n2x1 - x2 + x3 = 15.
$$
\n(7.4)

Запишемо цю систему у матричній формі  $\mathbf{A} \mathbf{x} = \mathbf{B} (7.2)$ :

$$
\begin{bmatrix} 3 & -1 & 0 \ -2 & 1 & 1 \ 2 & -1 & 4 \ \end{bmatrix} \begin{bmatrix} x_1 \ x_2 \ x_3 \end{bmatrix} = \begin{bmatrix} 5 \ 0 \ 15 \end{bmatrix}.
$$

Визначник матриці коефіцієнтів det  $A = 5 \neq 0$ , тобто система рівнянь має єдиний розв'язок. Обчислимо обернену матрицю коефіцієнтів та підставимо її у DIBHAHHA  $X = A^{-1}B(7.3)$ :

$$
\begin{bmatrix} x_1 \\ x_2 \\ x_3 \end{bmatrix} = \begin{bmatrix} 1 & 0.8 & -0.2 \\ 2 & 2.4 & -0.6 \\ 0 & 0.2 & 0.2 \end{bmatrix} \begin{bmatrix} 5 \\ 0 \\ 15 \end{bmatrix} = \begin{bmatrix} 2 \\ 1 \\ 3 \end{bmatrix}.
$$

Отже, розв'язок системи рівнянь (7.4):  $x_1 = 2$ ;  $x_2 = 1$ ;  $x_3 = 3$ .

Для матриці А степеня  $n > 4$  безпосереднє обчислення оберненої матриці  $A^{-1}$  потребує багато часу, тому формула (7.3) вельми рідко використовується на практиці (лише при записуванні виразів у математичних пакетах).

# 7.2.2 Метод Крамера

На підставі формули (7.3) можна вивести і записати для обчислення розв'язків системи лінійних рівнянь формулу Крамера:

$$
\mathbf{x} = \frac{1}{\det \mathbf{A}} \widetilde{\mathbf{A}} \cdot \mathbf{B} \quad \text{qu} \quad x_i = \frac{\Delta_i}{\det \mathbf{A}}, \tag{7.5}
$$

де  $\mathbf{\tilde{A}}$  – матриця, складена з алгебраїчних доповнень елементів матриці коефіцієнтів  $A_{ii}$ :

$$
\widetilde{\mathbf{A}} = \begin{bmatrix} A_{11} & A_{21} & \dots & A_{n1} \\ A_{12} & A_{22} & \dots & A_{n2} \\ \dots & \dots & \dots & \dots \\ A_{1n} & A_{2n} & \dots & A_{nn} \end{bmatrix},
$$

де - det A - визначник матриці А (п. 6.2);  $\Delta_i$  - визначники матриць, створені з матриці А шляхом заміни її і-го стовпчика на вектор-стовпець правих частин В:

$$
\Delta_{i} = \begin{vmatrix}\na_{11} & \cdots & a_{1,i-1} & b_{1} & a_{1,i+1} & \cdots & a_{1n} \\
a_{21} & \cdots & a_{2,i-1} & b_{2} & a_{2,i+1} & \cdots & a_{2n} \\
\cdots & \cdots & \cdots & \cdots & \cdots & \cdots \\
a_{n1} & \cdots & a_{n,i-1} & b_{n} & a_{n,i+1} & \cdots & a_{nn}\n\end{vmatrix}.
$$
\n(7.6)

Отже, розв'язок лінійної системи рівнянь (7.1) з *п* невідомими зводиться до обчислення (n+1)-го визначника порядка *n*.

Приклад. Віднайдемо розв'язок системи рівнянь (7.4) методом Крамера. Складемо матриці вигляду (7.6) й обчислимо їхні визначники:

$$
\Delta_1 = \begin{vmatrix} 5 & -1 & 0 \\ 0 & 1 & 1 \\ 15 & -1 & 4 \end{vmatrix} = 10; \quad \Delta_2 = \begin{vmatrix} 3 & 5 & 0 \\ -2 & 0 & 1 \\ 2 & 15 & 4 \end{vmatrix} = 5; \quad \Delta_1 = \begin{vmatrix} 3 & -1 & 5 \\ -2 & 1 & 0 \\ 2 & -1 & 15 \end{vmatrix} = 15.
$$

Звідси, враховуючи, що визначник матриці коефіцієнтів det  $A = 5 \neq 0$ , обчислимо значення розв'язків системи рівнянь

$$
x_1 = \frac{\Delta_1}{\det A} = \frac{10}{5} = 2
$$
;  $x_2 = \frac{\Delta_2}{\det A} = \frac{5}{5} = 1$ ;  $x_3 = \frac{\Delta_3}{\det A} = \frac{15}{5} = 3$ .

 $\overline{a}$ 

Віднайдені значення розв'язків системи рівнянь (7.4) методом Крамера збігаються зі значеннями попереднього методу з обчисленням оберненої матриці.

### 7.2.3 Memod Faycca

Одним з найпоширеніших методів розв'язування систем лінійних рівнянь є метод Гаусса. Цей метод (який ще називають методом послідовного вилучання невідомих) відомий у різних варіантах уже понад 200 років.

Обчислення за допомогою метода Гаусса полягають у послідовному вилучанні невідомих з системи задля перетворення її до еквівалентної системи з верхньою трикутною матрицею. Обчислення значень невідомих здійснюють на етапі зворотного ходу.

Розглянемо найпростіший варіант методу Гаусса, який ще називають схемою єдиного ділення.

Прямий хід складається з  $(n-1)$  кроків вилучання.

1-й к р о к. Метою цього кроку є вилучання невідомого  $x_1$  з рівнянь з номерами *i* = 2, 3, ..., *n*. Припустімо, що коефіцієнт *a*<sub>11</sub> ≠ 0. Називатимемо його *го*ловним елементом 1-го кроку.

Вілнайлемо величини

$$
q_{i1} = a_{i1}/a_{11} \quad (i = 2, 3, ..., n),
$$

які називають множниками 1-го кроку. Віднімемо послідовно з другого, третього, ..., *n*-го рівнянь системи перше рівняння, помножене відповідно на  $q_{21}, q_{31}, \ldots, q_{n1}, \ldots$  Це дозволить перетворити на нуль коефіцієнти при  $x_1$  у всіх рівняннях, окрім першого. Унаслідок цього здобудемо еквівалентну систему

в якій  $a_{ij}^{(1)}$  та  $b_{ij}^{(1)}$  обчислюються за формулами

$$
a_{ij}^{(1)} = a_{ij} - q_{i1}a_{1j};
$$
  $b_i^{(1)} = b_i - q_{i1}b_1.$ 

2-й крок. Метою цього кроку є вилучання невідомого  $x_2$  з рівнянь з номерами  $i = 3, 4, ..., n$ , ... Нехай  $a_{22}^{(1)} \neq 0$ , де  $a_{22}^{(1)}$  – коефіцієнт, який називають головним (чи провідним) елементом 2-го кроку. Обчислимо множники 2-го кро-KV

$$
q_{i2} = a_{i2}^{(1)}/a_{22}^{(1)}
$$
  $(i = 3, 4, ..., n)$ 

*i* віднімемо послідовно із третього, четвертого, ..., *n*-го рівняння системи друге рівняння, помножене відповідно на  $q_{32}, q_{42}, ..., q_{m2}, ...$  У результаті матимемо систему

Тут коефіцієнти  $a_{ii}^{(2)}$  і  $b_{ii}^{(2)}$  обчислюються за формулами:

$$
a_{ij}^{(2)} = a_{ij}^{(1)} - q_{i2}a_{2j}^{(1)}, \qquad b_i^{(2)} = b_i^{(1)} - q_{i2}b_2^{(1)}
$$

Аналогічно проводяться решту кроків. Опишемо черговий к-ий крок. к-ий крок. У припущенні, що головний (ведучий) елемент к-го кроку  $a_{kk}^{(k-1)}$  відмінний від нуля, обчислимо множники  $k$ -го кроку

$$
q_{ik} = a_{ik}^{(k-1)} / a_{kk}^{(k-1)} \quad (i = k+1, ..., n)
$$

і віднімемо послідовно з  $(k + 1)$ -го, ..., *n*-го рівнянь обчисленої на попередньому кроці системи k-те рівняння, помножене відповідно на  $q_{k+1,k}, q_{k+2,k}, ..., q_{nk}$ 

Після  $(n - 1)$ -го кроку вилучання здобудемо систему рівнянь

матриця  $A^{(n-1)}$  якої є верхньою трикутною. На цьому обчислення прямого ходу завершуються.

Зворотний хід. З останнього рівняння системи знаходимо  $x_n$ . Підставивши віднайдене значення  $x_n$  у передостаннє рівняння, обчислимо  $x_{n-1}$ . Здійснюючи зворотне підстановляння, далі послідовно віднаходимо  $x_{n-1}, x_{n-2}, ..., x_1$ . Обчислення невідомих тут провадяться за формулами

$$
x_n = b_n^{(n-1)} / a_{nn}^{(n-1)};
$$
  
\n
$$
x_k = (b_n^{(k-1)} - a_{k,k+1}^{(k-1)}x_{k+1} - ... - a_{kn}^{(k-1)}x_n) / a_{kk}^{(k-1)}
$$

$$
x_k = \frac{b_n^{(k-1)} - \sum_{\substack{i=k+1 \ a(k-1) \\ a(k)}}^{n} a_{k,i}^{(k-1)} x_i}{a_{kk}^{(k-1)}}, \qquad \text{Re } k = n-1, n-2, ..., 1. \tag{7.8}
$$

Зауважимо, що обчислення множників, а також зворотне підстановляння потребують ділення на головні елементи  $a_{kk}^{(k-1)}$ . Тому, якщо один з головних елементів дорівнює нулеві, то схему єдиного ділення не може бути зреалізовано. У ситуації, коли всі головні елементи є відмінні від нуля, але з-посеред них є близькі до нуля, можливе неконтрольоване зростання похибки. Уникнути цього дозволяє метод Гаусса з обиранням головного елемента. Ідея методу полягає в тому, щоби на черговому кроці вилучати те невідоме, коефіцієнт якого є найбільшим за модулем. Отже ведучим елементом тут обирається головний, тобто найбільший за модулем елемент матриці.

Алгоритм Гаусса є послідовним алгоритмом, орієнтованим на виконування на однопроцесорному комп'ютері. Підраховано [9], що для реалізації методу Гаусса потрібно близько  $n^3/3$  операцій множення. Приміром, якщо середня швидкість виконування операцій множення/ділення 15 мкс, для розв'язання системи з 10-ти рівнянь буде витрачено близько 0.005 с, для системи зі 100 рівнянь - близько 5 с, для системи з 1000 рівнянь - близько 5000 с.

Приклад. Віднайдемо розв'язок системи рівнянь (7.4) методом Гаусса.

Прямий хід. 1-й к р о к. Оберемо коефіцієнт  $a_{11} = 3 \neq 0$  за головний елемент 1-го кроку. Віднайдемо множники 1-го кроку ( $q_{i1} = a_{i1}/a_{11}$ , де  $i = 2, 3$ ):

$$
q_{21} = -\frac{2}{3}, \quad q_{31} = \frac{2}{3}.
$$

Віднімемо послідовно з другого та третього рівнянь системи перше рівняння, помножене відповідно на  $q_{21}$ ,  $q_{31}$ . Унаслідок цього матимемо еквівалентну систему

$$
3x_1 - x_2 = 5;
$$
  
\n
$$
\frac{1}{3}x_2 + x_3 = \frac{10}{3};
$$
  
\n
$$
-\frac{1}{3}x_2 + 4x_3 = \frac{35}{3}.
$$

2-й крок. Вилучимо невідоме  $x_2$  з рівняння з номером  $i = 3$ . Коефіцієнт  $a_{22}^{(1)} = \frac{1}{3} \neq 0$  буде головним елементом 2-го кроку. Обчислимо множник 2-го кроку

$$
q_{32}=\left(-\frac{1}{3}\right)\bigg/\bigg(\frac{1}{3}\bigg)=-1\,.
$$

Віднімемо з третього рівняння системи друге рівняння, помножене на  $q_{32}$ . Як наслідок здобудемо систему з верхньою трикутною матрицею коефіцієнтів

$$
3x_1 - x_2 = 5;
$$
  
\n
$$
\frac{1}{3}x_2 + x_3 = \frac{10}{3};
$$
  
\n
$$
5x_3 = 15.
$$

На цьому обчислення прямого ходу завершено.

<u>Зворотний хід</u>. З останнього рівняння системи  $(5x_3 = 15)$  знаходимо

$$
x_3 = \frac{15}{5} = 3.
$$

Підставивши віднайдене значення  $x_3 = 3$  у передостаннє рівняння  $\frac{1}{3}x_2 + x_3 = \frac{10}{3}$ , матимемо

$$
x_2 = \left(\frac{10}{3} - x_3\right) \bigg/ \left(\frac{1}{3}\right) = \left(\frac{10}{3} - 3\right) \bigg/ \left(\frac{1}{3}\right) = 1.
$$

До першого рівняння  $(3x_1 - x_2 = 5)$  підставимо віднайдене значення  $x_2 = 1$ і обчислимо

$$
x_1 = (5 + x_2) / 3 = (5 + 1) / 3 = 2.
$$

Віднайдені методом Крамера значення розв'язків  $(x_1 = 2, x_2 = 1, x_3 = 3)$  системи рівнянь (7.4) збігаються зі значеннями, здобутими за методом з обчисленням оберненої матриці.

# 7.3 Ітераційні метоли розв'язування систем лінійних рівнянь

# 7.3.1 Метод простих ітерацій для розв'язування систем лінійних рівнянь

Задля застосування методу ітерацій систему лінійних алгебраїчних рів-НЯНЬ

 $\mathbf{A} \cdot \mathbf{x} = \mathbf{B}$ ,

$$
\mathbf{x} = \mathbf{D} \cdot \mathbf{x} + \mathbf{C} \tag{7.9}
$$

ЧИ

де

перетворимо до вигляду

$$
x_1 = 0 \cdot x_1 + d_{12}x_2 + \dots + d_{1n}x_n + c_1
$$
  
\n
$$
x_2 = d_{21}x_1 + 0 \cdot x_2 + \dots + d_{2n}x_n + c_2
$$
  
\n
$$
\dots
$$
  
\n
$$
x_n = d_{n}x + d_{n}x + d_{n}x + c_1
$$

$$
\sum_{n=1}^{\infty} \alpha_{n1} \alpha_1 + \alpha_{n2} \alpha_2 + \dots + \alpha_{n} \alpha_{n} + \alpha_n,
$$

$$
d_{ij} = -\frac{a_{ij}}{a_{ii}}, \quad c_i = \frac{b_i}{a_{ii}} \text{ sa } i \neq j, \ a_{ij} = 0.
$$

Формулу (7.9) можна використовувати для обчислення ітераційної формули, тобто значення кожного нового  $(k+1)$ -го наближення розв'язку системи рівнянь обчислюватимемо через попереднє:

$$
\mathbf{x}^{(k+1)} = \mathbf{D} \cdot \mathbf{x}^{(k)} + \mathbf{C} \tag{7.10}
$$

За початкове наближення оберемо вектор  $\mathbf{x}^{(0)} = \mathbf{C}$ . Ітераційний процес вважається за завершений, якщо виконується умова

$$
\frac{\left\| \mathbf{x}^{(k+1)} - \mathbf{x}^{(k)} \right\|}{\left\| \mathbf{x}^{(k)} \right\|} \leq \varepsilon,
$$

де  $\varepsilon$  – задана похибка розв'язку системи рівнянь;  $\|\mathbf{x}^{(k+1)} - \mathbf{x}^{(k)}\|$ ,  $\|\mathbf{x}^{(k)}\|$  – норми векторів різниці останнього та передостаннього наближень відповідно.

Приклад. Знайти розв'язки системи рівнянь:

$$
100x1 + 6x2 - 2x3 = 200;6x1 + 200x2 - 10x3 = 600;x1 - 2x2 + 100x3 = 500
$$
 (7.11)

методом ітерацій з похибкою 0.001.

Перетворимо цю систему рівнянь до вигляду (7.9). Для цього поділимо перше рівняння на коефіцієнт при  $x_1$  (100), друге – на коефіцієнт при  $x_2$  (200), тре- $T\epsilon$  – на коефіцієнт при  $x_3$  (100) та матимемо:

$$
x_1 + 0.06x_2 - 0.02x_3 = 2;
$$
  
\n
$$
0.03x_1 + x_2 - 0.05x_3 = 3;
$$
  
\n
$$
0.01x_1 - 0.02x_2 + x_3 = 5.
$$

Запишемо систему рівнянь для визначення невідомих  $x_1, x_2, x_3$  з кожного з обчислених рівнянь відповідно:

$$
x_1 = -0.06x_2 + 0.02x_3 + 2;
$$
  
\n
$$
x_2 = -0.03x_1 + 0.05x_3 + 3;
$$
  
\n
$$
x_3 = -0.01x_1 + 0.02x_2 + 5
$$

або у матричному вигляді

$$
\begin{bmatrix} x_1 \\ x_2 \\ x_3 \end{bmatrix} = \begin{bmatrix} 0 & -0.06 & 0.02 \\ -0.03 & 0 & 0.05 \\ -0.01 & 0.02 & 0 \end{bmatrix} \begin{bmatrix} x_1 \\ x_2 \\ x_3 \end{bmatrix} + \begin{bmatrix} 2 \\ 3 \\ 5 \end{bmatrix}.
$$
 (7.12)

Оберемо вектор початкових значень

$$
\begin{bmatrix} x_1 \\ x_2 \\ x_3 \end{bmatrix}^{(0)} = \begin{bmatrix} 2 \\ 3 \\ 5 \end{bmatrix},
$$

підставимо його значення в систему (7.12) та обчислимо перше наближення розв'язку системи рівнянь

$$
\begin{bmatrix} x_1 \\ x_2 \\ x_3 \end{bmatrix}^{(1)} = \begin{bmatrix} 0 & -0.06 & 0.02 \\ -0.03 & 0 & 0.05 \\ -0.01 & 0.02 & 0 \end{bmatrix} \begin{bmatrix} 2 \\ 3 \\ 5 \end{bmatrix} + \begin{bmatrix} 2 \\ 3 \\ 5 \end{bmatrix} = \begin{bmatrix} 1.92 \\ 3.19 \\ 4.92 \end{bmatrix}.
$$

Здобуті значення першого наближення розв'язку підставимо знов у систему (7.12) та обчислимо друге наближення розв'язку системи рівнянь

$$
\begin{bmatrix} x_1 \\ x_2 \\ x_3 \end{bmatrix}^{(2)} = \begin{bmatrix} 0 & -0.06 & 0.02 \\ -0.03 & 0 & 0.05 \\ -0.01 & 0.02 & 0 \end{bmatrix} \begin{bmatrix} 1.92 \\ 3.19 \\ 4.92 \end{bmatrix} + \begin{bmatrix} 2 \\ 3 \\ 5 \end{bmatrix} = \begin{bmatrix} 1.907 \\ 3.1884 \\ 4.917 \end{bmatrix}.
$$

Продовживши ітераційний процес, матимемо вектор третього наближення розв'язку системи рівнянь

$$
\begin{bmatrix} x_1 \\ x_2 \\ x_3 \end{bmatrix}^{(3)} = \begin{bmatrix} 0 & -0.06 & 0.02 \\ -0.03 & 0 & 0.05 \\ -0.01 & 0.02 & 0 \end{bmatrix} \begin{bmatrix} 1.907 \\ 3.1884 \\ 4.917 \end{bmatrix} + \begin{bmatrix} 2 \\ 3 \\ 5 \end{bmatrix} = \begin{bmatrix} 1.907036 \\ 3.18864 \\ 4.917162 \end{bmatrix}
$$

Вочевидь, здобуте наближення відрізняється від попереднього лише в четвертій цифрі після коми, тобто умова зупинення ітераційного процесу виконується для заданої похибки 0.001:

$$
\frac{\|\mathbf{x}^{(k+1)} - \mathbf{x}^{(k)}\|}{\|\mathbf{x}^{(k)}\|} = \frac{\|\mathbf{x}^{(3)} - \mathbf{x}^{(2)}\|}{\|\mathbf{x}^{(2)}\|} = \frac{0.0002917}{6.1627455} = 0.0000473 < 0.001.
$$

Це означає, що вектор наближення  $\mathbf{x}^{(3)} = \{1.907036; 3.18864; 4.917162\}$  є розв'язком системи рівнянь (7.11).

Упевнилися, що метод ітерацій має значно менший обсяг обчислень порівняно з прямими методами, але він може використовуватися лише за умови збіжності наближень розв'язків.

Наведемо достатню умову збіжності методу ітерацій для систем лінійних рівнянь: процес ітерації для системи лінійних рівнянь (7.9), збігається до єдиного її розв'язку, якщо кожна норма матриці **D** є меншою за одиницю, тобто достатньою є умова

$$
\|\mathbf{D}\| < 1. \tag{7.13}
$$

Враховуючи формули обчислення норми матриці (6.2) … (6.4), можна детальніше записати умови збіжності методу ітерацій:

max 1 ( - норма матриці); 1 *d m n j ij i m* <sup>=</sup> ∑ <sup>&</sup>lt; = **D**

.

max  $\sum |d_{ii}| < 1$  (*l* - норма матриці); 1  $|d_{ii}| < 1$  (*l n i*  $\sum_{j}$  = max  $\sum_{i=1}^{n} |d_{ij}|$  < = **D** $\|$ <sub>*i*</sub> = max  $\sum d_{ij}$  < 1 (*l* - норма матриці); 1  $-1 j=1$  $=\sqrt{\sum_{i=1}^{n} |d_{ij}|^2}$  $=1$  j= *n i n j*  $\mathbf{D} \parallel_E = \sqrt{\sum \sum |d_{ij}|^2} < 1$  (евклідова норма матриці).

Наприклад, для матриці

$$
\mathbf{D} = \begin{bmatrix} 0 & -0.06 & 0.02 \\ -0.03 & 0 & 0.05 \\ -0.01 & 0.02 & 0 \end{bmatrix},
$$

перетвореної до методу ітерації системі рівнянь (7.12), обчислимо значення норм:  $||D||_m = 0.08$ ,  $||D||_l = 0.08$  i  $||D||_E = 0.088882$ . Усі значення норм матриці є менше за одиницю, тобто задовольняють умові збіжності (7.13).

Якщо перетворити систему рівнянь (7.4)

$$
3x1 - x2 = 5;\n-2x1 + x2 + x3 = 0;\n2x1 - x2 + x3 = 15
$$

для розв'язання методом ітерацій за формулами (7.9), можна обчислити нову систему рівнянь

$$
x_1 = \frac{1}{3}x_2 + \frac{5}{3};
$$
  
\n
$$
x_2 = 2x_1 - x_3;
$$
  
\n
$$
x_3 = \frac{1}{2}x_1 - \frac{1}{4}x_2 + \frac{15}{4}
$$

.

Для цієї системи матриця **D** та вектор **C** матимуть вигляд

$$
\mathbf{D} = \begin{bmatrix} 0 & \frac{1}{3} & 0 \\ 2 & 0 & -1 \\ \frac{1}{2} & -\frac{1}{4} & 0 \end{bmatrix}; \qquad \mathbf{C} = \begin{bmatrix} 5/ \\ 0 \\ 15/4 \end{bmatrix}.
$$

Обчислимо значення норм матриці *D*:

$$
\|\mathbf{D}\|_{m} = 3, \quad \|\mathbf{D}\|_{l} = 2.5 \text{ i } \quad \|\mathbf{D}\|_{E} = 2.32886.
$$

Усі значення норм матриці є більші за одиницю, тобто не задовольняють умові збіжності методу ітерацій (7.13).

#### 7.3.2 Метод Зейделя для розв'язування систем лінійних рівнянь

Метод Зейделя для розв'язування систем лінійних рівнянь - це певна модифікація методу ітерацій. Ідея методу полягає в тому, що при обчисленні  $(k + 1)$ -го наближення невідомого  $x_i$  враховуються вже обчислені раніш  $(k + 1)$ ті наближення невідомих  $x_1, x_2, ..., x_{i-1}$ .

Оберемо початкові наближення розв'язків системи рівнянь:  $x_1^{(0)}, x_2^{(0)},..., x_n^{(0)}$ . Далі, враховуючи, що (k)-те наближення розв'язків  $x_n^{(k)}$  є відоме, згідно з методом Зейделя будуватимемо (k+1)-те наближення розв'язків за формулами

$$
x_1^{(k+1)} = d_{12}x_2^{(k)} + d_{13}x_3^{(k)} + \dots + d_{1n}x_n^{(k)} + c_1;
$$
  
\n
$$
x_2^{(k+1)} = d_{21}x_1^{(k+1)} + d_{23}x_3^{(k)} + \dots + d_{2n}x_n^{(k)} + c_2;
$$
  
\n
$$
x_n^{(k+1)} = d_{n1}x_1^{(k+1)} + d_{n2}x_2^{(k+1)} + \dots + d_{nn}x_n^{(k)} + c_n.
$$
\n(7.14)

Зауважимо, що умови збіжності для методу Зейделя є такі самі, як і для методу ітерацій (формула (7.13)). Метод Зейделя іноді називають також методом Гаусса-Зейделя, процесом Лібмана, методом послідовних заміщень.

Приклад. Знайти розв'язки системи рівнянь

$$
10 x1 + x2 + x3 = 12;\n2 x1 + 10 x2 + x3 = 13;\n2 x1 + 2 x2 + 10 x3 = 14
$$
\n(7.15)

методом Зейделя з похибкою 0.001.

Перетворимо цю систему рівнянь для методу Зейделя до вигляду (7.9):

$$
x_1 = -0.1x_2 - 0.1x_3 + 1.2;
$$
  
\n
$$
x_2 = -0.2x_1 - 0.1x_3 + 1.3;
$$
  
\n
$$
x_3 = -0.2x_1 - 0.2x_2 + 1.4.
$$
\n(7.16)

Оберемо вектор початкових значень

$$
x_1^{(0)} = 0
$$
,  $x_2^{(0)} = 0$ ,  $x_3^{(0)} = 0$ 

та підставимо його значення у праву частину першого рівняння системи (7.16):

$$
x_1^{(1)} = -0.1 \cdot 0 - 0.1 \cdot 0 + 1.2 = 1.2.
$$

Згідно з методом Зейделя, у праву частину другого рівняння системи (7.16) замість  $x_1$  підставимо  $x_1^{(1)} = 1.2$ , а замість  $x_3$  підставимо попереднє значення  $x_2^{(0)} = 0$ :

$$
x_2^{(1)} = -0.2 \cdot 1.2 - 0.1 \cdot 0 + 1.3 = 1.06.
$$

Далі, у праву частину третього рівняння системи (7.16) замість  $x_1$  підставимо  $x_1^{(1)} = 1.2$ , замість  $x_2$  підставимо  $x_2^{(1)} = 1.06$ :

$$
x_3^{(1)} = -0.2 \cdot 1.2 - 0.2 \cdot 1.06 + 1.4 = 0.948.
$$

Застосовувавши метод Зейделя, обчислимо друге наближення розв'язків системи рівнянь (7.15):

$$
x_1^{(2)} = -0.1 \cdot 1.06 - 0.1 \cdot 0.948 + 1.2 = 0.9992
$$
  
\n
$$
x_2^{(2)} = -0.2 \cdot 0.9992 - 0.1 \cdot 0.948 + 1.3 = 1.00536
$$
  
\n
$$
x_3^{(2)} = -0.2 \cdot 0.9992 - 0.2 \cdot 1.00536 + 1.4 = 0.999098
$$

На підставі другого наближення згідно з формулами (7.14) послідовно дістаємо третє наближення розв'язків системи рівнянь:

$$
x_1^{(3)} = -0.1 \cdot 1.00536 - 0.1 \cdot 0.999098 + 1.2 = 0.999555;
$$
  
\n
$$
x_2^{(3)} = -0.2 \cdot 0.999555 - 0.1 \cdot 0.999098 + 1.3 = 1.0001801;
$$
  
\n
$$
x_3^{(3)} = -0.2 \cdot 0.999555 - 0.2 \cdot 1.0001801 + 1.4 = 1.000053.
$$

Після третього наближення розв'язків системи рівнянь дістанемо четверте:

$$
x_1^{(4)} = -0.1 \cdot 1.0001801 - 0.1 \cdot 1.000053 + 1.2 = 0.999976;
$$
  
\n
$$
x_2^{(4)} = -0.2 \cdot 0.999976 - 0.1 \cdot 1.000053 + 1.3 = 0.99999993;
$$
  
\n
$$
x_3^{(4)} = -0.2 \cdot 0.999976 - 0.2 \cdot 0.9999993 + 1.4 = 1.0000048.
$$

Вочевидь, що це наближення відрізняється від попереднього лише з четвертої цифри дійсної частини числа, тобто умова зупинення ітераційного процесу виконується для заданої похибки 0.001:

$$
\frac{\|\mathbf{x}^{(k+1)} - \mathbf{x}^{(k)}\|}{\|\mathbf{x}^{(k)}\|} = \frac{\|\mathbf{x}^{(4)} - \mathbf{x}^{(3)}\|}{\|\mathbf{x}^{(3)}\|} = \frac{0.000461}{1.731928} = 0.000266 < 0.001.
$$

Це означає, що за розв'язок системи рівнянь (7.15) з похибкою 0.001 можна вважати вектор  $\mathbf{x} = \{1.000; 1.000; 1.000\}.$ 

#### 7.3.3 Порівняння прямих та ітераційних методів

Системи лінійних алгебраїчних рівнянь, як бачимо, можна розв'язувати як за допомогою прямих, так і ітераційних методів. Для систем рівнянь середньої розмірності частіше використовують прямі методи. Зазвичай метод Зейделя має кращу збіжність, аніж метод ітерації, але призводить до значно громіздкіших обчислень.

Ітераційні методи застосовують перважно для розв'язування задач великої розмірності, коли використовувати прямі методи неможливо через обмеження в доступній оперативній пам'яті ЕОМ або через потребу виконання надто великої кількості арифметичних операцій. Більш потужні системи рівнянь переважно є розрідженими. Методи Гаусса для систем з розрідженими матрицями є незручні, наприклад тим, що за їхнього використовування велика кількість нульових елементів перетворюється на ненульові й матриця втрачає властивість розрідженості. На противагу їм, при застосовуванні ітераційних методів упродовж процесу матриця не змінюється і залишається розрідженою. Більша ефективність ітераційних методів порівняно з прямими тісно пов'язана з можливістю суттєвого використовування розрідженості матриць.

#### Лекція 8

# ОБЧИСЛЕННЯ СИСТЕМ НЕЛІНІЙНИХ РІВНЯНЬ

#### 8.1 Постановка задачі

Системи лінійних алгебраїчних рівнянь (див. лекцію 7) - це лише окремий випадок систем рівнянь. На практиці розв'язування задач моделювання приводить переважно до систем нелінійних рівнянь. Системи п лінійних рівнянь з п невідомими  $x_1, x_2, ..., x_n$  у загальному випадку прийнято записувати в такий  $cnoci<sub>6</sub>$ :

$$
f_1(x_1, x_2, ..., x_n) = 0;
$$
  
\n
$$
f_2(x_1, x_2, ..., x_n) = 0;
$$
  
\n
$$
\vdots
$$
  
\n
$$
f_n(x_1, x_2, ..., x_n) = 0.
$$
  
\n(8.1)

де  $f_1, f_2, ..., f_n$  – будь-які функції незалежних змінних, у тому числі й нелінійні шоло невіломих.

Як і для систем лінійних рівнянь, розв'язок системи нелінійних рівнянь - це такий вектор  $\mathbf{x} = \{x_1, x_2, ..., x_n\}$ , який забезпечує тотожність системи рівнянь (8.1). Система рівнянь може не мати розв'язків, мати єдиний розв'язок, скінченну чи нескінченну кількість розв'язків. Питання щодо кількості розв'язків має ухвалюватися для кожної конкретної задачі окремо.

Наприклад, система двох нелінійних рівнянь може мати вигляд

$$
2x2 - xy - 5x + 1 = 0;
$$
  
x + 3 lg x - y<sup>2</sup> = 0; (8.2)

або її можна записати у вигляді системи (8.1):

$$
f_1(x_1, x_2) \equiv 2x_1^2 - x_1x_2 - 5x_1 + 1 = 0;
$$
  
\n
$$
f_2(x_1, x_2) \equiv x_1 + 31g x_1 - x_2^2 = 0.
$$
\n(8.3)

Побудуємо графіки функцій  $f_1$  і  $f_2$  системи двох рівнянь. Для цього перетворимо рівняння (8.2) до виразів залежності однієї змінної від другої:

$$
y = \frac{2x^2 - 5x + 1}{x}
$$
;  $y = \pm \sqrt{x + 3\lg x}$ .

Відомо, що графічно розв'язок системи двох рівнянь - це точки перетинання графіків функцій системи. На графіку рис. 8.1 дві криві функцій перетинаються приблизно в точках  $(1.5, -1.5)$  та  $(3.5, 2.2)$ , які можна вважати за наближені значення розв'язків рівнянь. Отже, система рівнянь (8.2) має два варіанти розв'язування, а це потребує додаткових досліджень для обрання правильного з них, виходячи з умов задачі моделювання.

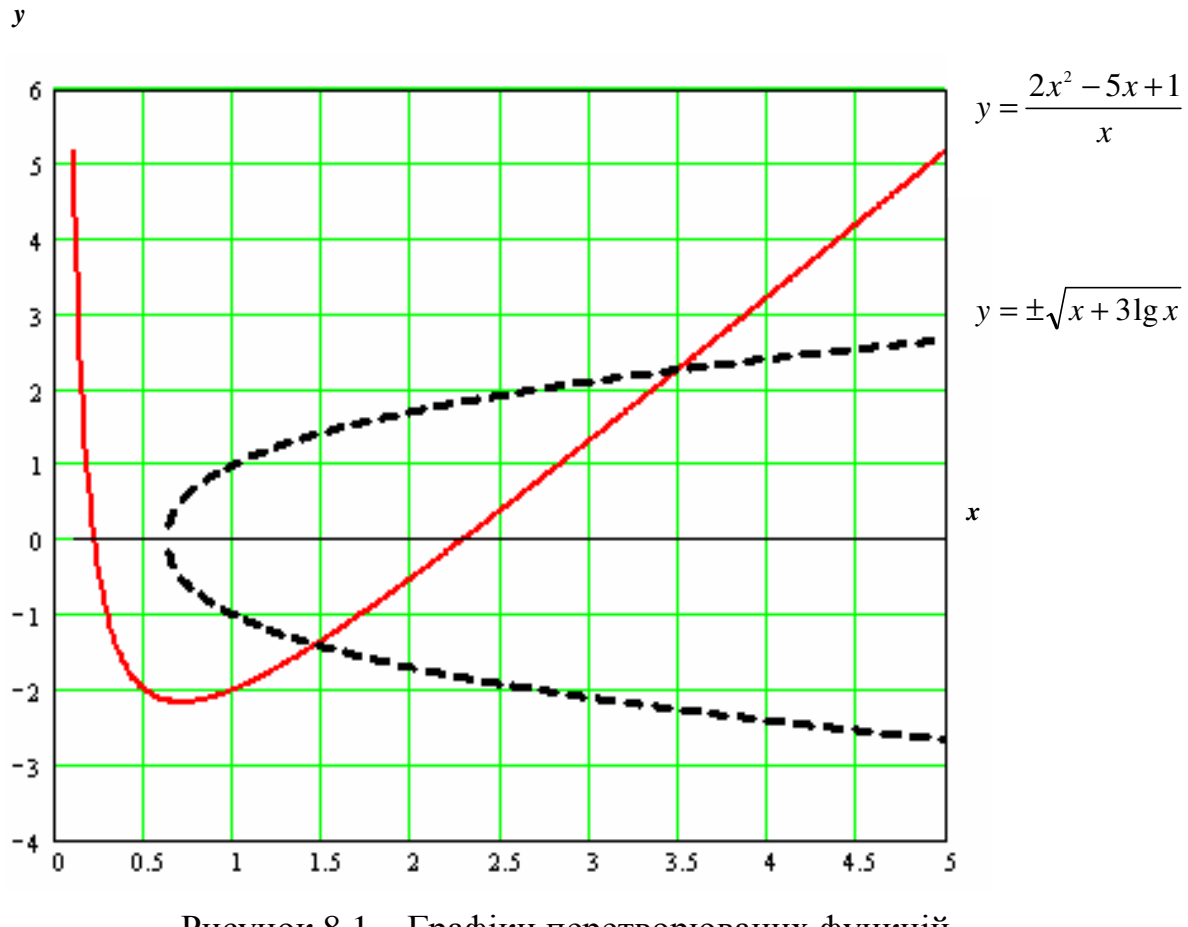

Рисунок 8.1 – Графіки перетворюваних функцій системи нелінійних рівнянь (8.2)

На відміну від систем лінійних рівнянь, для систем нелінійних рівнянь є невідомі прямі методи розв'язування. Лише в окремих випадках систему можна розв'язати безпосередньо. Наприклад, для системи з двох рівнянь іноді вдається подати одне невідоме через інше й у такий спосіб звести задачу до розв'язання одного нелінійного рівняння щодо одного невідомого. Тому ітераційні методи для нелінійних систем набувають особливої актуальності. Розглянемо кілька найпростіших ітераційних методів розв'язування систем нелінійних рівнянь, а саме, метод простої ітерації, метод Зейделя і метод Ньютона.

#### 8.2 Метод простої ітерації

Для реалізації цього методу стосовно заданої нелінійної системи рівнянь треба шляхом алгебраїчних перетворень виокремити з кожного рівняння по одній змінній і в такий спосіб привести систему (8.1) до вигляду

$$
x_1 = G_1(x_1, x_2, ..., x_n);
$$
  
\n
$$
x_2 = G_2(x_1, x_2, ..., x_n);
$$
  
\n
$$
x_n = G_n(x_1, x_2, ..., x_n).
$$
  
\n(8.4)
$$
\mathbf{x}^{(0)} = \begin{bmatrix} x_1^{(0)} \\ x_2^{(0)} \\ \dots \\ x_n^{(0)} \end{bmatrix}
$$

і підставляти його у перетворену систему рівнянь (8.4). З першого рівняння обчислти нове наближення до першої змінної, з другого - до другої змінної тощо. Обчислені уточнені значення змінних знову підставляти у рівняння (8.4). Отже, на  $(k+1)$ -му кроці ітераційної процедури формула методу ітерацій для розв'язання системи нелінійних рівнянь має вигляд

$$
x_1^{(k+1)} = G_1(x_1^{(k)}, x_2^{(k)}, \dots, x_n^{(k)});
$$
  
\n
$$
x_2^{(k+1)} = G_2(x_1^{(k)}, x_2^{(k)}, \dots, x_n^{(k)});
$$
  
\n
$$
\dots
$$
  
\n
$$
x_n^{(k+1)} = G_n(x_1^{(k)}, x_2^{(k)}, \dots, x_n^{(k)}).
$$
  
\n(8.5)

Гтераційний процес вважається за завершений, якщо виконується умова

$$
\frac{\|\mathbf{x}^{(k+1)} - \mathbf{x}^{(k)}\|}{\|\mathbf{x}^{(k)}\|} \le \varepsilon,
$$
\n(8.6)

де  $\varepsilon$  – задана похибка розв'язку системи рівнянь;  $\|\mathbf{x}^{(k+1)} - \mathbf{x}^{(k)}\|$ ,  $\|\mathbf{x}^{(k)}\|$  – норми векторів різниці останнього та передостаннього наближень відповідно.

Приклад. Розв'яжемо методом простих ітерацій систему нелінійних рівнянь (8.2) з похибкою 0.0001. Перетворимо цю систему до вигляду (8.4), за якого можна використовувати метод простих ітерацій:

$$
x_1 = \sqrt{\frac{x_1(x_2 + 5) - 1}{2}} \equiv G_1(x_1, x_2);
$$
  
\n
$$
x_2 = \sqrt{x_1 + 3 \lg x_1} \equiv G_2(x_1, x_2).
$$
\n(8.7)

Оберемо вектор початкового наближення х<sup>(0)</sup> - точку перетинання функцій графіка (див. рис. 8.1) з додатними значеннями  $x_1^{(0)} = 3.5$ ,  $x_2^{(0)} = 2.2$ . Підставимо ці значення у функції  $G_1$  та  $G_2$  й обчислимо перше наближення до розв'язків системи:

$$
x_1^{(1)} = \sqrt{\frac{x_1^{(0)}(x_2^{(0)} + 5) - 1}{2}} = \sqrt{\frac{3.5(2.2 + 5) - 1}{2}} = 3.478505;
$$
  

$$
x_2^{(1)} = \sqrt{x_1^{(0)} + 3\lg x_1^{(0)}} = \sqrt{3.5 + 3\lg 3.5} = 2.265436.
$$

Подальші наближення обчислимо за поступового використовування формули розв'язування системи на (*k*+1)-му кроці ітераційної процедури (8.5):

$$
x_1^{(k+1)} = \sqrt{\frac{x_1^{(k)}(x_2^{(k)} + 5) - 1}{2}}
$$
\n
$$
x_2^{(k+1)} = \sqrt{x_1^{(k)} + 3\lg x_1^{(k)}}.
$$

Відповідні значення поступових наближень розв'язків системи (8.2) наведено в табл. 8.1.

Таблиця 8.1 – Значення послідовних наближень розв**'**язку системи рівнянь **(8.2)** методом простих ітерацій

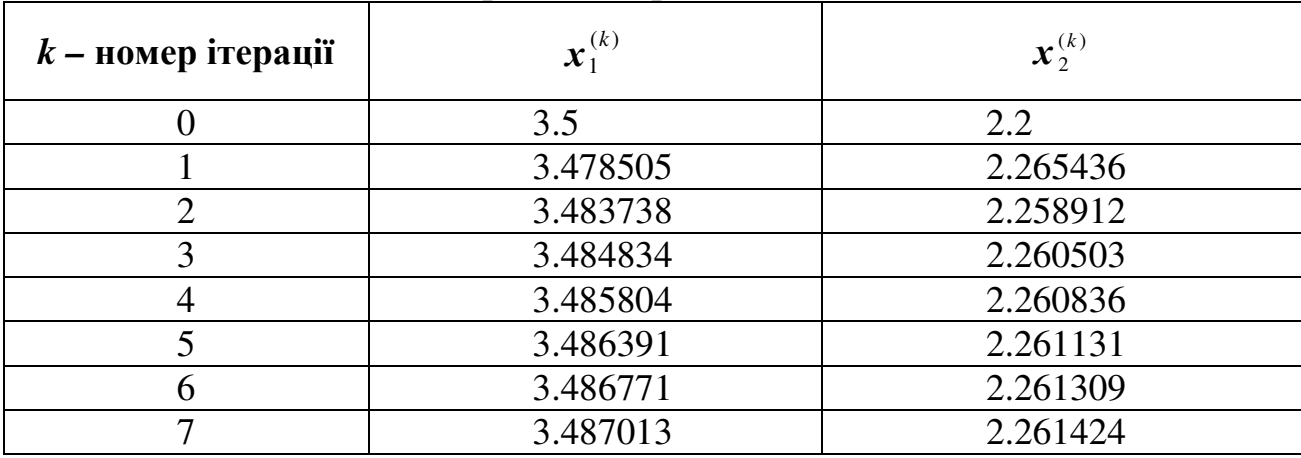

Обчислимо похибки вектора наближень рівнянь за формулою (8.6): після 3-го кроку ітерації

$$
\frac{\|\mathbf{x}^{(3)} - \mathbf{x}^{(2)}\|}{\|\mathbf{x}^{(2)}\|} = \frac{0.0019325}{4.1520012} = 0.000465 < 0.001;
$$

після 7-го кроку ітерації

$$
\frac{\|\mathbf{x}^{(7)} - \mathbf{x}^{(6)}\|}{\|\mathbf{x}^{(6)}\|} = \frac{0.0002682}{4.1558503} = 0.0000645 < 0.0001.
$$

Отже, наближення, обчислені на 3-му кроці ітерації, можна вважати за розв'язки системи (8.4) з похибкою 0,001; наближення, здобуті на 7-му кроці ітерації, – за розв'язки системи з похибкою 0.0001, тобто

 $x_1 = 3.487013$ ;  $x_2 = 2.261424$ .

Процес ітерації для системи нелінійних рівнянь (8.4) збігається до єдиного її розв'язку, якщо кожна норма матриці **G**'(х) в заданому околі є менша за одиницю, тобто для збіжності розв'язків системи достатньою є умова

$$
\|\mathbf{G}'(\mathbf{x})\| < 1,\tag{8.8}
$$

де **G**′(х) – матриця частинних похідних, яку називають матрицею Якобі:

74

$$
\mathbf{G}'(\mathbf{x}) = \begin{bmatrix} \frac{\partial G_1}{\partial x_1} & \frac{\partial G_1}{\partial x_2} & \cdots & \frac{\partial G_1}{\partial x_n} \\ \frac{\partial G_2}{\partial x_1} & \frac{\partial G_2}{\partial x_2} & \cdots & \frac{\partial G_2}{\partial x_n} \\ \vdots & \vdots & \ddots & \vdots \\ \frac{\partial G_n}{\partial x_1} & \frac{\partial G_n}{\partial x_2} & \cdots & \frac{\partial G_n}{\partial x_n} \end{bmatrix}.
$$

Наприклад, перевіримо збіжність системи нелінійних рівнянь (8.7), перетворених з системи (8.2), для методу ітерацій. Обчислимо матрицю частинних похідних

$$
\mathbf{G}'(x) = \begin{bmatrix} \frac{\partial G_1}{\partial x_1} & \frac{\partial G_1}{\partial x_2} \\ \frac{\partial G_2}{\partial x_1} & \frac{\partial G_2}{\partial x_2} \end{bmatrix} = \begin{bmatrix} \frac{x_2 + 5}{4\sqrt{\frac{x_1(x_2 + 5) - 1}{2}}} & \frac{x_1}{4\sqrt{\frac{x_1(x_2 + 5) - 1}{2}}} \\ \frac{1 + \frac{3 \cdot 0.4343}{x_1}}{2\sqrt{x_1 + 31} \cdot 3x_1} & 0 \end{bmatrix}.
$$

В околі точки  $(x_1 = 3.5 \pm 0.1; x_2 = 2.2 \pm 0.1)$  значення частинних похідних задовольняють умовам

$$
\left|\frac{\partial G_1}{\partial x_1}\right| \le 0.54; \quad \left|\frac{\partial G_1}{\partial x_2}\right| \le 0.27; \quad \left|\frac{\partial G_2}{\partial x_1}\right| \le 0.42; \quad \left|\frac{\partial G_2}{\partial x_2}\right| = 0.
$$

Підставимо ці значення в матрицю **G**'(х) та обчислимо її норми:

$$
\|\mathbf{G}'(x)\|_{m} = 0.96;
$$
  $\|\mathbf{G}'(x)\|_{l} = 0.81;$   $\|\mathbf{G}'(x)\|_{E} = 0.735.$ 

Вочевидь, що значення усіх норм матриці **G**'(х) є менші за одиницю, тобто система нелінійних рівнянь (8.7) задовольняє умові збіжності методу простих ітерацій (||**G**′(x)|| < 1, формула 8.8).

#### **8.3** Метод Зейделя

Метод Зейделя для систем нелінійних рівнянь, як і для системи лінійних рівнянь, полягає у використовуванні уточнених значень змінних уже на поточному ітераційному кроці. Так, для уточнення на (*k*+1)-му кроці значення першої змінної (*x*1) використовуємо усі значення попереднього *k*-го кроку, для другої змінної – значення *x*1 (*k*+1)-го кроку, а для решти змінних – значення попереднього *k*-го кроку:

$$
x_1^{(k+1)} = G_1(x_1^{(k)}, x_2^{(k)}, x_3^{(k)}, ..., x_n^{(k)});
$$
  
\n
$$
x_2^{(k+1)} = G_2(x_1^{(k+1)}, x_2^{(k)}, x_3^{(k)}, ..., x_n^{(k)});
$$
  
\n
$$
x_3^{(k+1)} = G_3(x_1^{(k+1)}, x_2^{(k+1)}, x_3^{(k)}, ..., x_n^{(k)});
$$
  
\n
$$
...
$$
  
\n
$$
x_n^{(k+1)} = G_n(x_1^{(k+1)}, x_2^{(k+1)}, x_3^{(k+1)}, ..., x_n^{(k)}).
$$
  
\n(8.9)

де *k* – номер кроку ітерації.

Умова завершення процесу розв'язання системи нелінійних рівнянь за методом Зейделя збігається з умовою (8.6) для методу простих ітерацій (8.6).

П р и к л а д. Розв'яжемо методом Зейделя систему нелінійних рівнянь (8.2) з похибкою 0.0001. Використовуватимемо цю систему, як і для методу ітерацій, у перетвореному вигляді (8.7):

$$
x_1 = \sqrt{\frac{x_1(x_2 + 5) - 1}{2}} \equiv G_1(x_1, x_2);
$$
  

$$
x_2 = \sqrt{x_1 + 3 \lg x_1} \equiv G_2(x_1, x_2).
$$

Оберемо вектор початкового наближення  $\mathbf{x}^{(0)}$  – точку перетинання функцій графіка (8.2) з додатними значеннями  $x_1^{(0)} = 3.5$ ,  $x_2^{(0)} = 2.2$ . 2  $x_1^{(0)} = 3.5, x_2^{(0)} = 2.2.$  Підставимо ці значення у функції *G*<sup>1</sup> та *G*<sup>2</sup> та згідно з методом Зейделя за формулами (8.9) обчислимо перше наближення до розв'язків системи:

$$
x_1^{(1)} = \sqrt{\frac{x_1^{(0)}(x_2^{(0)} + 5) - 1}{2}} = \sqrt{\frac{3.5(2.2 + 5) - 1}{2}} = 3.478505;
$$
  

$$
x_2^{(1)} = \sqrt{x_1^{(1)} + 31} = x_1^{(1)} = \sqrt{3.478505 + 31} = 3.478505 = 2.258912.
$$

.

Подальші наближення обчислимо за поступового використовування формули (8.9) розв'язання системи на (*k*+1)*-*му кроці ітераційної процедури:

$$
x_1^{(k+1)} = \sqrt{\frac{x_1^{(k)}(x_2^{(k)} + 5) - 1}{2}}
$$

$$
x_2^{(k+1)} = \sqrt{x_1^{(k+1)} + 3\lg x_1^{(k+1)}}
$$

Відповідні значення поступових наближень розв'язків системи (8.2) наведено в табл. 8.2.

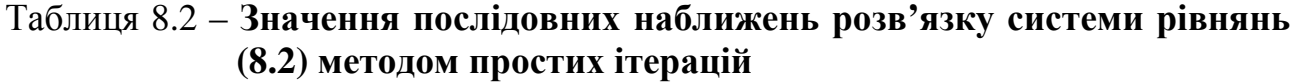

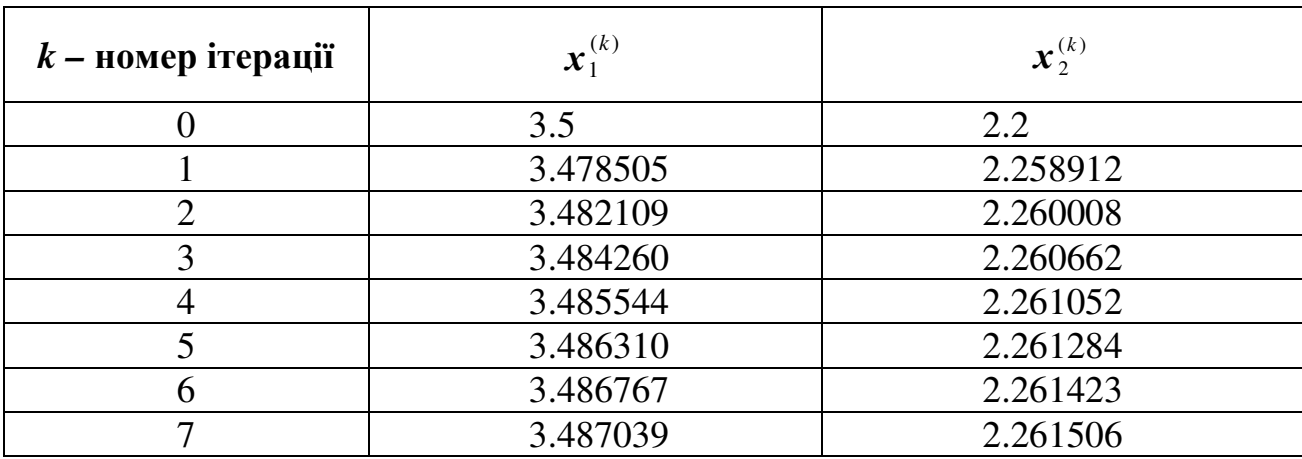

Обчислимо похибки вектора наближень рівнянь за формулою (8.6): після 2-го кроку ітерації

$$
\frac{\|\mathbf{x}^{(2)} - \mathbf{x}^{(1)}\|}{\|\mathbf{x}^{(1)}\|} = \frac{0.0037664}{4.1476118} = 0.000908 < 0.001;
$$

після 9-го кроку ітерації

$$
\frac{\|\mathbf{x}^{(9)} - \mathbf{x}^{(8)}\|}{\|\mathbf{x}^{(8)}\|} = \frac{0.0001014}{4.156346} = 0.0000244 < 0.0001.
$$

Отже, наближення, обчислені на 2-му кроці ітерації, можна вважати за розв'язки системи (8.2) з похибкою 0.001; наближення, обчислені на 9-му кроці ітерації, - за розв'язки системи з похибкою 0.0001, тобто

$$
x_1 = 3.487299;
$$
  $x_2 = 2.261585.$ 

Зауважимо, що умови збіжності розв'язків системи нелінійних рівнянь для методу Зейделя є такі самі, як і для методу простих ітерацій ( $\|G'(x)\| < 1$ , формула  $(8.8)$ ).

#### 8.4 Метол Ньютона

Математичним підґрунтям методу є лінеаризація функцій  $f_1, f_2, ..., f_n$  шляхом розкладання в ряд Тейлора в околі точки початкового наближення до розв'язку системи рівнянь й нехтування всіма членами ряду, окрім лінійних щодо приростів змінних.

Для однієї змінної ряд Тейлора в околі певної точки  $x = x_0$  виглядає як

$$
f(x) = f(x_0) + \frac{1}{1!}(x - x_0)f'(x_0) + \frac{1}{2!}(x - x_0)^2 f''(x_0) + \dots + \frac{1}{n!}(x - x_0)^n f^{(n)}(x_0).
$$

Для функцій  $f_1, f_2, ..., f_n$  системи рівнянь (8.1) візьмемо лише лінійну частину (до другої похідної) розкладання в ряд Тейлора в околі точки  $\mathbf{x}^{(0)} = \{x_1^{(0)}, x_2^{(0)}, ..., x_n^{(0)}\}$ :

$$
f_i(x_1, x_2, ..., x_n) = f_i(x_1^{(0)}, x_2^{(0)}, ..., x_n^{(0)}) + (x_1 - x_1^{(0)}) \frac{\partial}{\partial x_1} f_i(x_1^{(0)}, x_2^{(0)}, ..., x_n^{(0)}) + (x_2 - x_2^{(0)}) \frac{\partial}{\partial x_2} f_i(x_1^{(0)}, x_2^{(0)}, ..., x_n^{(0)}) + ... + (x_n - x_n^{(0)}) \frac{\partial}{\partial x_n} f_i(x_1^{(0)}, x_2^{(0)}, ..., x_n^{(0)}),
$$

 $\mu$ e  $i = 1, 2, ..., n$ .

Уведемо позначення для змінних:  $\Delta x^{(0)} = (x_i - x_i^{(0)})$ — приріст *і*-тої змінної,  $f_i$  – значення *i*-тої функції,

 $F_{ij} = \frac{\partial}{\partial x_j} f_i(x_1^{(0)}, x_2^{(0)}, ..., x_n^{(0)})$ – значення першої частинної похідної функції

 $f_i$  за змінною  $x_i$ .

Після перетворення дістанемо систему лінійних рівнянь порядка и щодо приросту змінних  $\Delta x_i$ :

$$
F'_{11} \Delta x_1 + F'_{12} \Delta x_2 + ... + F'_{1n} \Delta x_n = -f_1;
$$
  
\n
$$
F'_{21} \Delta x_1 + F'_{22} \Delta x_2 + ... + F'_{2n} \Delta x_n = -f_2;
$$
  
\n
$$
F'_{n1} \Delta x_1 + F'_{n2} \Delta x_2 + ... + F'_{nn} \Delta x_n = -f_n;
$$
  
\n(8.10)

або у матричній формі

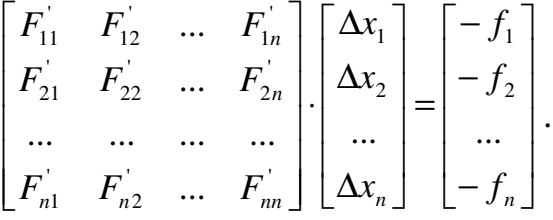

У скороченому вигляді можна записати

$$
(\mathbf{F}')(\Delta \mathbf{x}) = -(\mathbf{f}),
$$

де матриця значень частинних похідних (F') називається матрицею Якобі, чи якобіаном системи рівнянь.

Розв'язок цієї системи (за умови  $\det(\mathbf{F}') \neq 0$ ) надає вектор відхилень до початкового наближення  $\Delta x = - (F')^{-1} (f)$ . Додавання його до вектора початкового наближення надає нові, уточнені значення змінних:

$$
\mathbf{x}^{(1)} = \mathbf{x}^{(0)} + \Delta \mathbf{x}^{(0)}
$$

Продовжуючи ітераційний процес, дістанемо нові наближення розв'язків системи лінійних рівнянь за скороченою формулою

$$
\mathbf{x}^{(k+1)} = \mathbf{x}^{(k)} + \Delta \mathbf{x}^{(k)}
$$
(8.11)

або у загальному вигляді

$$
\mathbf{x}^{(k+1)} = \mathbf{x}^{(k)} - \mathbf{F}^{-1}(\mathbf{x}^{(k)}) \cdot \mathbf{f}(\mathbf{x}^{(k)}); \tag{8.12}
$$

де  $\mathbf{F}^{-1}(\mathbf{x}^{(k)})$  – обернена матриця Якобі  $\mathbf{F}'$  для наближення  $\mathbf{x}^{(k)}$  $x_1 = {x_1^{(k)}, x_2^{(k)}, ..., x_n^{(k)}}$ ,  $k = 0, 1, 2, ...$  Умова завершення процесу розв'язування системи нелінійних рівнянь за методом Ньютона збігається з методом простих ітерацій (8.6).

Отже, алгоритм розв'язування системи нелінійних рівнянь за методом Ньютона виглядає в такий спосіб:

1 обираємо початкове наближення  $\mathbf{x}^{(0)} = \{x_1^{(0)}, x_2^{(0)}, ..., x_n^{(0)}\}$  $(0)$  $x_1^{(0)}, x_2^{(0)}, ..., x_n^{(0)}$  };

2 обчислюємо матрицю Якобі (**F**<sup>'</sup>) – значення частинних похідних  $F_{ji}$  для обраного наближення х (*k*) (*k* – номер кроку ітерації);

3 розв'язуємо систему лінійних рівнянь (8.10) щодо приростів змінних  $\Delta$ **x**<sup>(k)</sup>) = – (**F**<sup>'</sup>)<sup>-1</sup>·(**x**<sup>(k)</sup>) **·f**(**x**<sup>(k)</sup>);

4 до вектора наближення х (*k*) додаємо вектор приростів змінних ∆**x (***k*) (8.11) та дістаємо нове наближення  $\mathbf{x}^{(k+1)} = \mathbf{x}^{(k)} + \Delta \mathbf{x}^{(k)}$ ;

5 перевіряємо умову завершення процесу розв'язування системи рівнянь (8.6): якщо умови не досягнуто, то значення *k* збільшуємо на одиницю і повторюємо процедуру з п. 2, інакше процес ітерації зупиняємо.

Частинні похідні, потрібні для розрахунку матриці Якобі, можна обчислити аналітично або ж, якщо це неможливо чи то важко, діставати за формулами наближеного диференціювання (див. п. 3.1).

 $\Pi$  р и к л а д. Розв'яжемо за методом Ньютона систему нелінійних рівнянь (8.3) з похибкою 0.0001:

$$
f_1(x_1, x_2) \equiv 2x_1^2 - x_1x_2 - 5x_1 + 1 = 0;
$$
  

$$
f_2(x_1, x_2) \equiv x_1 + 31g x_1 - x_2^2 = 0.
$$

Оберемо вектор початкового наближення  $\mathbf{x}^{(0)}$  – точку перетинання функцій графіка (див. рис. 8.1) з додатними значеннями  $x_1^{(0)} = 3.5$ ,  $x_2^{(0)} = 2.2$ . 2  $x_1^{(0)} = 3.5$ ,  $x_2^{(0)} = 2.2$ . Підставимо ці значення у функції  $f_1$  та  $f_2$ 

$$
\mathbf{f}(\mathbf{x}) = \begin{bmatrix} 2x_1^2 - x_1x_2 - 5x_1 + 1 \\ x_1 + 31g x_1 - x_2^2 \end{bmatrix} = \begin{bmatrix} 0.300000 \\ 0.292204 \end{bmatrix}.
$$

Складемо матрицю Якобі

$$
\mathbf{F}' = \begin{bmatrix} 4x_1 - x_2 - 5 & -x_1 \\ 1 + \frac{3 \cdot 0.4343}{x_1} & -2x_2 \end{bmatrix}.
$$

Підставимо значення початкового наближення в цю матрицю і обчислимо її визначник:

$$
\mathbf{F}'(\mathbf{x}^{(0)}) = \begin{bmatrix} 6.8 & -3.5 \\ 1.372 & -4.4 \end{bmatrix}; \qquad \det(\mathbf{F}'(\mathbf{x}^{(0)})) = -25.12 \neq 0.
$$

Отже, матриця **F***'*(х (0)) – неособлива. Обчислимо її обернену матрицю

$$
\mathbf{F}^{-1}(\mathbf{x}^{(0)}) = \begin{bmatrix} 0.1751 & -0.1393 \\ 0.0546 & -0.2707 \end{bmatrix}.
$$

За формулою (8.12) обчислимо перше наближення

$$
\mathbf{x}^{(1)} = \mathbf{x}^{(0)} - \mathbf{F}^{-1}(\mathbf{x}^{(0)}) \cdot \mathbf{f}(\mathbf{x}^{(0)}) =
$$
  
= 
$$
\begin{bmatrix} 3.5 \\ 2.2 \end{bmatrix} - \begin{bmatrix} 0.1751 & -0.1393 \\ 0.0546 & -0.2707 \end{bmatrix} \cdot \begin{bmatrix} 0.300000 \\ 0.292204 \end{bmatrix} = \begin{bmatrix} 0.3488164 \\ 0.2627187 \end{bmatrix}.
$$

Аналогічно обчислюють наступні наближення. Результати обчислень наведено в табл. 8.3.

 $\overline{\phantom{a}}$ 」

Таблиця 8.3 – Результати послідовного обчислення розв**'**язків системи рівнянь **(8.3)** методом Ньютона

| $k -$ номер<br>кроку ітерації | $\mathbf{x}_1^{(k)}$ | $\mathbf{x}_{2}^{(k)}$ | $f_1(x^{(k)}$           | $f_2(x^{(k)}$          |
|-------------------------------|----------------------|------------------------|-------------------------|------------------------|
|                               | 3.5                  | 2.2                    | 0.3                     | 0.2922041              |
|                               | 3.488164             | 2.262718               | 0.001022                | $-0.003941$            |
|                               | 3.487443             | 2.261629               | $2.5404 \cdot 10^{-7}$  | $-1.211 \cdot 10^{-6}$ |
|                               | 3.4874428            | 2.2616286              | $1.7763 \cdot 10^{-14}$ | $8.899 \cdot 10^{-13}$ |
|                               | 3.4874428            | 2.2616286              |                         |                        |

Зупинімось на наближенні **x**<sup>(3)</sup>, за якого значення функцій системи рівнянь менші є за  $10^{-12}$ , тобто розв'язок системи рівнянь (8.3) є

$$
x_1 = 3.4874428;
$$
  $x_2 = 2.2616286.$ 

Обчислимо похибки вектора наближень рівнянь після 3-го кроку ітерації за формулою (8.6):

$$
\frac{\|\mathbf{x}^{(3)} - \mathbf{x}^{(2)}\|}{\|\mathbf{x}^{(2)}\|} = \frac{0.0000004}{4.156588} = 9.46602 \cdot 10^{-8} < 0.0001.
$$

Умови збіжності методу Ньютона для систем нелінійних рівнянь досліджували відомі вчені: Канторович, Островський, Віллерс, Стенін. Узагальнюючи їхні дослідження, можна вважати за достатні умови збіжності розв'язків систем нелінійних рівнянь методу Ньютона такі:

**1** матриця Якобі для початкового наближення **F***'*(х (0)) має мати обернену матрицю **F** –1 з нормою, меншою за певну величину А, тобто

$$
\parallel \mathbf{F}^{-1}(\mathbf{x}^{(0)}) \parallel \leq A;
$$

**2** норма добутку оберненої матриці Якобі на вектор заданих функцій **f**(**x**) повинна мати значення, менше за певну величину В:

$$
\| \mathbf{F}^{-1}(\mathbf{x}^{(0)}) \cdot \mathbf{f}(\mathbf{x}^{(0)}) \| \leq B;
$$

**3** значення матриці Якобі для частинних похідних другого порядка мають задовольняти умові

$$
\sum_{k=1}^n \left| \frac{\partial^2 f_i(\overline{x})}{\partial x_j \partial x_k} \right| \leq C,
$$

80

де *i*, *j* = 1, 2,…, *n*; *x* – певні значення наближень розв'язків системи рівнянь в околі точки  $\mathbf{x}^{(0)}$ ;

**4** сталі величини А, В та С мають задовольняти умові

$$
2nABC\leq 1.
$$

Перевіримо виконування наведених умов для системи нелінійних рівнянь (8.3):

1 матриця Якобі цієї системи

$$
\mathbf{F'} = \begin{bmatrix} 4x_1 - x_2 - 5 & -x_1 \\ 1 + \frac{3 \cdot 0.4343}{x_1} & -2x_2 \end{bmatrix}
$$

має обернену матрицю для початкового наближення  $\mathbf{x}^{(0)}$  :

$$
\mathbf{F}^{-1}(\mathbf{x}^{(0)}) = \begin{bmatrix} 0.1751 & -0.1393 \\ 0.0546 & -0.2707 \end{bmatrix}.
$$

Норма цієї матриці ||  $\mathbf{F}^{-1}(\mathbf{x}^{(0)})$ || = 0.325366 < 0.33, тобто величина *A* = 0.33;

2 обчислимо добуток оберненої матриці Якобі на вектор заданих функцій **f**(**x**) для початкового наближення **x** (0) :

$$
\mathbf{F}^{-1}(\mathbf{x}^{(0)}) \cdot \mathbf{f}(\mathbf{x}^{(0)}) = \begin{bmatrix} 0.1751 & -0.1393 \\ 0.0546 & -0.2707 \end{bmatrix} \cdot \begin{bmatrix} 0.300000 \\ 0.292204 \end{bmatrix} = \begin{bmatrix} 0.011836 \\ -0.062718 \end{bmatrix},
$$

Норма вектора добутку  $\|\mathbf{F}^{-1}(\mathbf{x}^{(0)}) \cdot \mathbf{f}(\mathbf{x}^{(0)})\| = 0.063826 < 0.1$ , тобто величина  $B = 0.1$ :

3 обчислимо значення матриці Якобі для частинних похідних другого порядка для початкового наближення **x** (0) :

$$
\mathbf{F}^{"} = \begin{bmatrix} 4 & -1 & -1 & 0 \\ -\frac{1.3029}{x_1^2} & 0 & 0 & -2 \end{bmatrix}, \ \ \mathbf{F}^{"}(\mathbf{x}^{(0)}) = \begin{bmatrix} 4 & -1 & -1 & 0 \\ -0.10636 & 0 & 0 & -2 \end{bmatrix}.
$$

З матриці **F***''*(х (0)) обчислимо матрицю значень ∑ $= |\partial x_i \partial$ ∂ *n*  $k=1$  |  $\mathbf{u} \lambda_j \mathbf{u} \lambda_k$ *i*  $x_i\partial x$  $f_i(\bar{x})$ 1  ${}^2f_i(\overline{x})$ , де *i*, *j* = 1, 2;

 $\overline{x}$  – значення наближень розв'язків системи рівнянь в точці  $\mathbf{x}^{(0)}$ :

$$
\begin{bmatrix} 5 & 1 \ 0.10636 & 2 \end{bmatrix}
$$

Усі елементи цієї матриці є менше чи дорівнюють 5, тобто величина  $C = 5$ ;

4 підставимо значення величин А, В, С та *n* = 2 й перевіримо умову  $2 n A B C = 2 \cdot 2 \cdot 0.33 \cdot 0.1 \cdot 5 = 0.66 \le 1.$ 

Вочевидь, що система нелінійних рівнянь (8.3) задовольняє умові збіжності метода Ньютона.

## ПЕРЕЛІК ЗНАНЬ ТА УМІНЬ**,** ЯКИХ МАЄ НАБУТИ СТУДЕНТ У ПРОЦЕСІ ВИВЧЕННЯ МАТЕРІАЛУ МОДУЛЯ **1**

#### Знання**:**

- Обчислювальні можливості пакета Mathcad;
- класифікація чисельних методів та структура похибок при обчисленнях;
- розв'язування нелінійних рівнянь;
- характеристики матриць та методи їхнього обчислювання;
- методи обчислювання систем лінійних рівнянь;
- чисельні методи розв'язування систем нелінійних рівнянь;
- чисельні методи диференціювання та обчислювання інтегралів.

#### Вміння**:**

- Обчислювати функції та будувати графіки у Mathсad;
- диференціювати та обчислювати інтеграли у Mathсad та С++;
- виокремлювати та обчислювати розв'язки нелінійних рівнянь у С++ та Mathсad.
- обчислювати числові характеристики матриць у Mathсad;
- обчислювати системи лінійних рівнянь у Mathсad;
- обчислювати системи нелінійних рівнянь у Mathсad.

## ЗАВДАННЯ**-**ТЕСТИ ДЛЯ ПЕРЕВІРКИ ЗНАНЬ ТА ВМІНЬ

#### **1** Перелічіть номери правильних*,* на Ваш погляд*,* відповідей*:*

Умови збіжності методу ділення навпіл для рівняння f(x) = 0 на проміжку ізоляції [а, *b*] – це:

- 1 *f*(*x*) неперервна на проміжку [а, *b*];
- 2 *f*(*x*) диференційована на проміжку [а, *b*];
- 3 кількість змін знака функції *f*(*x*) на проміжку [а, *b*] перевищує 0;
- 4 кількість змін знака функції *f*(*x*) на проміжку [а, *b*] дорівнює 1;
- 5 кількість змін знака функції *f*(*x*) на проміжку [а, *b*] перевищує 1.

#### **2** Перелічіть номериправильних*,* на Ваш погляд*,* відповідей*:*

Умови збіжності методу Ньютона для рівняння F(x) = 0 на проміжку ізоляції [а, *b*] – це:

- 1  $f(x)$  неперервна на проміжку [a, b];
- 2 *f*(*x*) диференційована на проміжку [а, *b*];
- 3 перша похідна *f*(*x*) змінює знак на [а, *b*];
- 4 друга похідна *f*(*x*) зберігає знак на [а, *b*];
- 5 перша похідна *f*(*x*) є менша за 1 на [а, *b*];
- 6 перша похідна *f*(*x*) зберігає знак на [а, *b*].

**3** Запишіть номер правильної*,* на Ваш погляд*,* відповіді*:*  Формула

$$
x_n = x_{n-1} - \frac{f(x_{n-1})}{f'(x_{n-1})}
$$

дозволяє розв'язувати нелінійні рівняння за методом:

- 1 ітерацій;
- 2 ділення навпіл;
- 3 Ньютона;
- 4 хорд.

# **4** Перелічіть номери правильних*,* на Ваш погляд*,* відповідей*:*

До методів чисельного інтегрування належать:

- 1 метод трапецій;
- 2 метод ділення навпіл;
- 3 метод прямокутників;
- 4 метод Ньютона;
- 5 метод Сімпсона.
- **5** Перелічіть номер правильної*,* на Ваш погляд*,* відповіді*:*  Формула

$$
I = \frac{h}{2}(f(x_0) + f(x_n) + 2\sum_{k=1}^{n-1} f(x_k))
$$

відповідає формулі обчислення інтеграла за методом:

- 1 прямокутників;
- 2 трапецій;
- 3 Сімпсона.

#### **6** Запишіть номер правильної*,* на Ваш погляд*,* відповіді*:*

Для наближеного обчислення інтеграла за методом Сімпсона крива підінтегральної функції замінюється на:

- 1 прямі лінії;
- 2 відрізки квадратичних парабол;
- 3 ламану.

# **7** Перелічіть номери правильних*,* на Ваш погляд*,* відповідей*:*

Є докази, що:

- 1 метод Сімпсона є точніший за метод трапецій;
- 2 метод трапецій є точніший за метод прямокутників;
- 3 метод Сімпсона є точніший за метод парабол;
- 4 методи прямокутників та трапецій мають однакову точність.

## Перелічіть номери правильних*,* на Ваш погляд*,* відповідей*:*

До методів уточнення розв'язку нелінійних рівнянь належать:

- метод ітерацій;
- метод Сімпсона;
- метод ділення навпіл;
- метод Ньютона;
- метод хорд;
- метод трапецій.

## Перелічіть номери правильних*,* на Ваш погляд*,* відповідей*:*

Проміжок ізоляції кореня – це:

- проміжок, на якому є один і лише один розв'язок рівняння;
- проміжок, на якому перша похідна *f '*(*x*) дорівнює 0;
- проміжок, на якому *f*(*x*) є неперервна і на його кінцях набуває значення протилежних знаків.

## Перелічіть номери правильних*,* на Ваш погляд*,* відповідей*:*

Для того щоби система лінійних алгебраїчних рівнянь (СЛАР) мала єдиний розв'язок, потрібне виконання умови:

- вільні члени СЛАР дорівнюють 0;
- діагональні коефіцієнти СЛАР не дорівнюють 0;
- визначник СЛАР не дорівнює 0;
- коефіцієнти СЛАР не невід'ємні.

## Перелічіть номери правильних*,* на Ваш погляд*,* відповідей*:*

Транспонована матриця – це:

- матриця, всі елементи якої дорівнюють 0;
- матриця, у якої переставлено місцями рядки й стовпці;
- якщо всі елементи матриці рівні поміж собою.

## Перелічіть номери правильних*,* на Ваш погляд*,* відповідей*:*

Слід матриці – це:

- сума квадратів елементів її неголовної діагоналі;
- добуток елементів її головної діагоналі;
- сума елементів її головної діагоналі.

## Перелічіть номери правильних*,* на Ваш погляд*,* відповідей*:*

Обернена матриця – це:

- матриця, яка будучи помноженою на певну матрицю дає одиничну матрицю;
- матриця, у якої переставлено місцями рядки й стовпчики;
- якщо всі елементи матриці не є рівні поміж собою.

#### Перелічіть номери правильних*,* на Ваш погляд*,* відповідей*:*  Норма матриці – це:

- - додатне число;
	- від'ємне число;
	- сума елементів діагоналі матриці;
	- перший стовпчик матриці;
	- максимальне число із сум елементів рядків матриці.

#### Перелічіть номери правильних*,* на Ваш погляд*,* відповідей*:*

Методи розв'язування систем лінійних рівнянь – це:

- метод з обчисленням оберненої матриці;
- метод Крамера;
- метод Гаусса;
- метод Ньютона;
- метод простих ітерацій;
- метод Зейделя.

#### Перелічіть номери правильних*,* на Ваш погляд*,* відповідей*:*

методи розв'язування систем нелінійних рівнянь – це:

- метод Лагранжа;
- метод простої ітерації;
- метод Рунге–Кутта;
- метод Зейделя;
- метод Ньютона.

## Запишіть правильну послідовність дій для розв*'*язання

системи нелінійних рівнянь за методом Ньютона:

- розв'язуємо систему лінійних рівнянь щодо приростів змінних ∆**x (***k*) ;
- розраховуємо матрицю Якобі;
- 3 обираємо початкове наближення  $\mathbf{x}^{(0)} = \{x_1^{\scriptscriptstyle{(0)}}, x_2^{\scriptscriptstyle{(0)}}, ..., x_n^{\scriptscriptstyle{(0)}}\}$  $^{(0)}$  $\{x_1^{(0)}, x_2^{(0)}, ..., x_n^{(0)}\}$  ;
- перевіряємо умову завершення процесу розв'язування системи рівнянь;
- 5 до вектора наближення  $\mathbf{x}^{(k)}$  додаємо вектор приростів змінних  $\Delta \mathbf{x}^{(k)}$ і дістаємо нове наближення х (*k*+1) .

## Перелічіть номери правильних*,* на Ваш погляд*,* відповідей*:*

Умови збіжності методу Ньютона для систем нелінійних рівнянь:

- матриця Якобі для початкового наближення *F'*(х(0)) має мати обернену матрицю  $F^{-1}$  з нормою, меншою за певну величину  $A$ ;
- обернена матриця похідних дорівнює 0;
- норма добутку оберненої матриці Якобі на вектор заданих функцій  $f(x)$  має мати значення, менші за певну величину  $B$ ;

4 значення матриці Якобі для частинних похідних другого порядка мають задовольняти умові

$$
\sum_{k=1}^n \left| \frac{\partial^2 f_i(\overline{x})}{\partial x_j \partial x_k} \right| \leq C;
$$

5 сталі величини А,В та С мають задовольняти умові 2·*n*·*A*·*B*·*C* ≤ 1.

#### **19** Доповніть твердження*:*

Характеристичним рівнянням матриці А називається рівняння, яке має вигляд . . . . . . . . . . .

#### **20** Перелічіть номери правильних*,* на Ваш погляд*,* відповідей*:*

Задачі віднаходження власних значень і власних векторів виникають за:

- 1 визначання частот власних коливань динамічних систем;
- 2 дослідження стійкості об'єктів механічної природи;
- 3 дослідження об'єктів фізичної й хімічної природи;
- 4 розв'язання самостійних математичних задач.

#### **21** Перелічіть номери правильних*,* на Ваш погляд*,* відповідей*:*

Характеристичним поліномом називають поліном:

- 1  $p(\lambda) = (-1)^n (\lambda^n + c_1 \lambda^{n-1} + c_2 \lambda^{n-2} + ... + c^{n-1} \lambda + c^n);$
- 2  $a_{11}v_1 + a_{12}v_2 + \ldots + a_{1n}v_n = \lambda_i v_1;$
- $3 p(\lambda) = (-1)^n (\lambda \lambda_1) (\lambda \lambda_2) \dots (\lambda \lambda_n).$

#### **22** Доповніть твердження*:*

Власним вектором матриці А, що відповідає власному значенню λ*<sup>i</sup>* , називається . . . . . . . . . . .

#### **23** Перелічіть номери правильних*,* на Ваш погляд*,* відповідей*:*

Метод степенів використовується для визначання:

- 1 мажорантного власного значення;
- 2 нормалізованого вектора;
- 3 абсолютного за величиною значення матриці.

#### **24** Перелічіть номери правильних*,* на Ваш погляд*,* відповідей*:*

Для визначення в Mathсad дискретної змінної х, яка змінюється в межах від –2 до 3 з кроком 0.1, можна записати послідовність операторів

1 
$$
x := a, a + h .. b
$$
  
\n2  $a := -2$   $b := 3$   $h := 0.1$   
\n3  $x := -2, -2+h .. 3$   
\n4  $x := -2, -1.9 .. 3$   
\n5  $x := -2, 0.1 .. 3$   
\n6  $x := -2, 0.1 .. 3$ 

86

## **25** Перелічіть номери правильних*,* на Ваш погляд*,* відповідей*:*

Для обчислення в Mathcad функції  $\sin^2 x^3$ , де  $x = 1$ , можна записати:

 $y := \sin^2 x^3$  $x := 1$   $y := (\sin(x^3))^2$  $y := sin(x^3)^2$   $x := 1$  $y(x) := \sin^2 x^3$  $y(x) := (\sin(x^3))^2$   $x := 1$   $y(x) =$ 

#### **26** Перелічіть номери правильних*,* на Ваш погляд*,* відповідей*:*

Для обчислення в Mathcad функції  $\frac{\sin \omega}{\sqrt{2}}$ ,  $\sin ab^2$ *ax ab* де *a*:=2 *b*:=3 *x*:=4, можна за-

писати:

1 
$$
y(x) := \frac{\sin(a \cdot b^2)}{\sqrt{a \cdot x}}
$$
  $a := 2$   $b := 3$   $x := 4$   $y(x) =$   
\n2  $y(x) := \frac{\sin ab^2}{\sqrt{ax}}$   $a := 2$   $b := 3$   $x := 4$   
\n3  $y(x) := \frac{\sin ab^2}{\sqrt{ax}}$   $a := 2$   $b := 3$   $x := 5$   
\n4  $a := 2$   $b := 3$   $x := 5$   $y(x) := \frac{\sin(ab^2)}{\sqrt{ax}}$   $y(x) =$ 

Навчальне видання

## ШАПОВАЛЕНКО Валентина Андріївна БУКАТА Людмила Миколаївна ТРОФИМЕНКО Олена Григорівна

Модуль 1

## ЧИСЕЛЬНЕ ОБЧИСЛЕННЯ ФУНКЦІЙ**,**  ХАРАКТЕРИСТИК МАТРИЦЬ ІРОЗВ**'**ЯЗУВАННЯ НЕЛІНІЙНИХ РІВНЯНЬ ТА СИСТЕМ РІВНЯНЬ

Частина 1

Навчальний посібник

Редактор *–* І*.*В*.* Ращупкіна Ком′ютерне редагування та макетування *–* Т*.*В*.* Кірдогло